# **PENENTUAN AWAL WAKTU SUBUH MENGGUNAKAN CITRA** *ALL SKY CAMERA* **DI OBSERVATORIUM ASTRONOMI SUNAN AMPEL**

**(OASA)**

**SKRIPSI**

**Oleh:**

**Muhammad Amal Rizqhy F.M**

**C96219055**

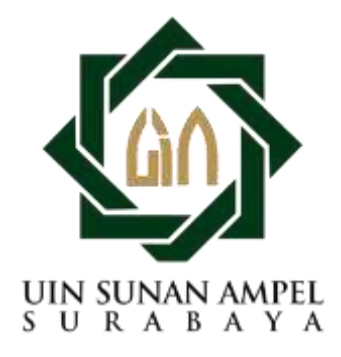

# **UNIVERSITAS ISLAM NEGERI SUNAN AMPEL**

# **FAKULTAS SYARIAH DAN HUKUM**

# **JURUSAN HUKUM PERDATA ISLAM**

# **PROGRAM STUDI**

**ILMU FALAK**

**SURABAYA**

**2023**

### PERNYATAAN KEASLIAN

Yang bertanda tangan di bawah ini:

Nama Muhammad Amal Rizqhy F.M ż **NIM** C96219055 × Fakultas/Prodi Syariah dan Hukum/ Ilmu Falak  $\ddot{\phantom{a}}$ Penentuan Awal Waktu Subuh Menggunakan Citra Judul ÷ All Sky Camera di Observatorium Astronomi Sunan Ampel (OASA)

Menyatakan bahwa skripsi ini secara keseluruhan adalah hasil penelitian/karya saya sendiri, kecuali pada bagian-bagian yang dirujuk sumbernya.

> Surabaya, 20 Juni 2023 Saya yang menyatakan,

193AJX559448735

Munammad Amal Rizqhy F.M NIM. C96219055

## PERSETUJUAN PEMBIMBING

Skripsi yang ditulis oleh:

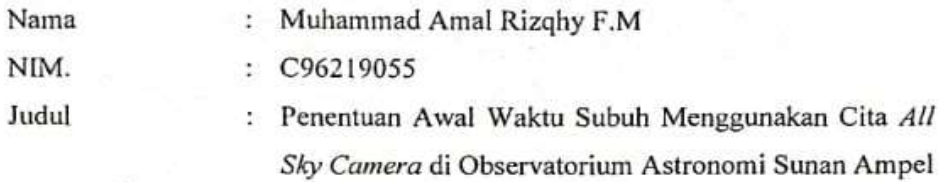

 $(OASA)$ 

telah diberikan bimbingan, arahan dan koreksi sehingga dinyatakan layak dan disetujui untuk diajukan kepada Fakultas guna diujikan pada sidang munaqasah.

> Surabaya, 20 Juni 2023 Pembimbing,

Sopwan, M, Si. NIP. 198411212018011002

## **PENGESAHAN**

<span id="page-3-0"></span>Skripsi yang ditulis oleh:

Nama : Muhammad Amal Rizqhy F.M

NIM. : C96219055

Telah dipertahankan di depan sidang Majelis Munaqasah Skripsi Fakultas Syariah dan Hukum UIN Sunan Ampel pada hari Rabu, tanggal 12 Juli 2023 dan dapat diterima sebagai salah satu persyaratan untuk menyelesaikan program sarjana strata satu dalam Ilmu Falak.

#### Majelis Munaqasah Skripsi:

Penguji I

Sopwan, M.Si. NIP. 198411212018011002 Penguji III

zlifatul Jannah, M.H. 199110032019032018

Penguji II

Dr. H. Fahruddin Ali Sabri, S.H.I., MA. MIP. 197804182008011016 Penguji IV

Ibnu Mardiyanto, M.H. NIP. 198703152020121009

Surabaya, 31 Juli 2023

Mengesahkan,

Fakultas Syariah dan Hukum

Universitas Islam Negeri Sunan Ampel

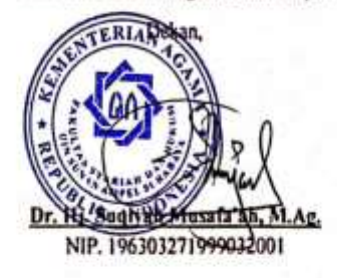

'n

**63** Dipindai dengan CamScanner

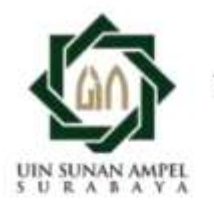

## **KEMENTERIAN AGAMA** UNIVERSITAS ISLAM NEGERI SUNAN AMPEL SURABAYA **PERPUSTAKAAN**

Jl. Jend. A. Yani 117 Surabaya 60237 Telp. 031-8431972 Fax.031-8413300 E-Mail: perpus@uinsby.ac.id

#### LEMBAR PERNYATAAN PERSETUJUAN PUBLIKASI KARYA ILMIAH UNTUK KEPENTINGAN AKADEMIS

Sebagai sivitas akademika UIN Sunan Ampel Surabaya, yang bertanda tangan di bawah ini, saya:

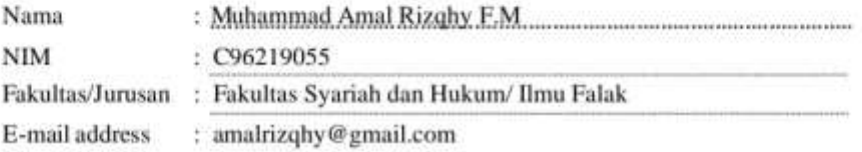

Demi pengembangan ilmu pengetahuan, menyetujui untuk memberikan kepada Perpustakaan UIN Sunan Ampel Surabaya, Hak Bebas Royalti Non-Eksklusif atas karya ilmiah:  $\Box$  Desertasi  $\Box$  Lain-lain ( $\Box$ ) **Sekripsi**  $\Box$  Tesis yang berjudul:

#### Penentuan Awal Waktu Subuh Menggunakan Citra All Sky Camera Di Observatorium

#### **Astronomi Sunan Ampel**

beserta perangkat yang diperlukan (bila ada). Dengan Hak Bebas Royalti Non-Ekslusif ini Perpustakaan UIN Sunan Ampel Surabaya berhak menyimpan, mengalih-media/format-kan, mengelolanya dalam bentuk pangkalan data (database), mendistribusikannya, dan menampilkan/mempublikasikannya di Internet atau media lain secara *fulltext* untuk kepentingan akademis tanpa perlu meminta ijin dari saya selama tetap mencantumkan nama saya sebagai penulis/pencipta dan atau penerbit yang bersangkutan.

Saya bersedia untuk menanggung secara pribadi, tanpa melibatkan pihak Perpustakaan UIN Sunan Ampel Surabaya, segala bentuk tuntutan hukum yang timbul atas pelanggaran Hak Cipta dalam karya ilmiah saya ini.

Demikian pernyataan ini yang saya buat dengan sebenarnya.

Surabaya, 30 Agustus 2023

Penulis

aunt

M.Amal Riqhy F.M

# **ABSTRAK**

<span id="page-5-0"></span>Penentuan awal waktu subuh banyak dibahas diberbagai sumber dan berbagai kalangan khususnya pada umat Muslim dari sisi Al-quran dan hadis serta sudut pandang sains yaitu astronomi, masing-masing daerah dan pihak-pihak memiliki perbedaan pendapat terkait dengan awal waktu subuh mulai dari ketinggian matahari 18° hingga 20°. Pada skripsi ini peneliti membahas mengenai penentuan awal waktu subuh berdasarkan sudut pandang astronomi yaitu dengan menggunakan data citra dari kamera *All sky* dan melakukan pengamatan diOASA dengan ketinggian tempat 28 mdpl.Dengan rumusan masalah bagaimana penentuan awal waktu subuh menggunakan citra *All sky camera* diOASA? dan bagaimana akurasi penentuan awal waktu subuh menggunakan citra *All sky camera* diOASA?. Oleh sebab itu peneliti tertarik untuk membahas awal waktu subuh berdasarkan sudut pandang astronomi menggunakan benda optik tersebut.

Berdasarkan pada penelitian yang dilaksanakan peneliti dengan menggunakan metode studi lapangan (*field research)* dan pendekatan kualitatif. Dengan sumber data primer yaitu dari citra *All sky camera* sebagai data utama dalam penulisan ini dan data sekunder berupa data Kemenag, data SQM (Sky Quality Meter), jurnal dan artikel yang membahas terkait dengan pembahasan pada penulisan. Teknik pengumpulan data yang digunakan oleh penulis adalah observasi dan dokumentasi, observasi berupa pengamatan pada langit malam dan dokumentasi merekam kondisi langit malam tersebut.

Penentuan awal waktu subuh menggunakan citra *All sky camera* diOASA ini menggunakan aplikasi *Astroimagej* untuk mengubah citra menjadi angka dan Excel mengubah data citra angka menjadi data grafik sehingga ditemukan titik belok awal waktu subuh. Selanjutnya untuk akurasinya, hasil dari penelitian yang dilaksanakan oleh peneliti tersebut ialah penentuan awal waktu subuh menggunakan citra *All sky camera* terjadwal pada pukul 04:35 untuk tanggal 30 Agustus 2022 dan 04:33 untuk tanggal 02 September 2022, hasil tersebut dibandingkan dengan data Kemenag dan data SQM yang sudah ada diOASA memiliki selisih yakni sebesar 19 menit hingga 24 menit, hal tersebut bisa terjadi karena kondisi langit yang banyak terhalangi oleh polusi baik itu polusi cahaya dan polusi udara atau awan.

Dengan hasil yang kurang akurat peneliti memberi saran untuk peneliti selanjutnya untuk memperbanyak data pengamatan dan memilih tempat pengamatan yang jauh dari berbagai polusi sehingga meminimalisir kurangnya keakurasian pada pengamatan dengan *All sky camera*, biasanya pengamatan langit yang ideal ada didaerah pedesaan yang terpencil, perbukitan, pegunungan, bahkan didaerah pantai yang luas bisa menjadi tempat pengamatan yang ideal.

# **DAFTAR ISI**

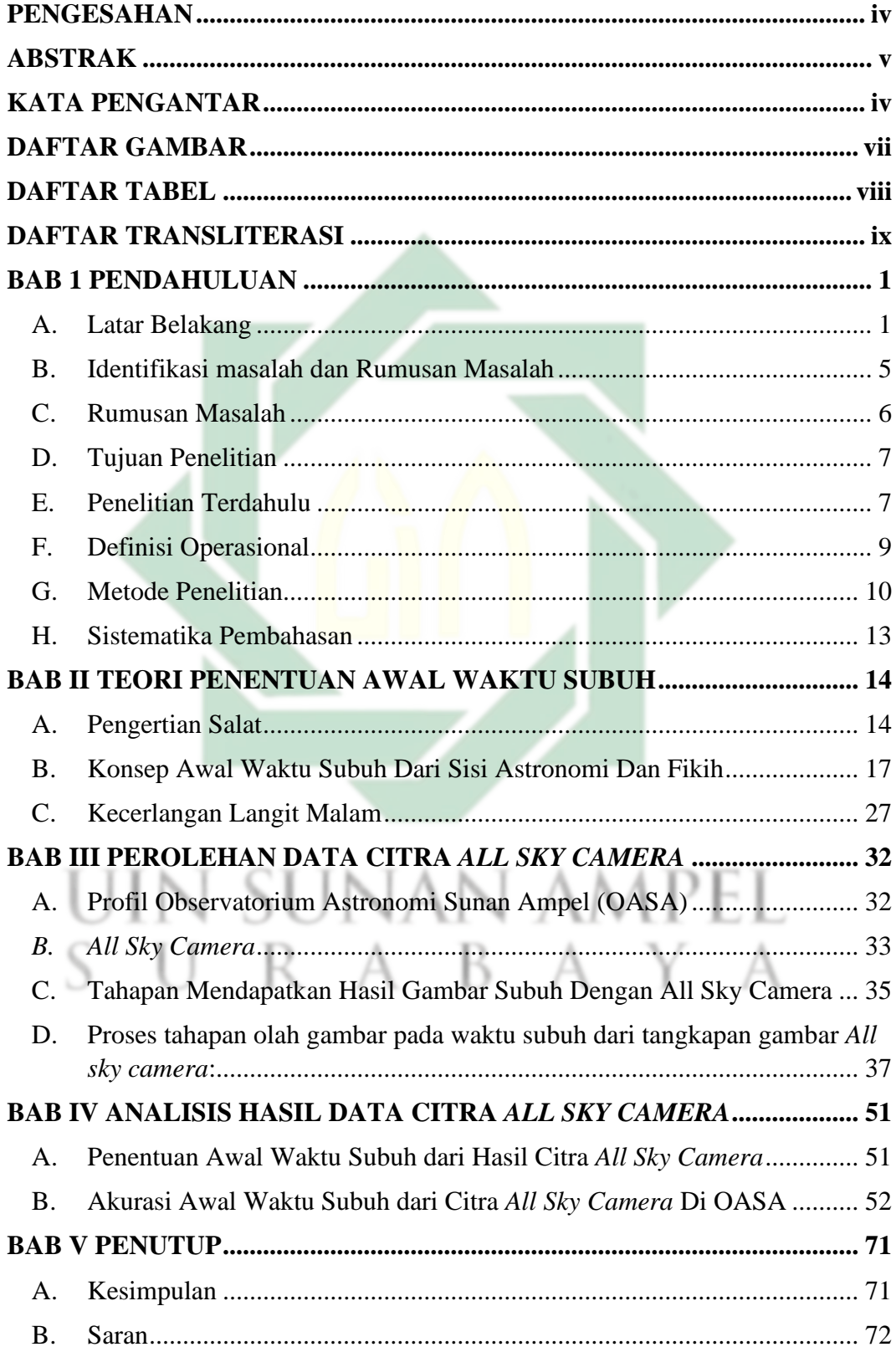

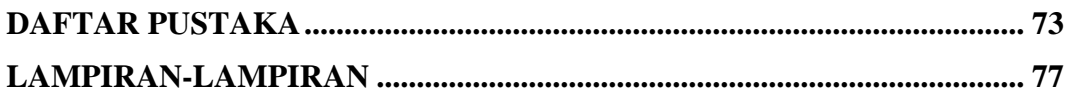

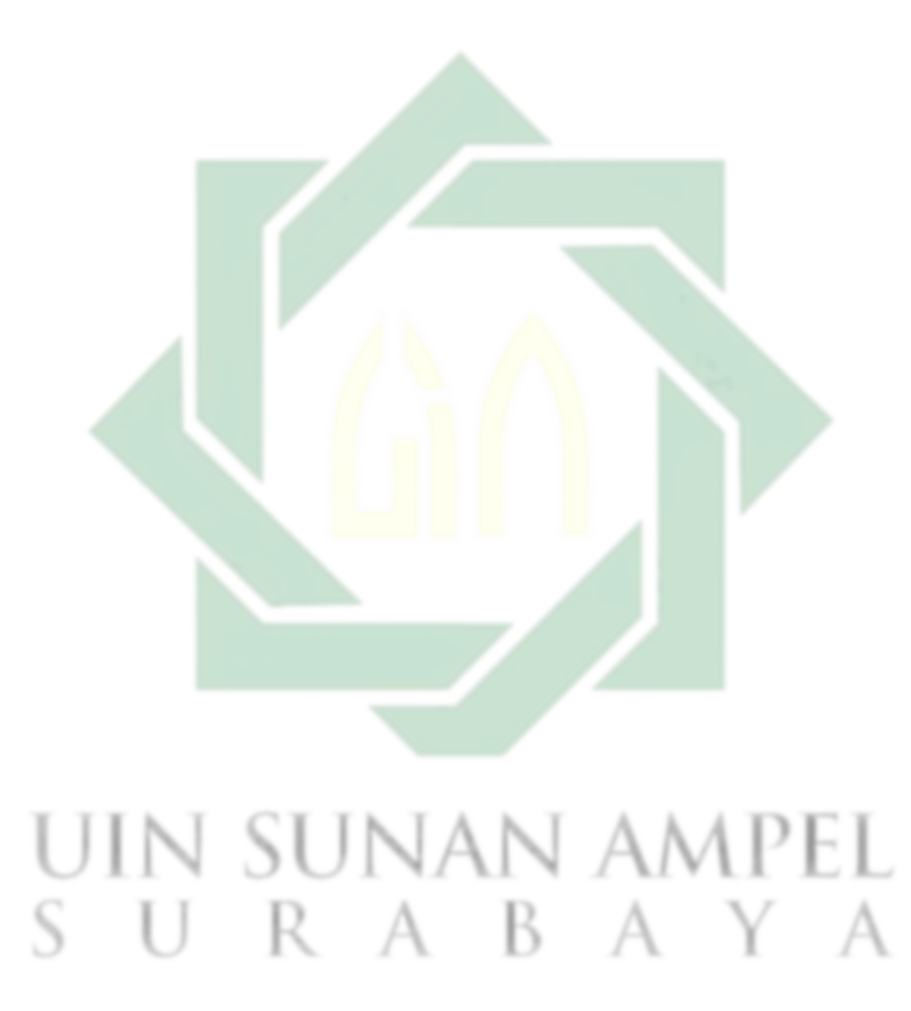

http://digilib.uinsby.ac.id/http://digilib.uinsby.ac.id/http://digilib.uinsby.ac.id/

# **DAFTAR GAMBAR**

<span id="page-8-0"></span>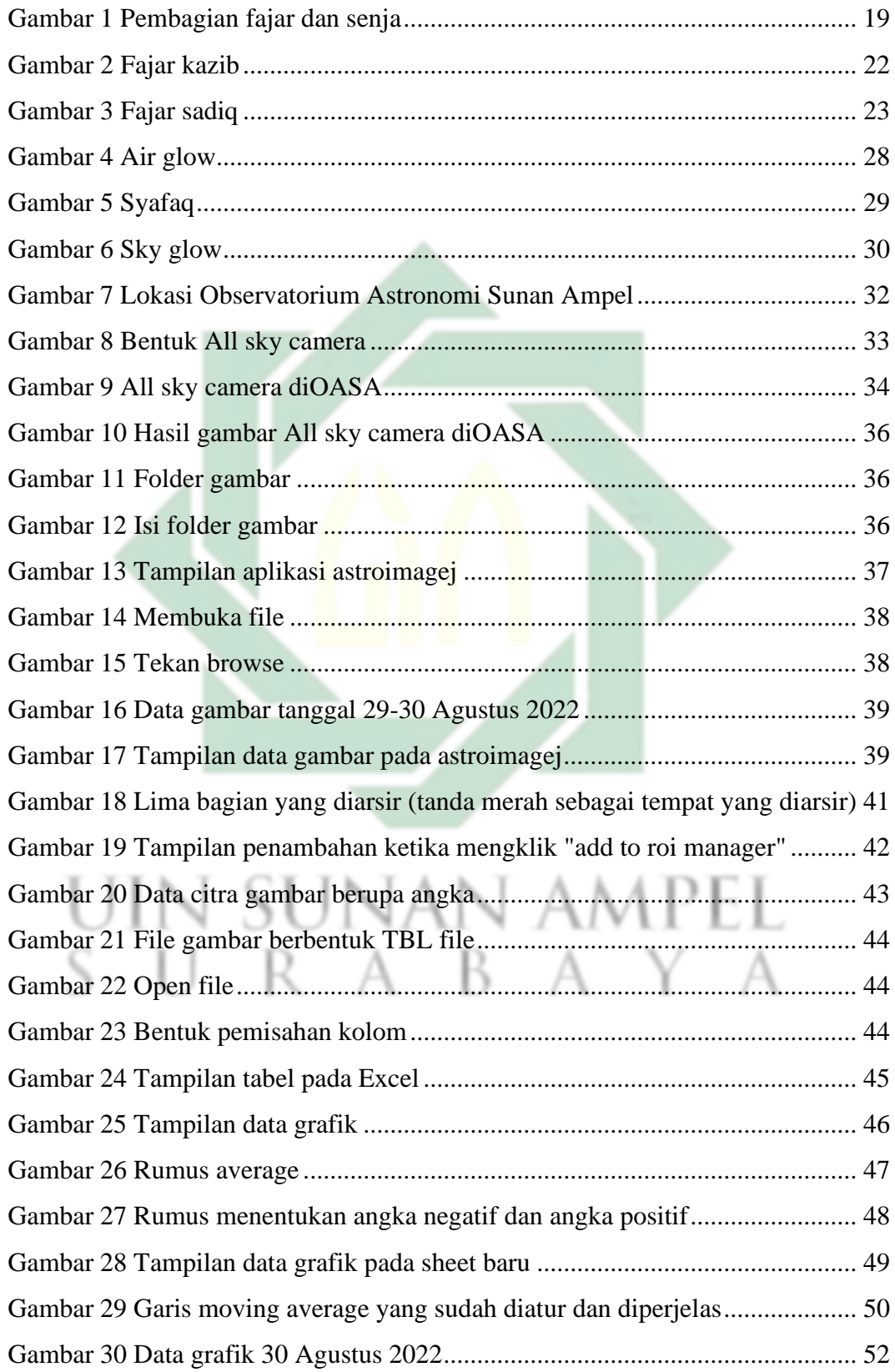

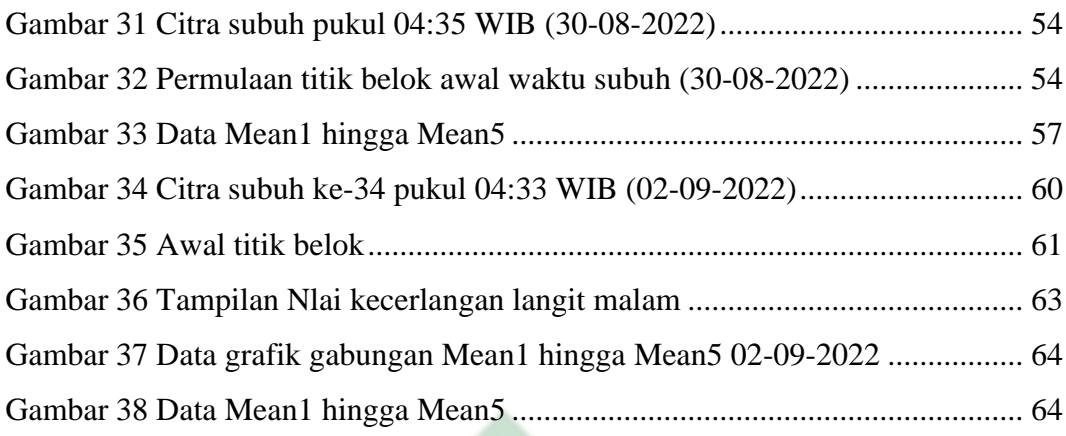

# **DAFTAR TABEL**

<span id="page-9-0"></span>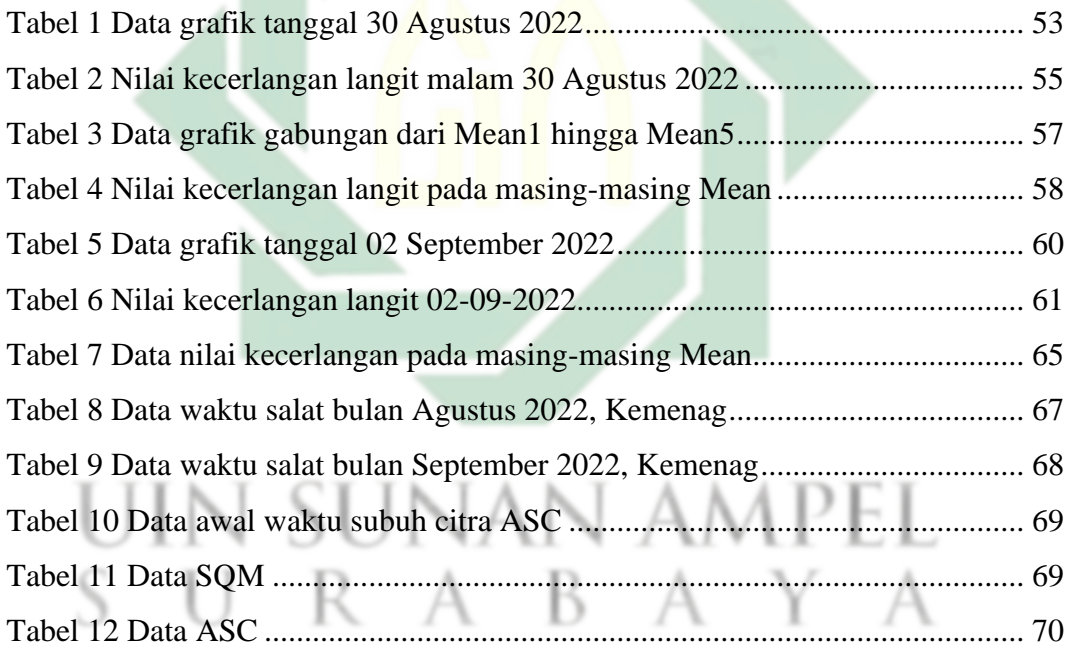

# **BAB 1 PENDAHULUAN**

## <span id="page-10-1"></span><span id="page-10-0"></span>**A. Latar Belakang**

Salat merupakan ibadah wajib yang dilaksanakan bagi umat Islam yang terdiri dari lima waktu yakni Zuhur, Asar, Magrib, Isya, dan Subuh. Salat juga memiliki waktu sunnah contohnya salat dhuha dan salat sepertiga malam atau biasa disebut salat tahajjud, di Indonesia memiliki tiga waktu bagian yakni zona Waktu Indonesia Barat (WIB), zona Waktu Indonesia Tengah (WITA), zona Waktu Indonesia Timur (WIT) dari pembagian tiga waktu tiap daerah maka dalam pelaksanaan waktu salat juga berbeda sebagai contoh pada salat maghrib zona waktu barat di Surabaya dilaksanakan pada pukul 17:55, waktu tengah di Balikpapan pukul 18:30, dan waktu timur di Papua pukul 18:10. Perintah dalam melaksanakan salat sudah tertulis dalam Al-quran yang mana Allah SWT berfirman dalam salah satu surah yaitu surah ar-Rum ayat 17-18:

فَسُبْحَـٰنَ ٱللَّهِ حِينَ تُمۡسُونَکَ وَحِينَ تُصۡبِحُونَ ۞ ۚ وَلَهُ ٱلۡحَمۡدُ فِى ٱلسَّمَـٰوَٰٮـٰٓتِ وَٱلْأَرْضِ وَعَشِيًّا وَحِينَ تُظْهِرُونَ هَيْجَ ﴾ [الصحيح ] [الصحيح ] [الصحيح ] [الصحيح ] [الصحيح

"Maka bertasbihlah kepada Allah pada petang hari dan pada pagi hari (waktu subuh) (17), dan segala puji bagi-Nya baik di langit, di bumi, pada malam hari dan pada waktu zuhur (tengah hari)." (QS. Ar-Rum: 17-18). 1

Menurut salah satu sahabat Nabi yakni Ibnu Abbas mengartikan surah tersebut sebagai petunjuk lima waktu salat: "Diriwayatkan langsung dari Ibnu Abbas yang berkata: Salat lima waktu terdapat di dalam al-Quran. Lalu beliau ditanya: Mana, tunjukkan, Beliau menjawab bahwa Allah SWT telah berfirman:

<sup>1</sup> Kementerian Agama Republik Indonesia, Al-quran Terjemahan, 2019.

Maha suci Allah pada saat kalian di waktu petang (hiina tumsuun) mengerjakan salat Magrib dan Isya, di waktu pagi (hiina tusbihuun) mengerjakan salat Subuh, di waktu sore ('asyiyyan) mendirikan salat Asar, serta di waktu luhur (hiina tuzdhiruun) melakukan salat zuhur".<sup>2</sup>

Awal waktu salat yang dibahas dalam penelitian ini lebih mengacu pada waktu salat subuh, dikarenakan waktu salat subuh sering terjadi permasalahan perbedaan pendapat dari banyak pihak dalam penentuan awal waktu subuh, Allah SWT berfirman dalam Al-quran tentang pelaksanaan salat subuh terdapat pada salah satu surah yaitu surah Al-isra ayat 78:

أَقِمِ ٱلصَّلَوٰةَ لِدُلُوكِ ٱلشَّمَسِ إِلَىٰ غَسَقِ ٱلَّيۡلِ وَقُرَّءَانَ ٱلۡفَجۡر ۚ إِنَّ قُرَّءَانَ ٱلۡفَجۡر كَانَ مَشَّهُودًا (۞

"Laksanakanlah shalat sejak matahari tergelincir sampai gelapnya malam dan (laksanakan pula shalat) Subuh. Sungguh, shalat subuh itu disaksikan (oleh malaikat)."  $(OS. Al-isra: 78).$ <sup>3</sup>

Dalam hadits riwayat Muslim No. 612 juga menyebutkan tentang waktu salat subuh, Rasulullah SAW bersabda bahwa yang artinya: "waktu salat subuh ialah sejak terbitnya fajar hingga terbitnya matahari".<sup>4</sup> Fajar dalam ranah falak terbagi menjadi dua macam yaitu fajar sadiq dan fajar kadhib, fajar sadiq ialah cahaya fajar yang melintang di sepanjang ufuk sebelah timur sebagai tanda berakhirnya waktu malam atau menjelang matahari terbit, sedangkan fajar

<sup>2</sup> M. Ishom el-Saha, *Salat lima waktu dalam Al-quran,* (Serang: UIN Sultan Maulana Hasanuddin, November, 2021), accessed february 13, 2023, https://kemenag.go.id/read/salat-lima-waktu-dalamal-qur-an-y5jk8.

<sup>3</sup> Kementerian Agama Republik Indonesia, Al-quran Terjemahan, 2019.

<sup>4</sup> Jevi nugraha, *Batas Waktu Subuh Menurut Al-quran dan Hadis, Umat Muslim Wajib Tahu* (Jateng: April, 2022), accessed ferbuary 13, 2023, https://www.merdeka.com/jateng/batas-waktu-subuhmenurut-alquran-dan-hadis-umat-Muslim-wajib-tahu-kln.html.

khazib ialah cahaya yang membentang dengan bentuk horizontal, semakin matahari mendekati ufuk semakin terang fajar. 5

Berdasarkan Al-quran dan Hadis yang telah disebutkan mulailah bermunculan berbagai macam tafsiran dari berbagai pihak misalnya menurut organisasi Islam yang ada di Indonesia Nahdatul ulama dan Muhammadiyah, Nahdlatul Ulama juga sepakat bahwa tanda masuknya awal waktu subuh adalah terbitnya fajar sadiq di ufuk Timur. Mengenai penjelasan fajar sadiq, Ma'rufin Sudibyo menjelaskan, "Fajar sadiq ini dipahami sebagai mulai terjadinya peningkatan kecerlangan langit setelah langit pada sebelumnya dalam kondisi gelap. Jika membaca dari kurvanya, melihat sebelum fajar terbit kurva tersebut dalam keadaan lurus/linier hingga terjadi pembelokan terus menerus maka pada waktu itu fajar terbit" Para ulama berbeda pendapat mengenai kapan waktu terbaik untuk melaksanakan salat Subuh. Sebagian ulama dari Mazhab Imam Syafi'i dan Imam Maliki berpendapat bahwa waktu terbaik untuk melaksanakan salat Subuh adalah di waktu ghalas<sup>6</sup>. Diperkuat dengan Syaikh Wahbah az-Zuhaili dan Imam Thantawi. Berbeda lagi dengan sebagian ulama dari Mazhab Imam Hanafi dan Imam al-Thabari berpendapat bahwa waktu *isfar*<sup>7</sup> adalah waktu terbaik dalam melakukan salat Subuh. Nahdlatul Ulama sepakat bahwa masuknya awal waktu subuh dengan terbitnya fajar sadiq. Fajar sadiq yang

<sup>5</sup> Ilham, *Penjelasan Singkat Tentang Fajar Kadzib dan Fajar Shadiq*, (Yogyakarta: mei, 2022) accessed February, 2023, https://muhammadiyah.or.id/penjelasan-singkat-tentang-fajar-kadzibdan-fajar-

shadiq/#:~:text=Jadi%20fajar%20shadiq%20itu%20cahaya,ufuk%2C%20semakin%20terang%20f ajar%20shadiq.

<sup>&</sup>lt;sup>6</sup> Al-ghalas adalah kegelapan di akhir malam, ketika sudah bercampur dengan cahaya di waktu subuh.

<sup>7</sup> Waktu isfar adalah waktu menjelang terbitnya matahari (menjelang akhir waktu subuh).

dimaksud ketika cahaya yang sudah muncul di ufuk timur meskipun masih samar dan putih.

Menurut Muhammadiyah pada saat menentukan masuknya awal waktu subuh menyepakati bahwa dengan terbitnya fajar sadiq di ufuk timur. Fajar sadiq yang dimaksud adalah cahaya putih yang menyebar secara horizontal di ufuk Timur. Dalam menyikapi keutamaan dalam melakukan salat Subuh, Muhammadiyah cenderung mengacu kepada waktu Ghalas untuk mengawali masuknya awal waktu subuh. Muhammdiyah mengacu pada Al-quran surah alisra ayat 78 dan al-Baqarah, Landasan-landasan inilah yang menjadi pedoman untuk Muhammadiyah dalam mengkaji dan meneliti kriteria awal waktu subuh tersebut.<sup>8</sup>

Apabila mengacu pada pendapat setiap pihak berdasarkan ilmu yang dijabarkan maka pada penelitian ini mencoba untuk menentukan awal waktu subuh melalui sebuah alat instrumen falak serta aplikasi sebagai bantuan untuk memproses hasil yang telah didapat dari alat instrumen falak tersebut, alat yang akan digunakan dalam penelitian ini adalah sebuah kamera DSLR yang menggunakan lensa cembung atau disebut dengan *All Sky Camera,* bagian yang akan diteliti adalah berupa gambar citra hasil dari *All Sky Camera* sebelum mengambil gambar kamera akan diatur otomatis dari waktu malam hari sekitar jam satu hingga terbitnya cahaya matahari pengamatan dilakukan di atas gedung Twin Tower Observatorium Astronomi Sunan Ampel (OASA) Surabaya.

<sup>8</sup> Musliatin, *Studi Komparasi Ketinggian Matahari Awal Waktu Subuh Perspektif Kementerian Agama Ri, Nahdlatul Ulama Dan Muhammadiyah*, Skripsi, (Surabaya: UIN Sunan Ampel, 2021). 59.

Dari gambar tersebut akan diamati cahaya fajar sadiq yang muncul waktu subuh apakah sudah sesuai dengan jadwal yang sudah ditentukan dan berapa ketinggian cahaya yang tertangkap tadi, tentunya faktor luar akan sangat berpengaruh pada hasil citra *All Sky Camera* seperti keadaan cuaca yang berawan dan polusi cahaya didaerah sekitar dari tempat pengamatan, hasil yang baik ketika melakukan pengamatan berada ditempat yang sangat minim polusi cahaya dan melihat musim kemarau atau hujan. 9 . Penulis menggunakan *All sky camera* untuk menentukan awal waktu subuh karena berdasarkan pada pendapat yang telah dijelaskan penulis tertarik untuk mencoba menentukan awal waktu subuh berdasarkan pada citra *All sky camera* yang mana pada citra tersebut memperlihatkan kondisi langit terekam secara langsung.

## <span id="page-14-0"></span>**B. Identifikasi masalah dan Rumusan Masalah**

1. Identifikasi Masalah

Sebagaimana penjelasan yang tertulis pada latar belakang maka dapat diambil beberapa poin penting mengenai identifikasi masalah yang akan dikaji, sebagaimana berikut:

- a. Mendapatkan informasi tentang OASA.
- b. Mengetahui teori dan metode penentuan awal waktu salat.
	- c. Adanya instrumen falak untuk menentukan awal waktu salat.
	- d. Menggali informasi tentang *All sky camera.*
	- e. Adanya perbedaan kriteria kerendahan matahari untuk menentukan fajar sadik.

<sup>9</sup> Ipop abdi Prabowo, *Analisis Perubahan Ketinggian Matahari Awal Waktu Subuh Muhammadiyah Dan Tanggapan Netizen Muhammadiyah Terhadap Perubahan Ketinggian Matahari Awal Waktu Subuh Berdasarkan Pada Keputusan Munas Tarjih Muhammadiyah Ke-31,* Skripsi, (Surabaya: UIN Sunan Ampel Surabaya, 2021), 73.

- f. Mengetahui prosuderal pengoperasian *All sky camera.*
- g. Keakurasian penggunaan *All sky camera* dalam penentuan awal waktu salat subuh.
- 2. Batasan masalah

Berdasarkan penjelasan yang dibahas pada identifikasi masalah akan dIbuat lebih terperinci lagi dengan tujuan agar permasalahan yang akan dibahas tidak merambah ke permasalahan yang lebih luas, oleh sebab itu penulis bertujuan memberi batasan masalah, terkait dengan masalah yang akan dibahas yakni:

- 1. Penentuan awal waktu subuh menggunakan citra *All sky camera* di observatorium astronomi sunan ampel.
- 2. Akurasi awal waktu subuh menggunakan citra *All sky camera* di observatorium astronomi sunan ampel.

## <span id="page-15-0"></span>**C. Rumusan Masalah**

Berdasarkan pada uraian latar belakang, maka dapat dirumuskan pokokpokok permasalahan yang dikaji sebagai berikut :

- 1. Bagaimana penentuan awal waktu subuh menggunakan citra *All Sky Camera* di Observatorium Astronomi Sunan Ampel (OASA)?
- 2. Bagaimana akurasi awal waktu subuh menggunakan citra *All Sky Camera* di Observatorium Astronomi Sunan Ampel (OASA)?

## <span id="page-16-0"></span>**D. Tujuan Penelitian**

Adapun yang menjadi tujuan penelitian ini adalah bertujuan untuk:

- 1. Untuk mengetahui penentuan awal waktu subuh menggunakan citra *All sky camera* di observatorium astronomi sunan ampel.
- 2. Untuk mengetahui akurasi awal waktu subuh menggunakan citra *All sky camera* di observatorium astronomi sunan ampel.

## <span id="page-16-1"></span>**E. Penelitian Terdahulu**

Penelitian Terdahulu merupakan deskripsi tentang kajian penelitian yang sudah pernah dilakukan seputar masalah yang akan diteliti. Sehingga terlihat jelas bahwa kajian yang akan dilakukan ini tidak merupakan sebuah pengulangan atau duplikasi dari penelitian yang telah ada. Sejauh penelusuran penulis, ada beberapa tulisan yang berkaitan dengan penelitian baik hal tersebut tertuang di dalam karya ilmiah, skripsi, jurnal, atau yang lainnya. Adapun penulis menemukan beberapa karya ilmiah yang sedikit berkaitan dengan judul skrispi yang diangkat, diantaranya sebagai berikut.

1. Tesis berjudul "Studi Analisis Pemikiran Tono Saksono Tentang Awal Waktu Salat Subuh Perspektif Lima Ahli Falak Indonesia" karya ditulis oleh Muhammad Rifqi Hasan, hasil yang didapatkan dari penelitian ini adalah terkait pendapat Tono saksono menentukan awal waktu subuh menggunakan *All sky camera* hasil ketinggian matahari sebesar -13,04° dibawah ufuk. 10

<sup>10</sup> Muhammad rifqi hasan, "*Studi Analisis Pemikiran Tono Saksono Tentang Awal Waktu Salat Subuh Perspektif Lima Ahli Falak Indonesia*". Tesis. Semarang: UIN Walisongo Semarang, 2021.

- 2. Jurnal dengan judul "*All Sky Camera instrument for night sky monitoring",*  yang ditulis oleh Dusan Mandat dari Atmohead Workshop, jurnal ini membahas tentang keunggulan pada *All sky camera* yang digunakan untuk mengamati kondisi langit malam, hgasil analisisnya adalah kepadatan awan (persentase langit tertutup awan), kecerahan langit malam (dalam mag/arcsec2) dan latar belakang terang di bidang pandang kamera, jurnal ini focus membahas kondisi langit dengan *All sky camera*. 11
- 3. Jurnal yang berjudul "*All sky camera observations of cloud and light pollution at thirt meter telescope candidate sites*" yang ditulis oleh W. skidmore, jurnal ini membahas tentang kecerlangan langit dengan kondisi yang berawan dan pemilihan tempat yang ideal dalam pengamatan, hasilnya dari jurnal ini adalah tempat yang dijadikan pengamatan kurang ideal sehingga membutuhkan untuk mencari tempat lain yang lebih minim dari polusi cahaya. 12
- 4. Jurnal yang berjudul "Penentuan Waktu Subuh Menggunakan *All Sky Camera* Dan Metode *Moving Average* di Kota Medan" yang ditulis Abu Yazid Raisal, jurnal tersebut membahas tentang penentuan waktu subuh dengan *All sky camera* dengan metode *Moving average* di Medan, hasil dari jurnal tersebut adalah awal waktu subuh terjadi saat fajar sadiq berada di

<sup>11</sup>Dusan Mandat, "*All Sky Camera instrument for night sky monitoring*", Acknowledgment: This work was supported by the Ministry of Education Youth and Sports of the Czech Republic, (2013).

<sup>12</sup> W. Skidmmore, "*All sky camera observations of cloud and light pollution at thirt meter telescope candidate sites*", RevMexAA: SeriedeConferencias, (2011).

ketinggian -15° yakni pada pukul 05:20 WIB 15 menit lebih awal berdasarkan kriteria ketinggian Matahari -20 derajat di bawah ufuk.<sup>13</sup>

## <span id="page-18-0"></span>**F. Definisi Operasional**

Skripsi yang berjudul. "*Penentuan Awal Waktu Subuh Menggunakan Citra All Sky Camera Diobservatorium Astronomi Sunan Ampel (OASA)",* supaya tidak terjadi penyimpangan atau salah paham dalam memahami judul skripsi diatas, maka penulis tentu perlunya menjelaskan tentang beberapa kata penting dari judul penelitian tersebut:

1. Awal waktu subuh

Terjadi ketika terbitnya fajar sadiq hingga terbitnya matahari dan dimulainya melaksanakan salat subuh.

2. *All sky camera*

Sebuah kamera DSLR yang memakai lensa cembung (*fish eye)* yang dapat menangkap gambar dengan lebar 360°.

3. Citra

Citra merupakan hasil dan perekaman objek penelitian dengan mempergunakan beragam bentuk sensor kamera yang dilakukan melalui dasar-dasar persiapan yang matang sehingga sumber asli dan hasil gambarannya tidak bisa dibedakan. 14

<sup>&</sup>lt;sup>13</sup> Marataon Ritonga, "Penentuan Waktu Subuh Menggunakan All Sky Camera Dan Metode Moving Average di Kota Medan"*,* Mahkamah: Jurnal Kajian Hukum Isla, Vol. 8, No. 1, (Juni 2023).

<sup>&</sup>lt;sup>14</sup> Suhardi, *Pengertian Citra Foto dan NonFoto, Jenis, dan Contohnya, (maret, 2022), accessed* febuary 13, 2023, https://dosengeografi.com/citra-foto-dan-non-foto/.

## <span id="page-19-0"></span>**G.Metode Penelitian**

Metodologi penelitian adalah suatu cara untuk menyelidiki dan menelusuri masalah dengan menggunakan cara kerja ilmiah secara cermat dan teliti untuk mengumpulkan, mengolah, melakukan analisis data dan mengambil sebuah kesimpulan secara sistematis dan objektif guna memecahkan masalah atau menguji hipotesis bagi peneliti untuk memperoleh suatu pengetahuan. 15

1. Jenis Penelitian

Jenis penelitian yang digunakan oleh peneliti dalam melakukan penelitian ini adalah penelitian lapangan *(field research)* dan pendekatan kualitatif, penelitian lapangan adalah proses penelitian yang menggunakan informasi yang didapat dari target penelitian melalui instrumen-instrumen data seperti angket observasi dan sebagainya.<sup>16</sup> Penelitian lapangan pada penelitian ini adalah menentukan awal waktu subuh diOASA menggunakan citra *All sky camera*.

- 2. Sumber Data
	- a. Sumber Data Primer

Data primer adalah jenis data yang didapatkan secara langsung dari subjek atau objek penelitian oleh pengumpul data. <sup>17</sup> Sumber data primer yang digunakan dalam penelitian ini adalah data citra *All sky camera* yang menampilkan keadaan waktu malam hari yakni mulai dari pukul 04:00 hingga 05:00 WIB.

<sup>15</sup> Fenti hikmawati, *Metode penelitian*, (Depok: Rajawali pers, 2020), 43.

<sup>16</sup> Rahmadi, *Pengantar metode penelitian,* (Banjarmasin: Antasari Press, 2011), 15.

<sup>17</sup> Fenti hikmawati, *Metode penelitian*, (Depok: Rajawali pers, 2020), 33.

b. Sumber Data Sekunder

Data sekunder adalah data yang diambil secara tidak langsung oleh pengumpul data atau dari sumber yang sudah ada, contoh dari data sekunder yaitu kumpulan jurnal dan buku.<sup>18</sup> Sumber data sekunder yang digunakan untuk penelitian ini adalah data *Sky quality meter,* data Kemenag waktu salat diSurabaya, serta jurnal, buku, dan artikel, yang mendukung dalam pembuatan peneliti ini.

3. Teknik Pengumpulan Data

Metode pengumpulan data yang digunakan untuk membantu proses pembuatan penelitian ini adalah:

a. Observasi

Observasi dalam suatu penelitian diartikan sebagai pemusatan perhatian terhadap suatu objek dengan melibatkan seluruh Indera untuk mendapatkan data.<sup>19</sup>

Dalam penelitiannya peneliti melakukanobservasi yang bertempat di observatorium astronomi sunan ampel yang berada di *Twin tower* UIN sunan ampel Surabaya menggunakan *All sky camera*, observasi dilakukan pada tanggal 30 Agustus dan 2 September 2022, hal ini dilakukan karena menurut data BMKG curah hujan<sup>20</sup> pada waktu tersebut kondisi langit malam minim gangguan dan polusi serta dengan tujuan untuk memperoleh data dan informasi awal waktu subuh berupa citra dari *All sky camera* yang kemudian hasil citra

<sup>18</sup> Lilya susanti, *Modul metode penelitian*, 2016.

<sup>19</sup> Sandu siyoto, M. Kes, dan M. Ali sodik, *Dasar Metodologi Penelitian*, (Yogyakarta: Literasi Media Publishing, 2015), 81.

<sup>20</sup> Supari, Prakiraan Musim Hujan 2022/2023 Di Indonesia, (Jakarta: Agustus 2022), 14.

tersebut akan dianalisis dengan mengkonversikannya ke dalam bentuk angka.

b. Dokumentasi

Dokumentasi berdasarkan bentuk penelitian adalah memperoleh setiap data dalam rangka peneliti mendapatkan data pelengkap, digunakan juga untuk mencocokkan beberapa informasi dengan data yang ada dilapangan seperti buku dan dokumen yang memuat data sesuai dengan yang diteliti.<sup>21</sup>

Teknik dokumentasi pada penelitian ini dijadikan sebagai bentuk bukti informasi dan data valid terkait dengan data awal waktu subuh menggunakan citra *All sky camera* diobservatorium astronomi sunan ampel (OASA).

4. Teknik Analisis Data

Data-data yang digunakan dan sudah terkumpul dalam bentuk observasi dan dokumentasi, tahap selanjutnya peneliti akan melaksanakan analisis dari hasil informasi dan data yang didapatkan dengan tujuan menyusun dan mencari berupa catatan hasil dari observasi dan dokumentasi diperuntukkan membantu meningkatkan peneliti dalam memahami kasus yang diteliti.<sup>22</sup> Analisis data dalam penelitian ini adalah data dari hasil gambar yang dikonversikan dalam bentuk angka kemudian grafik.

<sup>21</sup> Tjipto subadi, *Metode penelitian kualitatif*, (Surakarta: Muhammad university press, 2006), 66. <sup>22</sup> Farida nugrahani, *Metode penelitian kualitatif dalam penelitian pendidikan bahasa*, (Surakarta: 2014), 169.

## <span id="page-22-0"></span>**H. Sistematika Pembahasan**

Sistematika pembahasan yang digunakan oleh penulis terdapat lima bab terkait dengan pembahasan. Pada lima bab terdiri dari setiap bab, dan pada setiap bab terdapat sub bab, yang tersusun sebagai berikut:

BAB I yang berisikan dari latar belakang masalah, identifikasi dan batasan masalah, rumusan masalah, kajian pustaka, tujuan penelitian, definisi operasional, metode penelitian, dan sistematika pembahasan.

BAB II yang berisikan tinjauan umum tentang salat, konsep awal waktu subuh dari sisi astronomi dan fikih, serta pembahasan pada kecerlangan langit malam.

BAB III yang berisikan pembahasan seputar *All Sky Camera,* tahapan mendapatkan hasil citra *All sky camera*, dan proses menentukan waktu subuh dengan pengoprasian hasil data citra *All Sky Camera*.

BAB IV yang berisikan tentang pembahasan penentuan awal waktu subuh dari citra *Allsky Camera*, akurasi awal waktu subuh dari citra *Allsky Camera*.

BAB V merupakan bagian penutup yang terdiri dari: kesimpulan hasil penelitian dan saran terkait dengan hasil penelitian yang sudah dilaksanakan

RABA

# <span id="page-23-0"></span>**BAB II TEORI PENENTUAN AWAL WAKTU SUBUH**

## <span id="page-23-1"></span>**A. Pengertian Salat**

Kata salat dari segi bahasa mempunyai arti yaitu doa, berdasarkan kamus besar bahasa Indonesia (KBBI) kata salat memiliki beberapa arti seperti, salat wajib dilakukan oleh setiap umat Muslim, salat merupakan rukun Islam yang kedua, berupa ibadah kepada Allah Swt, doa kepada Allah<sup>1</sup>, sedangkan menurut istilah kata salat merupakan suatu perkataan dan gerakan, yakni dengan gerakan awal yang disebut takbiratul ihram diakhiri salam, dan dengan menggunakan syarat-syarat tertentu<sup>2</sup>.

Salat juga dapat diartikan sebagai bentuk doa, kata doa sendiri memiliki arti permohonan (harapan, permintaan, pujian) kepada Tuhan<sup>3</sup>. Doa merupakan sebuah pintu yang agung, apabila seorang hamba mengetuknya, maka akan tiba kepadanya kebaikan berturut-turut dan berkah yang melimpah<sup>4</sup>. Salat adalah ibadah utama dan sebagai tiang agama bagi umat Muslim di seluruh penjuru dunia, dengan ditegakannya salat maka iman seorang Muslim akan kokoh begitu juga sebaliknya apabila salat tidak dilaksanakan atau ditinggalkan maka runtuhlah keimanan seorang Muslim tersebut. Dalam Islam terdapat lima waktu salat wajib yaitu subuh, zuhur, asar, magrib, dan isya, adapun salat sunah contohnya duha,dan tahajud, melaksanakan salat juga membantu menyehatkan jasmani dan rohani memudahkan

<sup>1</sup> Kemdikbud, Aplikasi Kamus Besar Bahasa Indonesia.

<sup>2</sup> Ipop Abdi Prabowo, *Analisis perubahan ketinggian matahri awal waktu subuh Muhammadiyah dan tanggapan Netizen Muhammadiyah terhadap perubahan ketinggian matahari awal waktu subuh berdasarkan pada keputusan Munas Tarjih Muhammadiyah ke-31,* skripsi, (Surabaya, UIN Sunan Ampel, November, 2021), 25.

<sup>3</sup> Kemdikbud, Aplikasi Kamus Besar Bahasa Indonesia.

<sup>4</sup> Cek khamsiatun, *Urgensi doa dalamkehidupan,* (Serambi Tarbawi: Jurnal Studi Pembinaan, Riset dan Pengembangan Pendidikan Islam, Vol. 3, No. 1, januari 2015): 109.

segala aktivitas yang dijalankan sehari-hari, dengan menjalankan salat dapat juga menjadi media komunikasi dengan sang Yang Maha Kuasa. Perintah salat tertulis pada Q.S. al-isra ayat 78, yang berbunyi:<sup>5</sup>

 

"Dirikanlah shalat dari sesudah matahari tergelincir sampai gelap malam dan (dirikanlah pula shalat) subuh. Sesungguhnya shalat subuh itu disaksikan (oleh malaikat). (Q.S. al-isra ayat 78)".

Pada saat mengingat Allah Swt segala kebutuhan dan permasalahan yang terjadi dalam hidup akan dimudahkan sebab sebagai hambanya senantiasa tidak akan terlepas dari pertolongannya, salat menjadi media mendekatkan hambanya kepada sang Pencipta, Allah Swt berfirman dalam Q.S. Taha ayat 14, yang berbunyi:<sup>6</sup>

إِننِيَ أَنَا اللَّهُ لَأَ إِلٰهَ إِلَّا أَنَا فَأَعْبُدُنِي وَأَقِ<u>رِ ا</u>لصَّلَوٰةِ لِذِكْرِيٍّ ( )

"Sesungguhnya aku ini adalah Allah, tidak ada Tuhan (yang hak) selain Aku, Maka sembahlah aku dan dirikanlah shalat untuk mengingat aku. (Q.S Taha ayat  $14$ ".

Perintah ibadah salat telah diturunkan kepada Nabi Muhammad SAW, pada awal perintahnya jumlah salat memiliki lima puluh rakat tetapi Nabi Muhammad SAW melakukan negosiasi hingga sekarang menjadi waktu lima waktu saja, peristiwa ini juga dikenal sebagai isra miraj merupakan perjalanan Nabi Muhammad ke dua tempat yang ditempuh hanya satu malam saja dengan menaiki kendaraan Buraq yang memiliki kecepatan melebihi kecepatan cahaya dimulai dari Mekkah ke masjid al aqsa lalu lanjut ke langit ke tujuh atau sidratul muntaha, ditujuan akhir inilah Nabi

<sup>5</sup> Kementerian Agama Republik Indonesia, Al-quran Terjemahan, 2019.

<sup>6</sup> Kementerian Agama Republik Indonesia, Al-quran Terjemahan, 2019.

Muhammad SAW meminta kepada Allah Swt untuk menurunkan jumlah waktu salat hingga menjadi lima waktu seperti sekarang.

Salat wajib yang terdiri dari lima waktu adalah, salat subuh, salat zuhur, salat ashar, salat maghrib, dan salat isya. Diantara lima waktu salat tersebut yang memiliki durasi batas waktu terlama adalah salat isya, akan tetapi dengan hal tersebut alangkah baiknya dalam melaksanakan salat dilakukan tepat waktu sesuai dengan yang sudah dijadwalkan apabila tidak ada halangan yang mendesak, seperti yang disebutkan dalam Q.S. An-Nisa ayat 103:<sup>7</sup>

فإذا قضيتُمُ الصَّلَوٰةِ فَآذَكُرُواْ اللَّهَ قِيَىمًا وَقِعُودًا وَعَلَىٰ جُنُوبِكُمْ ۖ فَإِذَا اَطَّمَأَننتُمْ فأقِيمُواْ ٱلصَّلَوٰة ۚ إِنَّ ٱلصَّلَوٰةَ كَانَتْ عَلَى ٱلۡمُؤۡمِنِينِ ۖ كَتَبَاً مَّوۡقُوتًا هُمَّ

"Maka apabila kamu telah menyelesaikan shalat(mu), ingatlah Allah di waktu berdiri, di waktu duduk dan di waktu berbaring. kemudian apabila kamu telah merasa aman, Maka dirikanlah shalat itu (sebagaimana biasa). Sesungguhnya shalat itu adalah fardhu yang ditentukan waktunya atas orang-orang yang beriman. (Q.S. An-Nisa ayat. 103)".

Berikut penjelasan terkait dengan melaksanakan salat wajib lima waktu:

a. Salat subuh

Salat subuh dimulai ketika fajar sadiq muncul hingga terbitnya cahaya matahari

b. Salat zuhur

Salat zuhur diawali ketika posisi ketinggian matahari telah mencapai titik kulminasi dalam peredaran lainnya, sampai tibanya waktu asar.

<sup>7</sup> Kementerian Agama Republik Indonesia, Al-quran Terjemahan, 2019.

c. Salat asar

Salat asar berawal ketika suatu bayangan benda memiliki sama Panjang dengan bendanya dan ditambah dengan bayangan zawal yaitu saat matahari bergeser ke arah barat.

d. Salat maghrib

Waktu salat maghrib dimulai saat terbenamnya matahari, hingga waktu isya

e. Salat isya

Salat isya diawali dengan kemunculkan *syafak* cahaya merah hingga waktu subuh atau munculnya fajar sadiq.

Metode menentukan waktu salat salah satunya dengan mengamati ketinggian benda langit. Dengan perkembangan teknologi yang semakin maju objek benda langit dapat memberikan informasi terkait dengan perputaran waktu, matahari dan bulan merupakan benda langit utama yang digunakan untuk penentuan waktu.<sup>8</sup>

## <span id="page-26-0"></span>**B. Konsep Awal Waktu Subuh Dari Sisi Astronomi Dan Fikih**

1. Konsep Awal Waktu Subuh dalam Perspektif Astronomi

Menentukan awal waktu subuh berdasarkan asrtronomi dengan melihat pergerakan benda langit yaitu matahari sebagai acuan dalam menentukan apakah waktu subuh sudah dimulai atau belum, cahaya fajar matahari tersebut yang menjadi patokan waktu subuh, ada dua jenis fajar yaitu fajar sadiq dan fajar kazib fajar yang pertama kali muncul adalah fajar kazib berupa cahaya yang tampak menjulang lurus keatas seperti bentuk ekor srigala lalu setelahnya muncul fajar sadiq ialah fajar yang

<sup>8</sup> Musliatin, *Studi Komparasi Ketinggian Matahari Awal Waktu Subuh Perspektif Kementerian Agama Ri, Nahdlatul Ulama Dan* Muhammadiyah, skripsi, (Surabaya, UIN Sunan Ampel, Juni 2021), 25.

menjadi pertanda berakhirnya waktu malam dan dimulainya awal pagi fajar sadiq juga menjadi tanda masuknya waktu subuh.

Pada sisi astronomi cahaya fajar dibedakan menjadi tiga yang didasarkan pada ketinggian matahari yang berada dibawah ufuk tiga fajar tersebut adalah fajar sipil, fajar astronomi, dan fajar nautikal, yang artinya:

1. Fajar Sipil (*Civil Twilight*)

Teridentifikasinya fajar sipil adalah hamburan cahaya matahari yang sudah cukup terang, sehingga benda-benda dan lingkungan di sekitar depan dengan muda bisa dibedakan tanpa membutuhkan bantuan lampu. Fajar sipil muncul ketika ketinggian matahari beradapada 6° (-6°) sampai 0° (-0°) di bawah horizon.

2. Fajar Astronomi (*Astronomical Twilight*)

Fajar astronomi ini terjadi ketika langit masih dalam keadaan gelap sehingga lingkungan yang ada disekitar sulit terlihat terkecuali jika pandangan sudah beradaptasi cukup lama dalam kegelapan. Fajar astronomi muncul pada ketinggian matahari 18° (-18°) sampai 12° (-12°) di bawah horizon.

sunan ampel

3. Fajar Nautikal

Pada saat fajar nautikal langit masih sudah mulai tidak terlalu gelap atau keadaannya remang-remang sehingga batas horizon di pantai dan awan tidak tampak dengan jelas. Fajar nautikal muncul pada saat ketinggian matahari 12°  $(-12^{\circ})$  sampai 6° (-6°) di bawah horizon.<sup>9</sup>

<sup>9</sup> Ibid., 26.

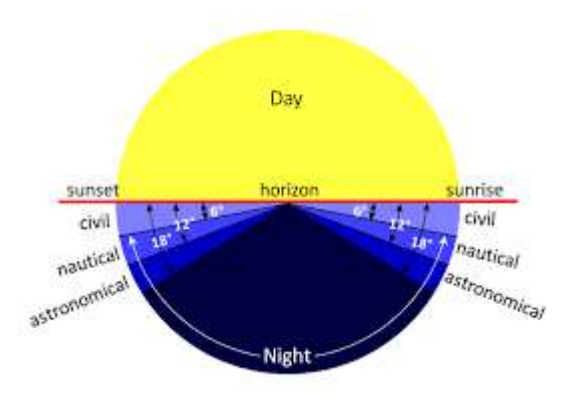

Gambar 1. Pembagian fajar dan senja<sup>10</sup>

<span id="page-28-0"></span>Cahaya fajar terbentuk ketika sinar matahari dipantulkan dan disebarkan oleh atmosfer bumi bagian atas dan kemudian menyinari lapisan atmosfer di bawahnya, setelah itu disebarkan lagi ke lapisan atmosfer bagian bawah berikutnya.<sup>11</sup> Indonesia memberlakukan nilai -20° sebagai ketinggian matahari masuk awal subuh, keputusan tersebut diambil oleh kementrian agama (Kemenag) republik Indonesia.<sup>12</sup> Tidak hanya di kemenag yang menggunakan nilai -20° nilai tersebut juga dgunakan oleh NU dan Muhammadiyah.

Penggunaan penetapan ketinggian matahari sebesar -20° disebabkan karena waktu subuh merupakan perubahan keadaan langit yang berawal dari gelap menjadi terang yang mempengaruhi kepekaan mata dalam melihat adanya perubahan cahaya, terutama pada cahaya yang redup. Kenampakan keadaan sekitarpun tidak bisa didapat dengan mudah oleh penglihatan disebabkan suasana yang gelap. Sehingga apabila ketinggian matahari saat fajar astronomi -18° cahaya putih sudah dapat

<sup>10</sup> Google Imagej, "Batasan Fajar dan Senja", accessed June 1, 2023,

https://www.google.com/imgres?imgurl=x-raw-

image%3A%2F%2F%2F4b31e8807957a50afe0acf63dbd0d029f6a5d460adb1bb6b9ceed5e11b727 c46&tbnid=CqVXeYDoMUvtfM&vet=12ahUKEwjG3IKMn5aAAxUyoekKHWY1A6AQMygme gUIARCTAQ.

<sup>11</sup> Ipop abdi Prabowo, "*Analisis perubahan…",* 39.

<sup>12</sup> Novi Sopwan, *Akurasi Penentuan Altitude dan Azimuth Bulan Saat Gerhana Bulan Total 26 Mei 2021 di OASA UINSA Surabaya,* Seminar Nasional Fisika (SNF), 2022.

terlihat, oleh sebab itu dengan asumsi bahwa fajar sadiq sesungguhnya telah lebih dahulu muncul sebelum fajar astronomi, yakni pada -20°.<sup>13</sup>

Fajar astronomi bisa disebut juga dengan fajar sadiq menurut selamet hambali, dan dalam ilmu falak dipahami sebagai awal cahaya yang mulai muncul di ufuk timur menjelang terbitnya matahari dengan ketinggian sekitar -18° di bawa ufuk, pendapat lain mengatakan bahwa terbitnya fajar sadiq dimulai pada saat posisi matahari -20° dibawah ufuk timur atau jarak zenith matahari =  $110^{\circ}$ . Di luar Indonesia contohnya seperti oerganisasi Universitas of Islamic science yang mencakup di dalamnya (Pakistan, Bangladesh, Afganistan, India, dan Sebagian Eropa), dan Muslim World League yang mencakup (Eropa, Timur jauh, dan Sebagian Amerika Serikat). <sup>14</sup>

Secara astronomis, jika matahari telah di bawah ufuk, cahaya yang langsung menuju ke arah bumi sebenarnya sudah tidak ada, yang muncul pada saat itu ialah hanya cahaya yang dibiaskan dan dipantulkan oleh partikel-partikel halus yang berada di udara hingga mencapai pandangan pengamat. Menurut saadoeddin djambek yang dikenal sebagai pembaharuan pemikiran hisab di Indonesia mengatakan bahwa waktu subuh dimulai dengan tampaknya fajar dibawah ufuk sebelah timur dan berakhir dengan terbitnya matahari. Beliau juga berpendapat dalam ilmu falak saat tampaknya fajar didefinisikan dengan posisi ketinggian matahari sebesar -20° di bawah ufuk sebelah timur dan batas akhir waktu subuh adalah waktu terbit yaitu -1°.<sup>15</sup>

<sup>13</sup> Shifa fauziyah, *Sistem Penentuan Awal Waktu Salat Subuh Menggunakan System Otomatisasi Observasi Fajar (SOOF),* skripsi, (Semarang, UIN Walisongo, juni 2021), 24.

<sup>14</sup> Unggul suryo adi, *Problematika Awal Waktu Subuh Antara Fiqih Dan Astronomi*, (Al-falaq, Jurnal ilmu falak dan astronomi vol. 2, No. 2 desember 2020), 92.

<sup>15</sup> Rizal mubit, *Formula Waktu Salat Perspektif Fiqihdan Sains,* (Nusantara Centre, TT), 52.

Penentuan nilai posisi ketinggian matahari untuk fajar astronomi ada sebuah perbedaan dan tidak mutlak berada di posisi -18° di bawah ufuk, para pakar hisab terdahulu sudah menemukan definisi fajar astronomi/fajar sadiq. Dengan krtiteria yang beragam, berdasarkan pengamatan terdahulu, berkisar sekitar 15° sampai 20° hal ini disebabkan karena penentuan kriteria fajar tersebut merupakan bentuk ijtihadiyah perbedaan seperti itu dianggap wajar saja, Indonesia menggunakan ijtihad posisi matahari 20 derajat dibawah ufuk, kriteria tersebut yang kini digunakan untuk jadwal salat yang beredar di masyarakat.

Thomas djamaluddin berpendapat bahwa waktu subuh sesungguhnya termasuk fajar astronomi, saat cahaya bintang-bintang mulai meredup karena munculnya hamburan cahaya di ufuk timur. Fajar astronomi terjadi saat matahari berada diposisi -18° akan tetapi itu adalah rata-rata, fajar astronomi terjadi karena hamburan cahaya matahari oleh atmosfer atas. Pada wilayah ekuator, atmosfernya lebih tinggi dari daerah lain, sehingga wajar bila fajar terjadi Ketika posisi matahari sudah berada di ketinggian -20°, Thomas djamaluddin menyebutkan faktor perbedaan lintang (jauh dan dekatnya dengan ekuator) yang menyebabkan tingkat ketebalan atmosfer yang berbeda sehingga efek pada munculnya fajar astronomi yang bisa saja lebih cepat ataupun lebih lambat.<sup>16</sup>

## 2. Konsep Awal Waktu Subuh dalam Perspektif Fikih

Berdasarkan sudut pandang fikih mayoritas ulama sepakat bahwa waktu salat subuh dimulai ketika munculnya fajar sadiq sebagai penanda awal masuknya waktu

<sup>16</sup> Imam qusthalaani, *Kajian Fajar dan Syafaq Perspektif Fikih dan Astronomi,* (Mahkamah: Jurnal Kajian Hukum Islam Vol. 3, No. 1, Juni 2018), 10.

subuh tersebut dan terbitnya matahari sebagai tanda berakhirnya waktu subuh.<sup>17</sup> Terkait waktu salat dalam hadis baik dari waktu awal hingga akhir waktu salat pada umumnya menggunakan tanda benda langit yaitu matahari dan fajar, jika waktu salat, zuhur, salat, asar, salat maghrib, dan salat isya mengacu pada posisi matahari sedangkan pada waktu salat subuh ditandai dengan terbitnya fajar (Fajar kazib dan fajar sadiq). $18$ 

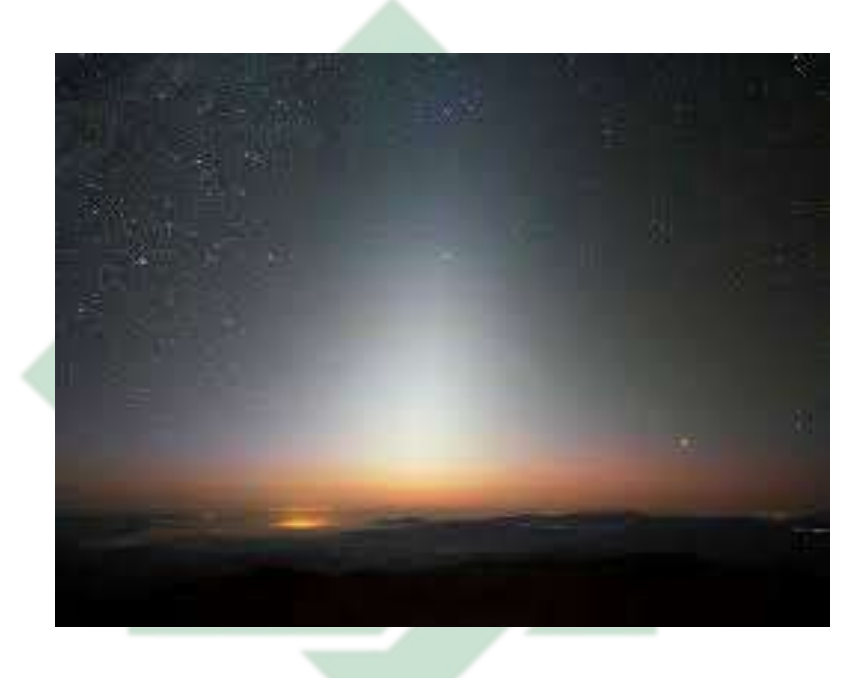

Gambar 2. Fajar kazib<sup>19</sup>

# <span id="page-31-0"></span>R

<sup>17</sup> Susikna azhari, *Awal Waktu Shalat Subuh Didunia Islam,* (Al-Mazahib: Volume 5, No. 2, Desember 2017), 241.

<sup>18</sup> Alimuddin, *HISAB RUKYAT WAKTU SHALAT DALAM HUKUM ISLAM (Perhitungan Secara Astronomi Awal Dan Akhir Waktu Shalat),* (Al-daulah: volume 8, No. 1, Juni 2019), 41. <sup>19</sup> Google Images, "Fajar kazib", accessed June 1, 2023,

https://www.google.com/imgres?imgurl=https%3A%2F%2Fcdn.idntimes.com%2Fcontentimages%2Fcommunity%2F2021%2F05%2Ffromandroid-

<sup>0194</sup>cc519856bedac20e00bd76bcb544.jpg&tbnid=ORdeyTA7LS57yM&vet=12ahUKEwiD45Ttn5a AAxXFwaACHTXsCnIQMygNegUIARDaAQ.

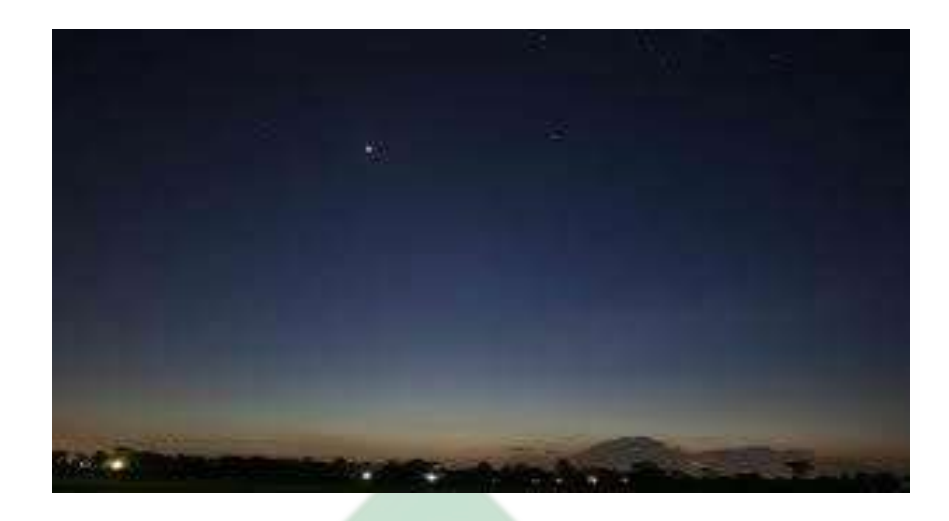

Gambar 3. Fajar sadiq<sup>20</sup>

<span id="page-32-0"></span>Pada hadis dari Abdullah bin 'Amrr bin al-As yang diriwayatkan oleh Muslim

yang bertuliskan:<sup>21</sup>

"Dari 'Abdullah bin 'Amar bin 'Āṣ, bahwasanya Rasulullah saw bersabda: Waktu Zuhur apabila matahari tergelincir sampai bayang-bayang seseorang sama dengan tingginya yaitu selama belum masuk waktu Asar. Waktu Asar selama matahari belum menguning. Waktu magrib selama mega merah belum hilang. Waktu Isya sampai tengah malam. Waktu Subuh mulai terbit fajar selama matahari belum terbit. Apabila matahari telah terbit, maka jangan kamu lakukan salat, karena matahari itu muncul di antara dua tanduk setan." (HR Muslim).

Berdasarkan hadis tersebut memberi petunjuk bahwa waktu subuh dengan timbulnya fenomena alam. pertama, awal waktu subuh adalah mulai terbit fajar sampai terbit matahari, ketiga waktu *galas* yaitu waktu pagi Ketika di saat keadaan

langit gelap gulita.<sup>22</sup> Salah satu hadis yang menerangkan masuknya awal waktu subuh ialah, hadis Sunan An-Nasa'I ke 540:<sup>23</sup>

https://www.google.com/imgres?imgurl=https%3A%2F%2Fcdn.idntimes.com%2Fcontentimages%2Fcommunity%2F2021%2F05%2Ffromandroid-

0194cc519856bedac20e00bd76bcb544.jpg&tbnid=ORdeyTA7LS57yM&vet=12ahUKEwiD45Ttn5a AAxXFwaACHTXsCnIQMygNegUIARDaAQ

<sup>20</sup> Google Images, "Fajar Sadiq", accessed June1, 2023,

<sup>21</sup> Fuad riyadi dan Taufiqurrahman Kurniawan, *Pendekatan Bayani, Burhani, Dan Irfani Dalam Menentukan Awal Waktu Subuh Di Indonesia,* (YUDISIA: Jurnal Pemikiran Hukum Dan Hukum Islam, volume 12 No. 1 Juni 2021), 24.

<sup>22</sup> Fuad riyadi dan Taufiqurrahman Kurniawan, *Pendekatan Bayani…*, 24.

<sup>23</sup> "HaditsSoft", HR. Nasa'I No. 540.

سنن النسائي • ٤ ٥: أَخْبَرَنَا إِبْرَاهِيمُ بْنُ هَارُونَ قَالَ حَدَّثَنَا حَاتِمُ بْنُ إِسْمَعِيلَ قَالَ حَدَّثَنَا جَعْفَرُ بْنُ مُحَمَّدِ بْنِ عَلِيِّ بْنِ الْحُسَيْنِ **ب ب َ َ َ َ ِ ِ إ ب َ َ َ َ ب ِ َ إ َ َ ِ َ** عَنْ أَبِيهِ أَنَّ جَابِرَ بْنَ عَبْدِ اللَّهِ قَالَ صَلَّى رَسُولُ اللَّهِ صَلَّى اللَّهُ عَلَيْهِ وَسَلَّمَ الصُّبْحَ حِينَ تَبَيَّنَ لَهُ الصُّبْحُ. **َ َ ب َ ِ َ ِ ِ َ َ َ َ ِ َ** "Sunan Nasa'i 540: "Maka, telah mengabarkan kepada kami Ibrahim bin Harun dia berkata: Telah menceritakan kepada kami Hatim bin Ismail dia berkata: Telah menceritakan kepada kami Ja'far bin Muhammad bin Ali bin Al Husain dari Bapaknya bahwa Jabir bin Abdullah berkata: "Rasulullah shallallahu 'alaihi wa sallam shalat Subuh ketika fajar sudah sangat jelas.".

Di dalam Al-quran fenomena alam seperti fajar yang berhubungan dengan tanda waktu, di Al-quran tidak menyebutkan kata fajar melainkan dengan menggunakan kata *khoith al-abyadl* (benang putih) dan *khoith al-aswad* (benang hitam) yang tertulis pada bagian Q.S. Al-Baqarah ayat 187, berbunyi:<sup>24</sup>

...وَكُلُواْ وَٱشْرَبُواْ حَتَّىٰ يَتَبَيَّنَ لَكُمُ ٱلْخَيْطُ ٱلْأَبْيَضُ مِنَ ٱلْخَيطِ ٱلْأَسْوَدِ مِنَّ ٱلْفَجْرِ ... (٢

"Dan Makan minumlah hingga terang bagimu benang putih dari benang hitam, Yaitu fajar." (Q.S. Al-Baqarah ayat 187).

Pada potongan ayat tersebut terdapat sebuah hadis yang mana Rasullah menjelaskan tentang benang hitam dan benang putih yang dimaksud adalah benang hitam berarti keadaan gelapnya langit malam sedangkan benang putih artinya terangnya waktu siang.<sup>25</sup> Menurut Al-quran, Hadis dan beberapa literatur, fajar sadiq memilik tiga warna yang dihasilkan dari pengaruh kualitas pada langit malam pada masing-masing daerah. Semakin kecil polusi cahaya yang berada didaerah tersebut maka akan semakin bagus pula kualitas langit malam tersebut, hingga terbitnya fajar akan semakin akurat untuk diamati oleh para pengamat. Berikut adalah warna-warna fajar sadiq, ada tiga jenis warna pada fajar sadiq, yakni:

<sup>&</sup>lt;sup>24</sup> Kementerian Agama Republik Indonesia, Al-quran Terjemahan, 2019.

<sup>25</sup> Imam qusthalaani, *Kajian Fajar dan Syafaq…,* 7.

1. Putih membentang

Pada Q.S. Al-Baqarah ayat 187 disebutkan kata yang pada artinya "benang putih", benang putih yang dimaksud adalah putihnya siang bukan sekedar cahaya siang. Sifat dari putihnya dan cahayanya memenuhi jalan-jalan. Keadaan ini menunjukkan matahari sudah mulai naik ke atas ufuk, lalu terlihat cahayanya di atas ufuk yang kemudian menyebar membentang di langit ufuk.

- 2. Merah membentang (putih kekuningan atau kemerah-merahan membentang). Salah satu tanda dari sebuah perbedaan antara fajar kazib dan fajar sadiq adalah fajar sadiq awal kemunculannya membentang di ufuk bersamaan dengan warna merah yang ringan dan tipis atau tampak samar-samar, sedangkan fajar kazib tidak pernah diiringi dengan warna merah.
- 3. Biru membentang

Pada bait dari seorang penyair kondang zaman Abbasi (205-284 H/ 821-898 M) disebutkan, bahwa beliau melihat sebelum terbitnya cahaya putih ada cahaya biru di langit timur di musim hujan yang terjadi di gunung pasir di negeri Syinqith. Cahaya biru itu membentang ke kanan dan ke kiri, tidak ada gelap setelahnya. Syaikh Abdul Malik al-Kulaib penulis Risalah Adzan al-Fajr berkata bahwa dalam pengamatannya terhadapa fajar di al-Hawiyyah dia melihat pertama kali sesuatu yang menyerupai warna biru kemudian menjadi merah. Hal tersebut disebabkan karena terjadinya musim hujan, warna biru tersebur memanjang dan membentang ke utara dan selatan.<sup>26</sup>

Seiring dengan pergerakan matahari yang terus naik yang akan melewati garis ufuk, fajar sadiq tadi secara perlahan-lahan mengalami penyebaran dan penguatan

<sup>26</sup> Shifa fauziyah, *Sistem Penentuan Awal Waktu Salat…,* 22.

sehingga terbentuklah citra hamparan cahaya. Dalam proses perluasan dan penguatan tersebut fajar sadiq mengalami perubahan warna. Jika warna *syafaq* yang muncul setelah matahari terbenam diawali dengan warna kuning, kemudian oranye, lalu merah, dan berakhir dengan warna putih, beda halnya dengan fajar sadiq yang muncul sebelum matahari terbit dengan diawali kemunculan warna putih, kemudian merah, lalu oranye, dan diakhiri dengan warna kuning.<sup>27</sup>

Menurut pendapat Malikiah, waktu subuh memiliki dua waktu,yakni *ikhtiyari* dan *dharuri*. Waktu *ikhtiyari* berawal sejak terbitnya fajar sadiq sampai terbitnya cahaya yang berwarna kuning yang cukupuntuk membuat wajah seseorang yang berdiri di tempat tidak terhalang oleh atap, nampak jelas, dan benda langit seperti bintang-bintang tidak terlihat lagi. Sedangkan pada waktu *dharuri* dimulai setelah waktu tersebut sampai terbit matahari, ada pula yang mengatakan bahwa Malikiah tidak menetapkan waktu *dharuri* untuk salat subuh, akan tetapi pendapat yang pertama lebih kuat atau lebih meyakinkan.<sup>28</sup>

Awal waktu subuh ditandai dengan mulai redupnya cahaya bintang-bintang di langit yang disebabkan oleh pancaran sinar matahari yang terbit dari langit sebelah timur yang menandakan adanya perubahan dari kondisi langit malam yang gelap menjadi langit yang terang, pada saat itu jarak zenit matahari adalah 90° atau tinggi matahari yaitu sebesar -20 derajat. Berbagai mazhab menerapkan sudut dip yang berbeda untuk menandai awal fajar. Jumlah dip biasanya berkisar antara 14° sampai

<sup>27</sup> Abd. Salam nawawi, *ILMU FALAK PRAKTIS, Hisab Waktu Salat, Arah Kiblat, dan Kalender Hijriah),* (Surabaya: IMTIYAZ, cet. 1, 2016), 89.

<sup>28</sup> Muhammad Rifqi hasan, *Studi Analisis Pemikiran Tono Saksono Tentang Awal Waktu Salat Subuh Perspektif Lima Ahli Falak Indonesia,* Tesis, (Semarang, UIN Walisongo, januari 2021), 49.
20°, di Indonesia menggunakan dip 20° yang setara dengan sekitar 80 menit sebelum matahari terbit.<sup>29</sup>

## **C. Kecerlangan Langit Malam**

Pada kecerlangan langit memiliki sumber kecerlangan langit malam bisa berasal dari eksternal bumi atau cahaya benda langit dan juga dari internal bumi pada atmosfer (polusi cahaya). Kecerlangan langit yang berasal dari sisi luar (eksternal) bumi terdiri dari berbagai molekul cahaya yaitu *airglow, syafaq*, dan *skyglow*. Dari sumber cahaya tersebut selain memberi kesan warna pada langit, sumber cahaya tersebut juga bisa menjadi polusi cahaya pada pengamatan benda angit. Pada proses observasi astronomi yang ada dilapangan.

Ketika saat sedang ingin mengamat terlebih dahulu untuk perlu memperkirakan keidealan kualitas atau kegelapan langit, semakin gelapnya langit maka akan semakin banyak benda luar angkasa yang dapat diketahui dengan jelas bisa dengan mata telanjang atau dengan menggunakan alat bantu pengamatan benda- benda langit seperti contohnya teleskop. Begitu pula sebaliknya apabila kondisi kualitas langit pada saat itu terlihat cukup terang maka akan sulit bagi para pengamat dalam mengidentifikasi posisi benda langit yang sedang diamati dan hal tersebut dapat menghambat pengobservasian langit sehingga disebutlah hal itu dengan polusi cahaya.<sup>30</sup>

<sup>29</sup> Niswatul kariimah, *Aplikasi edge detection untuk mengetahui fajar shadiq sebagai penentu awal waktu subuh menggunakan gui matlab,* skripsi, (Malang, UIN Maulana Malik Ibrahim, oktober 2019), 13.

<sup>30</sup> Husna meta amalia, *Penentuan Kualitas Langit Malam Menggunakan Sky Quality Meter Di Oasa Sebagai Dasar Penentuan Waktu Subuh Dan Isya DiSurabaya,* skripsi, (Surabaya, oktober, 2022), 22.

Berikut adalah penjelasan tentang kecerlangan cahaya yang berasal dari sisi eksternal bumi:

## *1. Air glow*

*Air glow* merupakan hasil dari reaksi energi kimia matahari yang diserap lalu dilepaskan kembali dalam bentuk radiasi dan menampilkan dirinya (*air glow*) menjadi cahaya yang redup. Sebuah energi yang tersimpan dan dilepaskan perlahan serta tidak cepat menghilang karena tidak ada "efek dinding" pada atmosfer bagian atas.

*Air glow* dibagi menjadi tiga jenis yakni, *dayglow*, cahaya senja, dan cahaya malam. *Day glow*, muncul ketika pancaran sinar matahari memasuki atmosfer bumi dari atas. Dengan sudut zenit matahari antara 0° dan 90°.

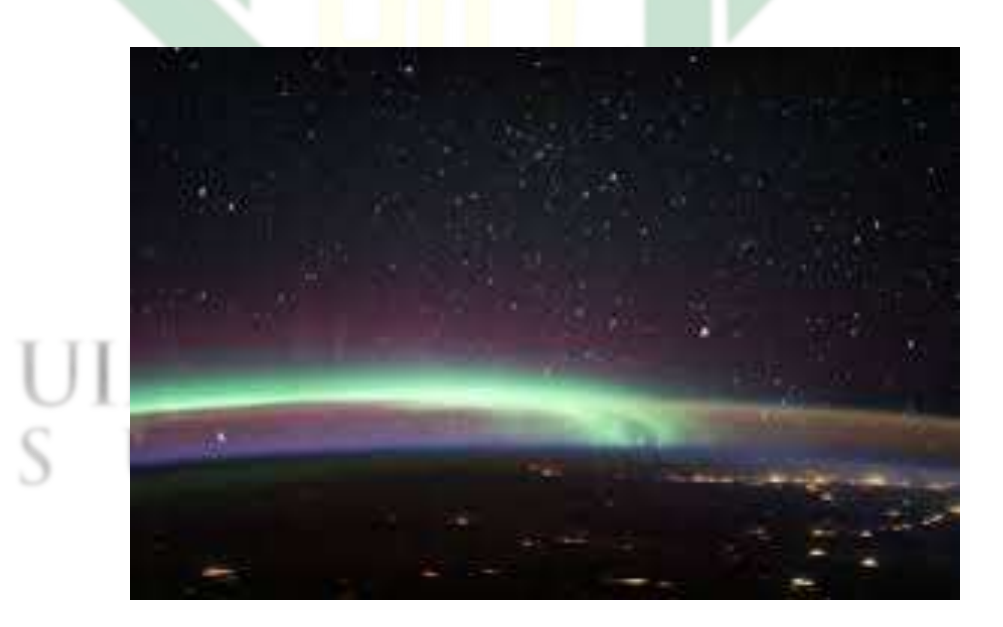

Gambar 4. Air glow<sup>31</sup>

<sup>31</sup>Google Image, "*Air glow",* accessed June 1, 2023,

https://www.google.com/imgres?imgurl=https%3A%2F%2Feoimages.gsfc.nasa.gov%2Fimages%2 Fimagerecords%2F147000%2F147122%2Fiss062e098264\_lrg.jpg&tbnid=C2Te6SuVMnfNbM&vet =12ahUKEwiynoOQiJaAAxX0oOkKHeeVCQEQMygEegUIARDnAQ.

## *2. Shafaq*

Secara Bahasa *syafaq* berasal dari kata *al-shafaq* yang berarti cahaya merah di ufuk. Beda halnya dengan terminology Bahasa arab, *syafaq* mempunyai dua arti yakni awan putih *al-bayad* dan awan merah *al-humra*. Fenomena alam seperti *shafaq* ini terjadi ketika posisi matahari mendekat dengan ufuk.

Ketika kondisi langit tiba saat maghrib atau terbenamnya matahari di ufuk barat, adakalanya menjadi warna oranye, kuning ataupun merah. Secara perlahan warna tersebut akan hilang kecuali warna putih yang tersebar di penjuru ufuk. Saat posisi matahari di bawah ufuk, cahaya tersebut akan mulai meredup dan selanjutnya akan lenyap kecuali cahaya zodiak yang muncul memanjang ke atas ufuk.<sup>32</sup>

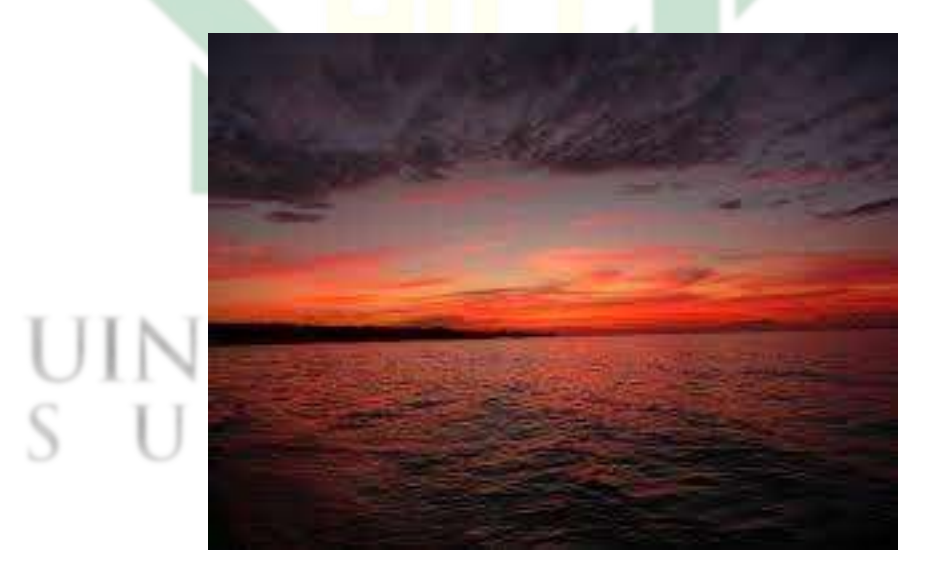

Gambar 5. Syafaq<sup>33</sup>

<sup>32</sup> Ibid., 23.

<sup>33</sup> Google Image, "Syafaq", accessed June 1, 2023,

https://www.google.com/imgres?imgurl=http%3A%2F%2F4.bp.blogspot.com%2F-Fw5CUcWYiw4%2FULrQF6mDXDI%2FAAAAAAAAANk%2FkxMGPTOi5Mw%2Fs1600%2Fsunseton-the-beachresort.jpg&tbnid=GTDk4FesuOUTmM&vet=12ahUKEwiwweqZiZaAAxWot2MGHbQbC04QMygDe

gUIARCPAQ.

## *3. Sky glow*

*Sky glow* bisa disebut juga dengan polusi cahaya merupakan cahaya buram yang ada di langit biasanya ada di atas kota-kota pada malam hari yang disebabkan oleh cahaya buatan seperti lampu gedung atau perumahan, cahaya lalu lintas, cahaya dari kendaraan, dan sebagainya. Dalam beberapa tahun, penelitian terkait dengan *sky glow* dilakukan pada area yang luas dan seri waktu yang telah diproduksi di bawah kondisi meteorologi dan langit yang berbeda.

Terkait dengan polusi cahaya, cahaya tersebut bersumber dari cahaya buatan yang telah disebutkan tadi, lalu cahayanya merambat ke atmosfer langsung dari sumber yang diarahkan ke atas atau bisa juga terjadi pada refleksi dari permukaan tanah ataupun lainnya.<sup>34</sup>

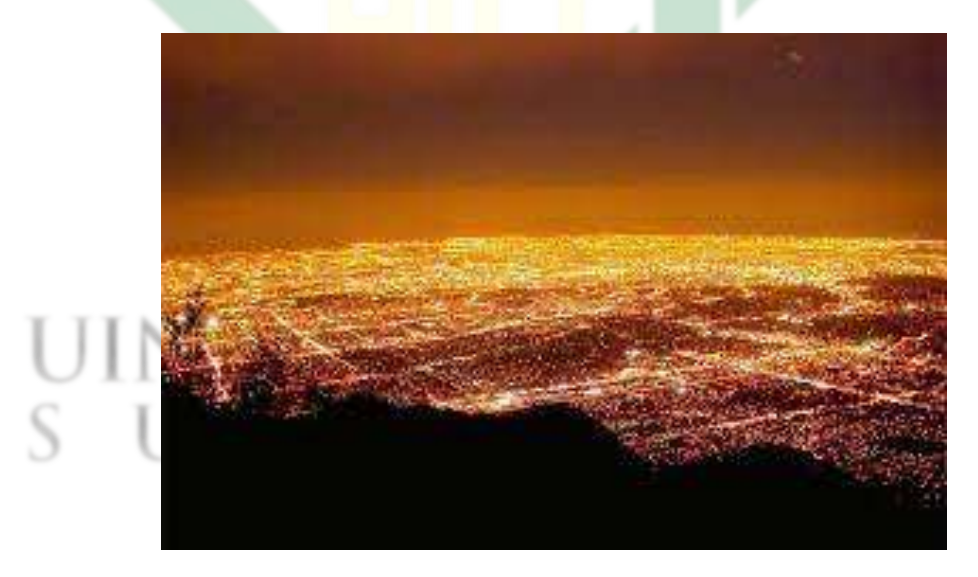

Gambar 6. Sky glow<sup>35</sup>

<sup>34</sup> Mayo risky satria, *Pengaruh Kecerlangan Langit Terhadap Visibilitas Hilal,* skripsi, (Semarang: desember, 2018), 29.

<sup>&</sup>lt;sup>35</sup> Google Image, "Sky glow", accessed June 1, 2023,

https://www.google.com/imgres?imgurl=https%3A%2F%2Flightedmag.com%2Fwpcontent%2Fuploads%2F2018%2F01%2Fsky-glow-

<sup>760</sup>w.jpg&tbnid=SIVHwIrFZP\_gfM&vet=12ahUKEwj98uzziZaAAxU6h2MGHWOGDxEQMygHegUIA RDxAQ.

Pada penelitian ini penulis menggunakan teori kecerlangan langit malam sebagai sumber dasar teori serta teori ketinggian matahari dari sudut pandang astronomi dan fikih sebagai teori pendukung dalam membuat penelitian tentang penentuan waktu subuh menggunakan citra *all sky camera*.

Terkait dengan data polusi yang ada diSurabaya yakni dengan polusi cahaya sebesar 4.27 mcd/m2 dan mengacu pada jurnal *All sky camera* yang melakukan pengamatan diMedan memiliki nilai polusi cahaya sebesar 4.59 mcd/m2 sehingga ditemukan bahwa polusi cahaya pada kota Surabaya lebih kecil dibandingkan dengan kota Medan.<sup>36</sup>

# R

<sup>36</sup> Jurij stare, "Light Polution Map", accessed June 1, 2023,

https://www.lightpollutionmap.info/#zoom=11.00&lat=-

<sup>7.2449&</sup>amp;lon=112.7532&state=eyJiYXNlbWFwIjoiTGF5ZXJCaW5nUm9hZCIsIm92ZXJsYXkiOi J3YV8yMDE1Iiwib3ZlcmxheWNvbG9yIjpmYWxzZSwib3ZlcmxheW9wYWNpdHkiOjYwLCJ mZWF0dXJlc29wYWNpdHkiOjg1fQ=

## **BAB III PEROLEHAN DATA CITRA** *ALL SKY CAMERA*

## **A. Profil Observatorium Astronomi Sunan Ampel (OASA)**

Observatorium Astronomi Sunan Ampel, berlokasi di Universitas Islam Negeri Sunan Ampel Surabaya, berada di kampus satu, gedung *twin tower B Rooftop* lantai 10 yang beralamat Jl. Ahmad Yani No.117, Jemur Wonosari, Kec. Wonocolo, Kota Surabaya, Jawa Timur. OASA telah diresmikan pada tanggal 9 Apri 2021. Lokasi dengan ketinggian 45 mdpl, dan lokasi koordinat geografis OASA adalah di lintang -7°19'23,00" LS dan bujur 112°44'0,9".

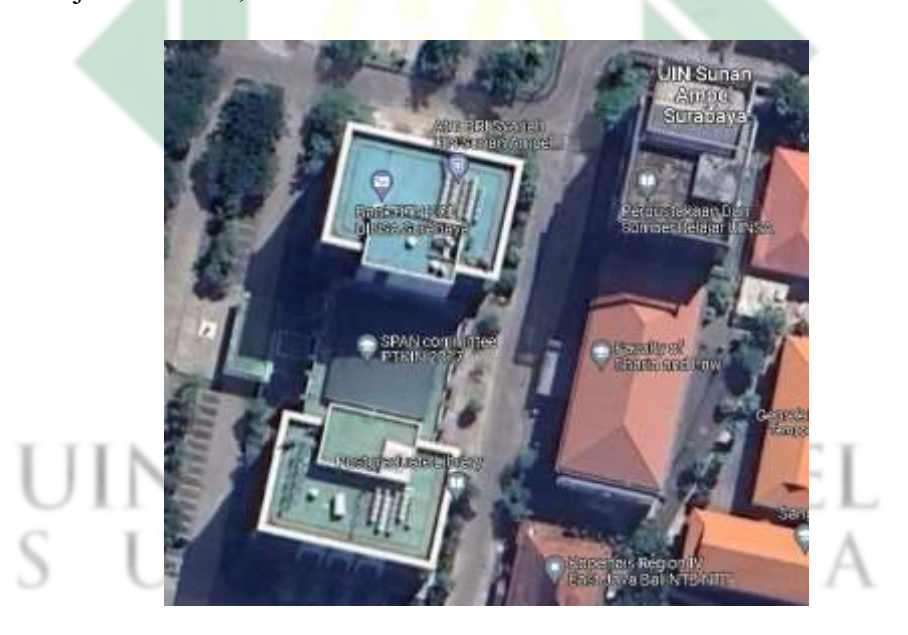

Gambar 7. Lokasi Observatorium Astronomi Sunan Ampel<sup>1</sup>

OASA dipegang kendali oleh pihak fakultas syari'ah dan hukum yang berada dibelakang *twin tower* yang beroperasi sebagai Laboratoium

<sup>1</sup> Google Maps, "Observatorium Astronomi Sunan Ampel Surabaya", accessed June 1, 2023, https://www.google.com/maps/@-7.3229885,112.7336354,48m/data=!3m1!1e3?entry=ttu.

Ilmu Falak dan Astronomi, OASA berfungsi sebagai media observasi langit dengan melakukan pengamatan hilal, gerhana, bintang-bintang, planet, dan berbagai pengamatan langit lainnya.<sup>2</sup>

## *B. All Sky Camera*

1. Tentang *All Sky Camera*

*All Sky camera* adalah sebuah kamera yang memiliki lensa seperti mata ikan dilapisi dengan kaca cembung sebagai pelindung kamera dari cuaca terutama saat terjadi hujan, hasil gambar pada *All sky camera* ini berbeda dengan kamera pada umumnya yang mana hasil gambarnya tersebut akan berbentuk lingkaran secara penuh dengan sudut 360°.<sup>3</sup> *All sky camera* yang digunakan di OASA adalah tipe kamera SV305 bony pro.

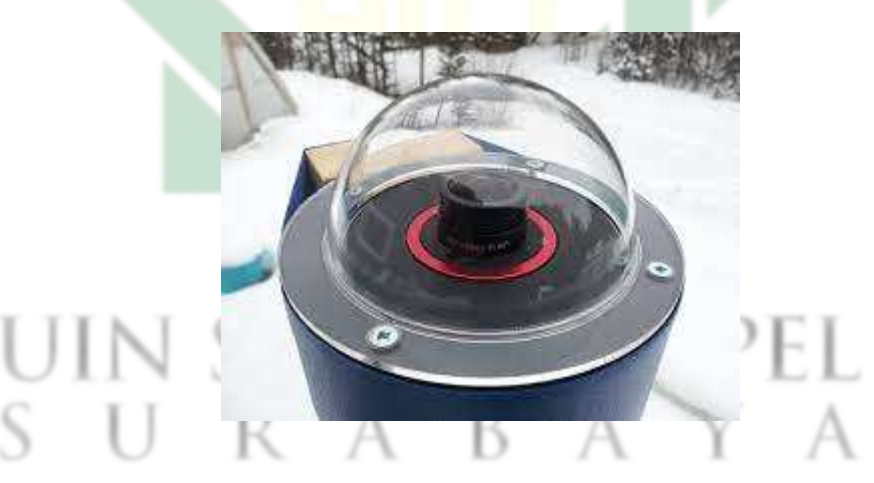

Gambar 8. Bentuk All sky camera*<sup>4</sup>*

<sup>2</sup> Husna meta amalia, *Penentuan Kualitas Langit…,* 38.

<sup>3</sup> W. skidmore, dkk, *All Sky Camera Observations of Cloud and Light Pollution At Thirty Meter Telescope Candidate Sites*, (RevMexAA (Serie de Conferencias), 41, 70-73 (2011), 71.

<sup>4</sup> Google Image, "*All Sky Camera"*, accessed June 1, 2023,

https://www.google.com/imgres?imgurl=https%3A%2F%2Fcontent.instructables.com%2FF2A%2 FWB83%2FIRC5QZTV%2FF2AWB83IRC5QZTV.jpg%3Fauto%3Dwebp%26fit%3Dbounds%.

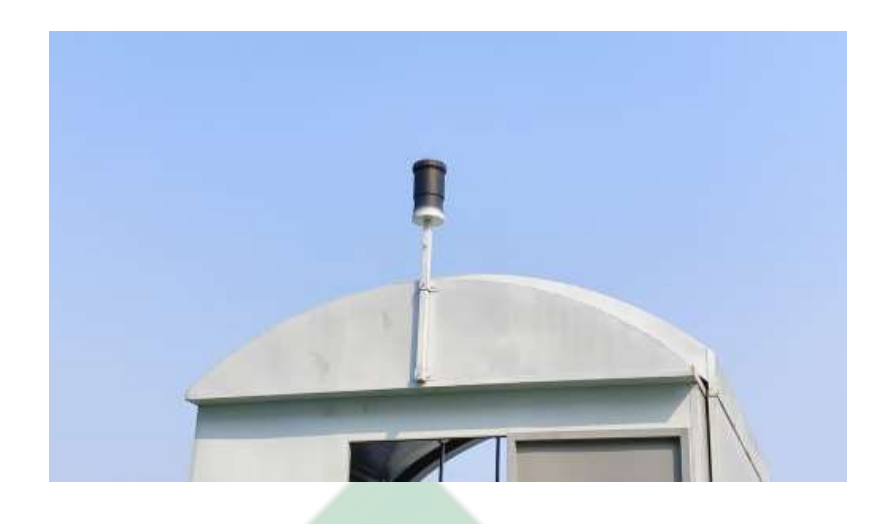

Gambar 9. All sky camera di OASA<sup>5</sup>

## 2. Sistem Pengambilan Kamera *All Sky Camera*

Sistem *All sky camera* mengambil gambar langit penuh secara berkala dengan waktu yang ditentukan tergantung dari pengaturannya dengan ukuran gambar yang diambil adalah 360°, dan pada momen yang telah ditentukan sebelumnya (jangka waktu dibatasi oleh 2 kali waktu pencahayaan gambar langit malam dan gambar gelap). Proses pengukuran terdiri dari langkah-langkah berikut. Awalnya, setiap eksposur langit malam diikuti oleh gambar bingkai gelap sehingga pengurangan satu dari yang lain memungkinkan pengurangan noise yang signifikan pada gambar. Koordinat horizontal setiap piksel gambar kemudian dihitung dengan data kalibrasi dan konstanta kalibrasi yang digunakan untuk menentukan koordinat horizontal, azimuth, dan elevasi setiap piksel gambar. 6

<sup>5</sup> All sky camera di Observatorium Astronomi Sunan Ampel

<sup>6</sup> Dusan mandat, dkk, *All Sky Camera Instrument for night sky monitoring,* (All Sky Camera, ATMOHEAD WORKSHOP, 2013).

## **C. Tahapan Mendapatkan Hasil Gambar Subuh Dengan All Sky Camera**

Data yang digunakan dalam penelitian ini diambil pada bulan agustus dan bulan September 2022, peneliti melakukan pengamatan setiap hari selama dua bulan saat langit sudah waktu malam akan tetapi tidak semua data malam diambil melainkan hanya data-data malam yang cerah saja yang dimasukkan dalam penelitian ini

Pada tahapan ini peneliti memulai proses pengolahan dari berupa gambar langit malam menjadi angka dan dari angka diubah bentuk menjadi grafik dengan data yang sudah tersedia. Jadi, peneliti disini hanya menjelaskan secara garis besar bagaimana proses gambar dari ASC didapatkan, tahap pertama kamera disiapkan dengan menghadap keatas langit tanpa ada penghalang apapun lalu dihidupkan, kemudian, membuka aplikasi *sharpcap*.

Pada aplikasi ini berfungsi sebagai media untuk mengambil dan mengatur berapa kali kamera tersebut menangkap gambar atau gambar yang bisa diatur kapan gambar tersebut mulai diambil dan kapan akan berhenti serta dapat diatur pula berapa menit sekali gambar didapat oleh kamera, pada file gambar tercantum jam dan menit sehingga diketahui keadaan langit malam pada waktu disetiap gambarnya setelah itu membuat folder penyimpanan untuk hasil tangkapan kamera *All sky*, pada penelitian ini dalam satu folder berisikan 60 file gambar sebagai contoh menggunakan data citra 30 Agustus 2022.

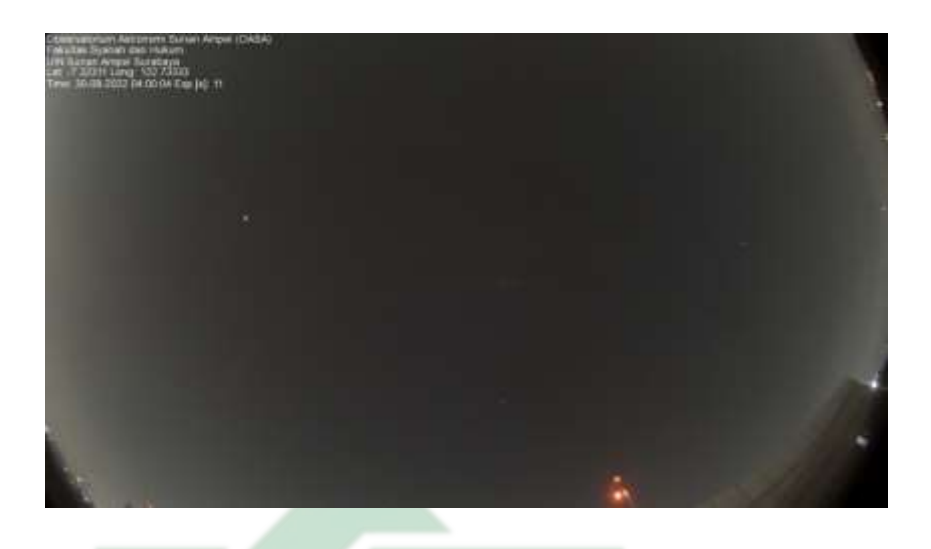

Gambar 10. Hasil gambar All sky camera diOASA<sup>7</sup>

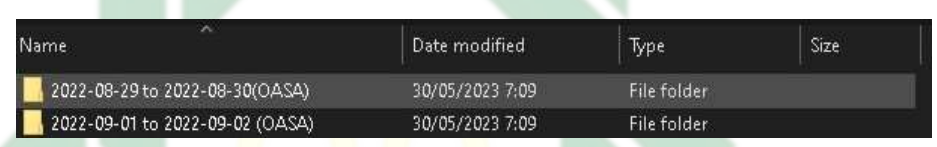

| <b>Mahabo</b>                    |                                                                                        | TALE-R9-19 to 2021-00:1000 ASM         |                                  |                                  |                                   |                                      |                                 |                                             | ā                                           |
|----------------------------------|----------------------------------------------------------------------------------------|----------------------------------------|----------------------------------|----------------------------------|-----------------------------------|--------------------------------------|---------------------------------|---------------------------------------------|---------------------------------------------|
| <b>Return Town</b><br>Wither     | 3. Decorated of the totals of internal classical Division + 1980-99 to 2001-08 10 0424 |                                        |                                  |                                  |                                   |                                      |                                 |                                             | $= 0.1$ ] $\%$ has the change of the dilect |
|                                  |                                                                                        |                                        |                                  |                                  |                                   |                                      |                                 |                                             |                                             |
|                                  |                                                                                        |                                        |                                  |                                  |                                   |                                      |                                 |                                             |                                             |
| 0ASA-1812-06-3<br>010610-04-154  | DASA/2021-05-1<br>TTN-71-08-403                                                        | 0404-2022-08-3<br>1704-02-03-039       | 0454-782-05-3<br>2004-21-22-2017 | EASK-282-86-3<br>078-24-11-019   | 0434-3021-05-3<br>PTN-25-11-218   | 0434-202-063<br><b>FOL 06-11-800</b> | 0454-1812-06-3<br>2004/01/2017  | 13854-2827-85-7<br>0104-0520-325            | DASA-2022-08-3<br>0134-08-05-337            |
|                                  |                                                                                        |                                        |                                  |                                  |                                   |                                      |                                 |                                             |                                             |
| 0404-2012-05-2<br>0706-10-07-110 | 0304-002-002<br>ET84-T1-20-932                                                         | 0ASA-2022-08-3<br><b>FTM-12-00-811</b> | CASA-202-05-2<br>0104-11-12-003  | 0805-780-855<br>OT06-14-15-382   | 0306-2021-001<br>IT14-15-00-526   | OASA-2022-08-3<br>T104-16-25-760     | OASA-1812-00-3<br>009-11-85-151 | 03054-3823-85-5<br>0704-78-71-000           | DASA-2022-05-2<br>034-73-14-805             |
|                                  |                                                                                        |                                        |                                  |                                  |                                   |                                      |                                 |                                             |                                             |
| 0853-202-09-2<br>0706-20-30-776  | 0.615-3001-00-7<br>CTM-25-00-652                                                       | 0203-2007-08-3<br>1704-31-09-762       | 0408-202-09-3<br>2006-23-26-201  | 0.655-3003-80-2<br>DOM-24-11-0M  | 0.536-3003-96-2<br>ST86-25-00-808 | 0206-2092-08-2<br>1701-38-10-502     | 0458-2022-00-3<br>230-27-29-146 | 0.855-2005-05-2<br>2014-28-04-017<br>15.570 | 0805-2003-08-1<br>STAL-18-17-74S            |
|                                  |                                                                                        |                                        |                                  |                                  |                                   |                                      |                                 |                                             |                                             |
| OASA-1812-00-5<br>070630-73-051  | 0A54-1803-89-3<br>0104-01-206-702                                                      | DASK-2022-08-3<br>FT04-TE-05-563       | 0454-202-051<br>IT04-T1-85-374   | 0A50-2021-05-3<br>0704-34-09-040 | DASA-2023-00-2<br>1704-75-09-750  | OAD4-2022-08-3<br>T04-39-11-110      | 0454-2033-00-3<br>00037-13-020  | OASA JULI-167<br><b>OTM-19-14-18E</b>       | 0A14-2022-00-3<br><b>IT94-15-05-447</b>     |
|                                  |                                                                                        |                                        |                                  |                                  |                                   |                                      |                                 |                                             |                                             |
| <b>DAM-NUVIN L</b>               | 0.835 (\$81-\$6-1)                                                                     | 0408-2001-08-3                         | 0458-1012-00-5                   | 0325-781-891                     | 0215-503-09-3                     | 0408-2009-08-3                       | 0458-2012-00-5                  | OUSE HALFWHY                                | 0406309-003                                 |

Gambar 11. Folder gambar

Gambar 12. Isi folder gambar

Disini peneliti menggunakan data hasil gambar dengan jarak waktu yang diatur selama satu menit pergambar yang ditangkap, berdasarkan data

<sup>7</sup> Data langit malam 29-30 September 2022

awal yang diambil waktu pengambilan gambar dimulainya pada pukul 18:00 hingga pukul 05:00 pagi. Untuk mempermudah proses penentuan waktu subuh peneliti memilah gambar menjadi pukul 04:00 sampai hingga 05:00 pagi.

## **D. Proses tahapan olah gambar pada waktu subuh dari tangkapan gambar** *All sky camera***:**

1. Buka aplikasi *Astroimagej,* dan masukkan data gambar dari folder yang berisi gambar subuh seperti pada gambar ini

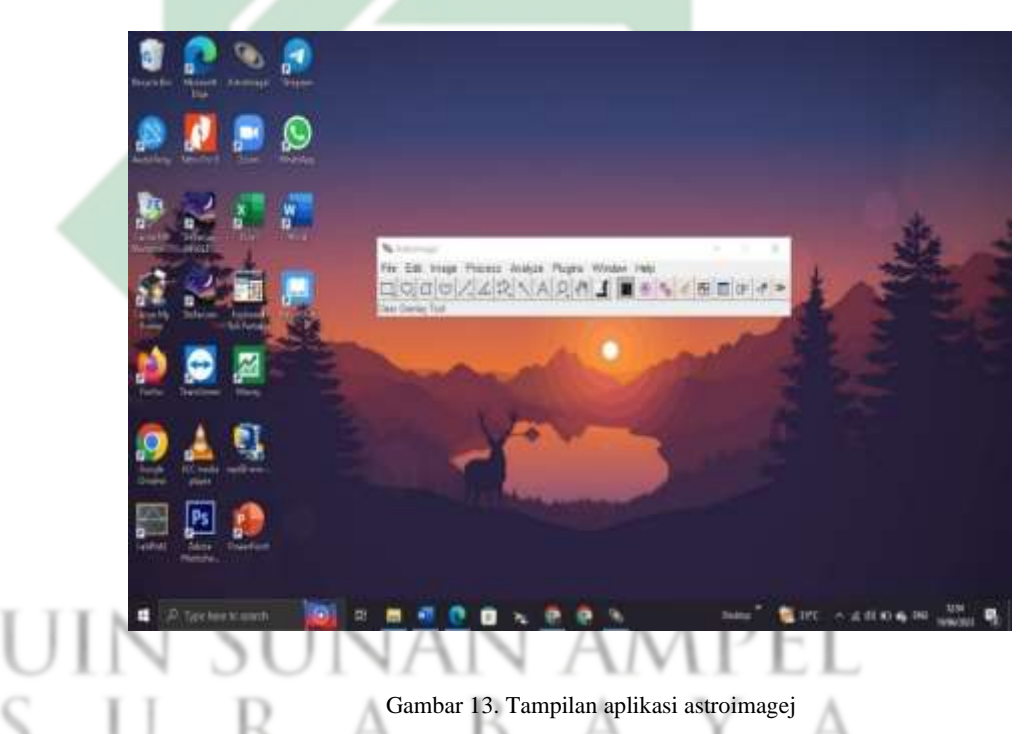

2. Setelah membuka aplikasi *astroimagej* pilih menu file disebelah pojok kiri atas, lalu pilih *import*, kemudian pilih *image sequence* seperti gambar berikut, maka akan muncul menu yang menampilkan letak file gambar yang akan diproses seperti pada gambar 11.

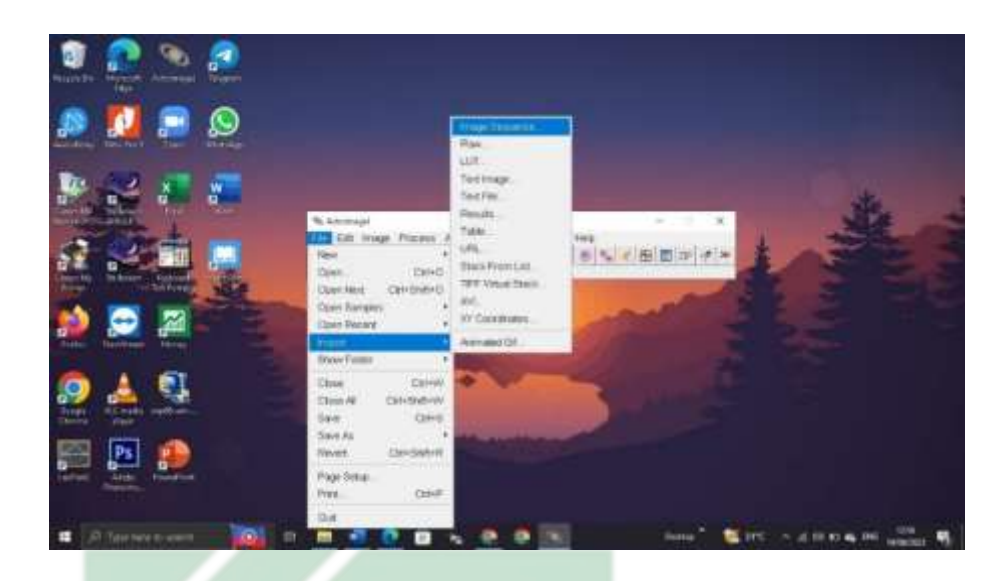

Gambar 14. Membuka file

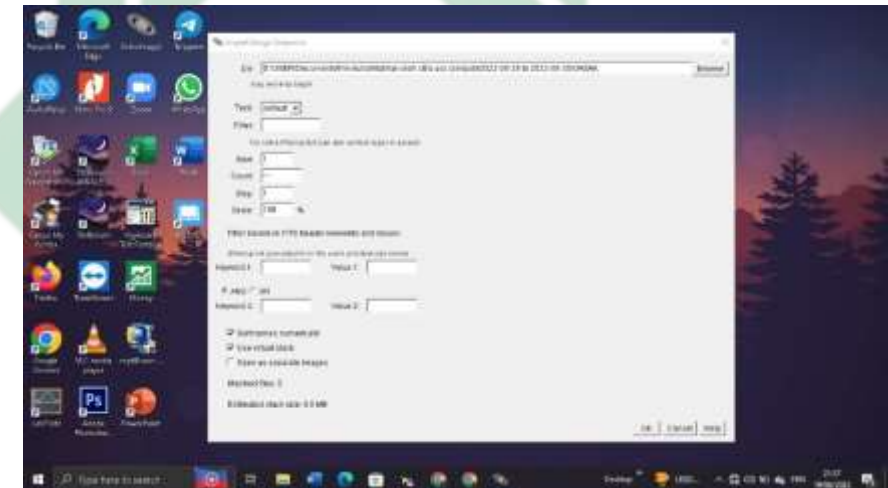

Gambar 15. Tekan browse 3. Pilih folder gambar yang akan diolah menjadi angka pada tombol *browse*, setelah file dipilih maka akan kembali ke menu *browse* selanjutnya tekan "ok" maka tampilannya seperti pada gambar 16 dan kemudian menjadi tampilan seperti pada gambar 17, Peneliti menggunakan data tanggal 29 - 30 bulan 8 tahun 2022.

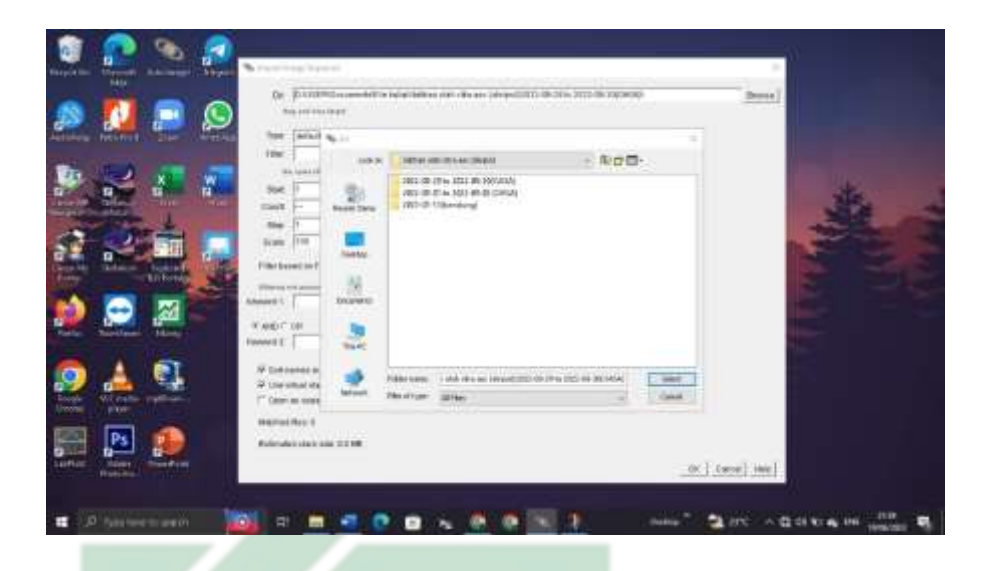

Gambar 16. Data gambar tanggal 29-30 Agustus 2022

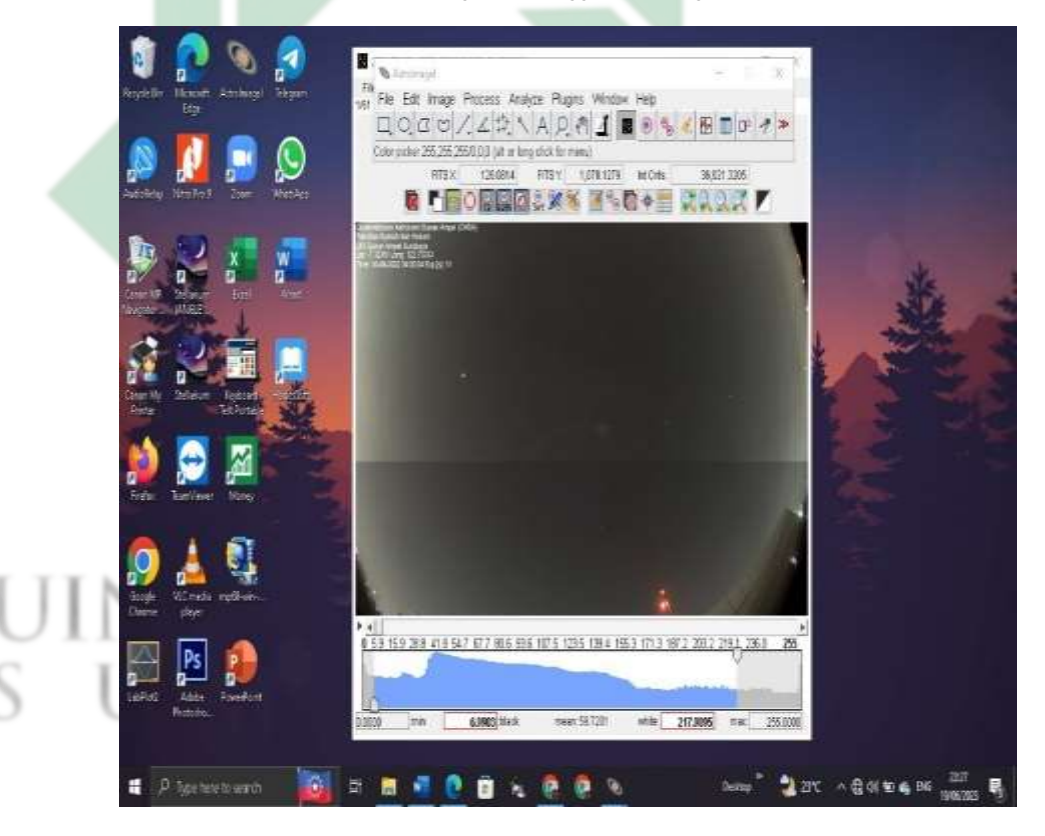

Gambar 17. Tampilan data gambar pada astroimagej

4. Menu tersebut muncul menjadi dua bagian terpisah menu pertama seperti pada gambar 13 berisikan *tools* berbagai bentuk dan menu kedua seperti gambar 17 berisikan tampilan data gambar yang dIbuka, pada gambar terlihat menyatu supaya mempermudah

jalannya pengolahan data gambar. Selanjutnya peneliti memberi arsiran dalam bentuk kotak yang ada disebelah kiri menu bar, dengan cara tahan klik kiri pada bagian yang akan diarsir setelah selesai membuat kotak kemudian dilepas, buat ukuran kotaknya tidak terlalu besar dan tidak terlalu kecil, saat pembuatan kotak ukurannya tidak sama satu dengan yang lain karena peneliti belum menemukan cara supaya kotak yang arsir memiliki ukuran yang sama jadi, pembuatannya menggunakan perkiraan yang kurang lebih dengan ukuran kotak arsir yang pertama.

Bagian yang diarsir adalah disebelah timur atau kanan pada gambar karena pada bagian tersebut tempat munculnya cahaya fajar, peneliti membuat lima titik arsiran pada gambar hal ini bertujuan untuk menentukan bagian mana cahaya fajar akan muncul lebih terang diantara kelima titik arsiran tersebut, penerapannya seperti pada gambar berikut.

# UIN SUNAN AMPEL URABAYA

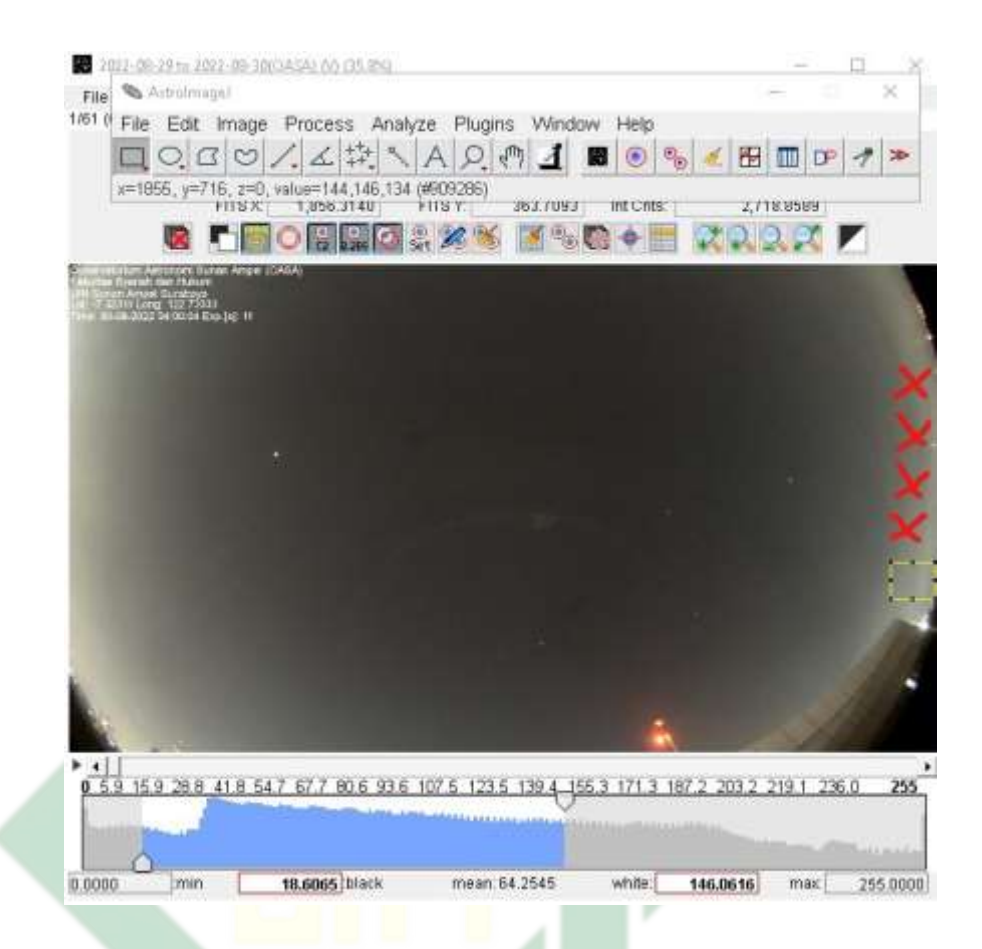

Gambar 18. Lima bagian yang diarsir (tanda merah sebagai tempat yang diarsir)

5. Pembuatan lima bagian yang diarsir tersebut dilakukan satupersatu, setelah menentukan bagian yang diarsir langkah selanjutnya adalah mengklik kanan pada bagian dalam kotak sehingga akan muncul menu terdapat beberapa pilihan, pilihlah "*add to ROI manager*" dan muncul menu ketiga yang berfungsi menampilkan nomer tempat yang diarsir, hal ini dilakukan dengan cara yang sama pula pada kotak arsiran hingga akan muncul jumlah lima nomer tempat yang diarsir, contohnya pada gambar berikut.

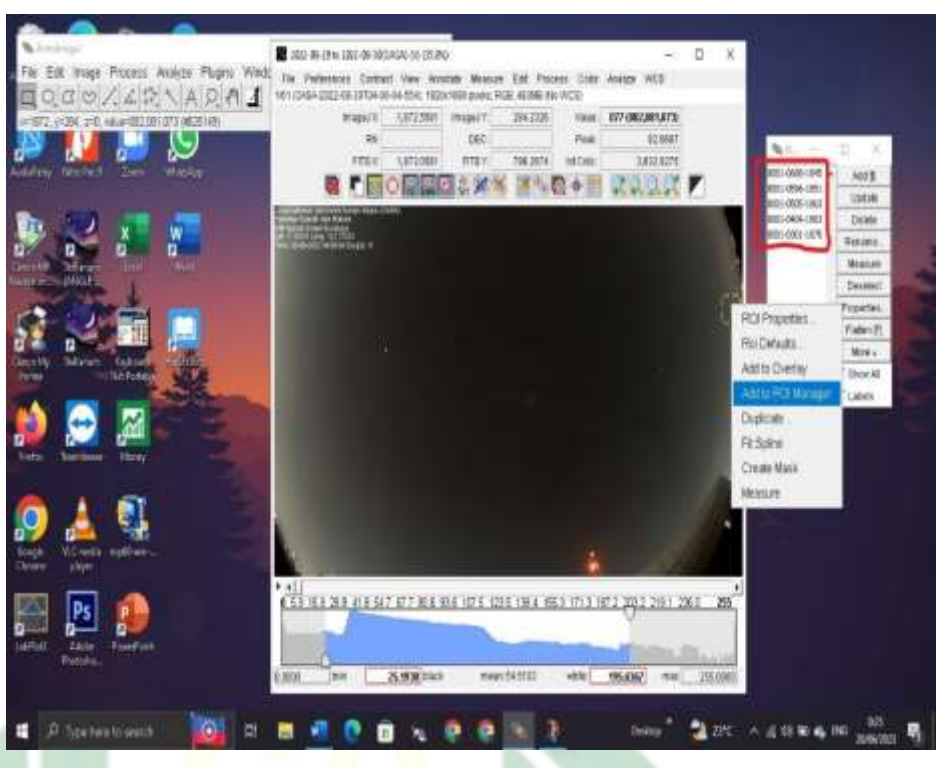

Gambar 19. Tampilan penambahan ketika mengklik "add to roi manager"

6. Ketika kelima nomer tempat sudah didapatkan, langkah selanjutnya adalah memilih "*more"* pada menu ketiga lalu pilih "*multi measure"* akan timbul menu baru langsung saja tekan *"ok"* secara otomatis *astroimagej* akan memproses gambar subuh, *"multi measure"* pada penelitian ini berfungsi untuk mengolah kecerlangan cahaya pada gambar menjadi angka, selesai memproses maka akan muncul tabel berupa angka, penerapannya seperti gambar berikut.

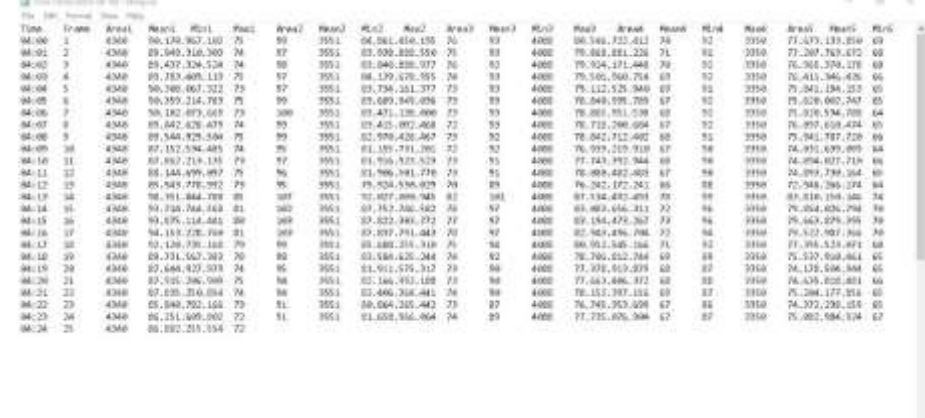

Gambar 20. Data citra gambar berupa angka

Berdasarkan pada gambar diatas hasil olah gambar yang berupa angka terdapat beberapa jenis kolom yakni urutan nomer sebelah kiri menunjukkan urutan gambar dari gambar kesatu hingga gambar keenam puluh satu, kolom "area" menunjukan angka pada tempat yang diarsir, kolom "mean" merupakan nilai kecerlangan pada langit, kolom "min" adalah nilai minimal kecerlangan langit, dan kolom "max" adalah nilai maximal kecerlangan langit, tertulis pada kolom area1, mean1, min1, max1, dan kolom selanjutnya secara berurutan menentukan bahwa area1 merupakan hasil tempat arsiran yang pertama, area2, mean2, min2, dan max2, merupakan hasil tempat arsiran yang kedua begitu pula seterusnya.

7. Jika sudah mendapatkan data gambar berupa angka langkahnya selanjutnya menekan pilihan file dan pilih "*save as*" dan beri nama pada file dengan format tanggal, bulan, dan tahun hal ini digunakan untuk mempermudah pencarian data, lalu simpan filenya pada tempat folder penyimpanan gambar, filenya akan berbentuk "TBL file" seperti yang terlihat pada gambar berikut.

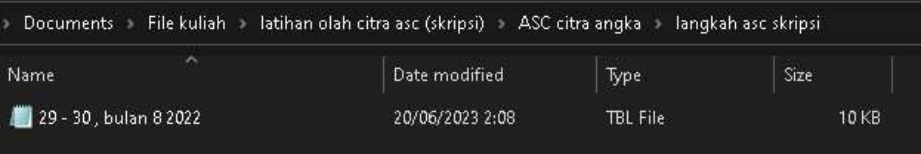

Gambar 21. File gambar berbentuk TBL file

8. Langkah selanjutnya buka Excel kemudian tekan open, pilih dalam bentuk *"All file"* agar terbaca oleh sistem Excel, dan pilih File hasil olah gambar tadi, tekan *"next"* satu kali hingga berbentuk kolom pemisah, berikut penerapannya.

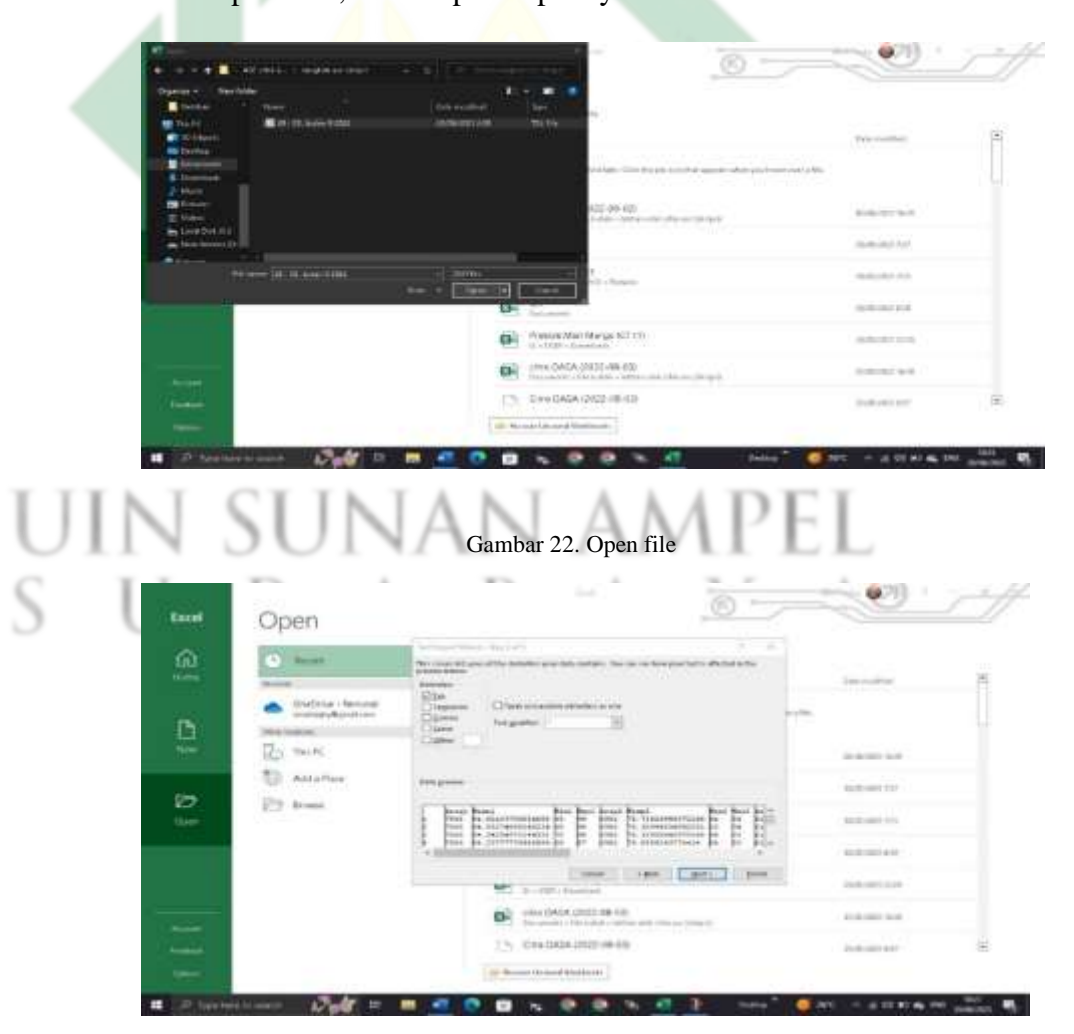

Gambar 23. Bentuk pemisahan kolom

9. Tampilan pada hasil excel terlihat pada gambar berikut, sebelumnya keterangan waktu tidak otomatis tercantum pada tabel sehingga peneliti menambahkan kolom waktu secara manual sebelum kolom nomor urut gambar, hal ini bertujuan untuk mempermudah pada gambar keberapa dan pukul berapa cahaya fajar mulai terbit.

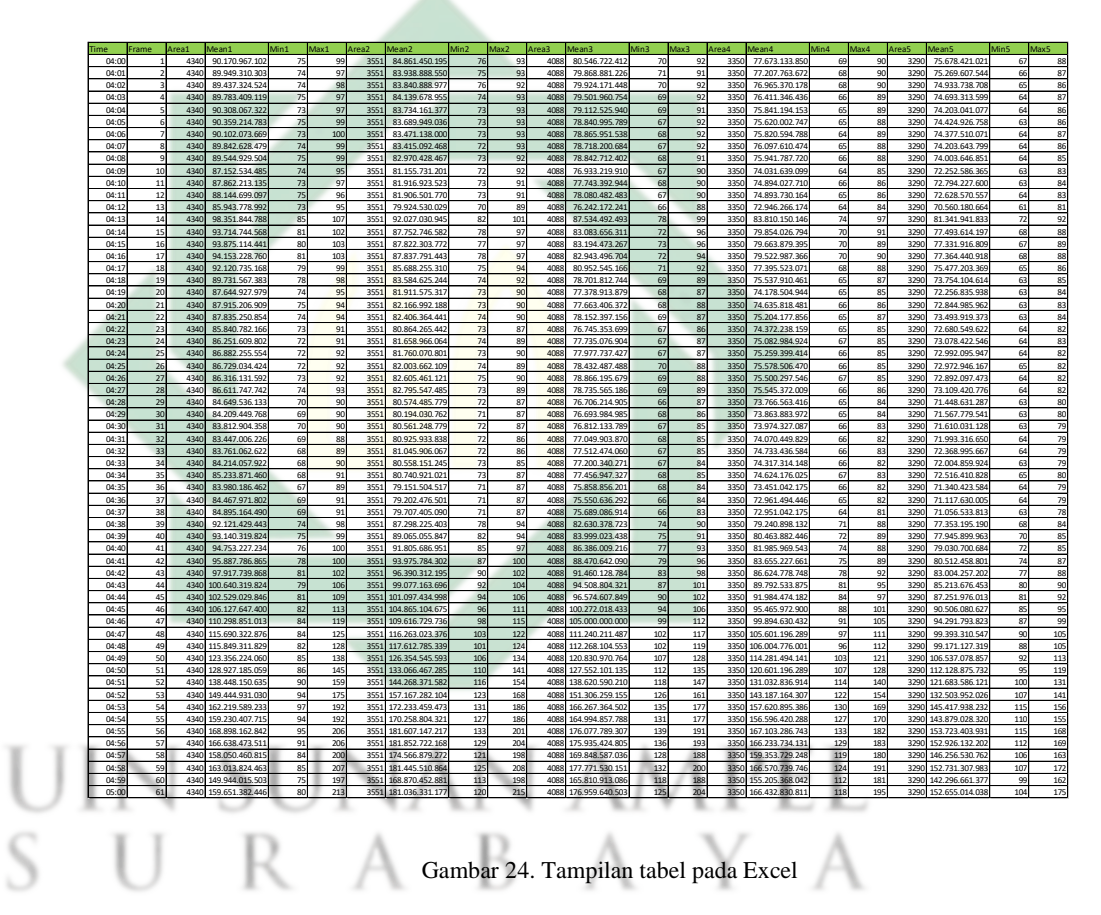

10. Langkah yang diambil selanjutnya adalah mengubah data gambar angka menjadi bentuk grafik, tahap pertama pilih kolom yang bertuliskan mean1 untuk mengubahnya menjadi bentuk grafik, blok kolom mean1 hingga mencapai baris angka terakhir kolom mean1, kemudian tekan insert, pilih bagian *scatter* kedua dari atas

45

 $\alpha$ ğ in. 10 **Harry** 计网络控制控制控制控制 经抽样 ||2010年12月11日||2月11日||2月11日| 经计位日 单共同开放 医神经外科  $\blacksquare$ ٠ **b** ٠

kebawah maka grafik muncul secara otomatis seperti gambar

## berikut

Gambar 25. Tampilan data grafik

11. Setelah data grafik didapatkan, sebelum masuk pada tahap selanjutnya menambah sheet baru lalu kolom nomor urut gambar dan kolom mean1 di *copy* diletakkan pada sheet yang sebelumnya dIbuat, tahap berikutnya menentukan angka negatiff dan angka positif (angka negatif dibawah 0 menandakan kecerahan cahaya fajar yang ternilai kurang terang dan angka positif diatas 0 menandakan kecerahan cahaya yang cukup terang).

Cara menentukan angka negatif dan angka positif ialah dengan menggunakan metode perhitungan pada Excel yakni *Average,* dengan menggunakan rata-rata empat data pertama, kedua, ketiga, dan seterusnya jadi rumus Excelnya adalah "=AVERAGE (C2:C5)", kemudian membuat rumus yang berfungsi untuk menentukan angka negatif dan angka positif dengan mengambil data hasil rata-rata yang sudah dIbuat, berikut rumusnya

46

"=(D5-D6)/(B5/)", Tarik kebawah maka perhitungannya akan mengikuti sesuai urutan maka muncul angka negatif dan angka positf. Dalam pengaplikasiannya seperti gambar dibawah.

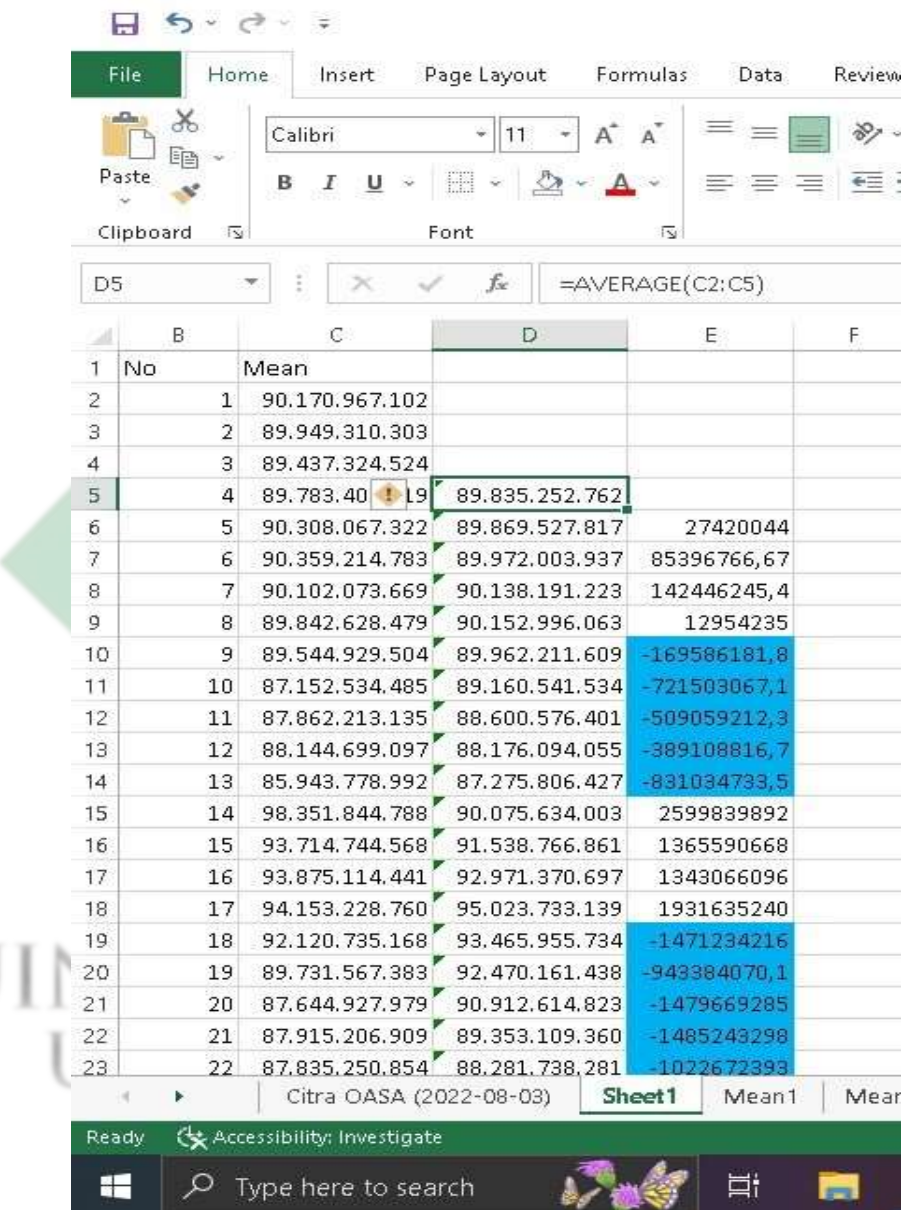

Gambar 26. Rumus average

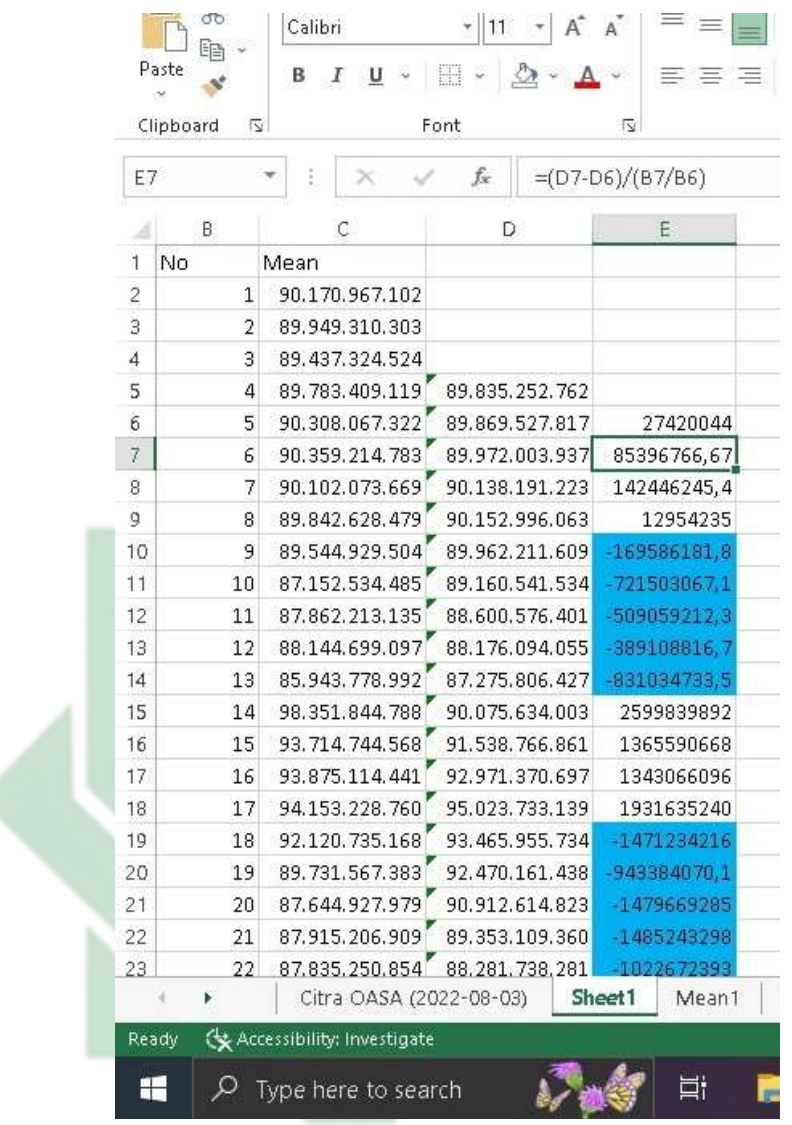

Gambar 27. Rumus menentukan angka negatif dan angka positif

12. Berikutnya data grafik seperti yang ada di gambar 25 dipindahkan ke sheet baru dengan cara klik kanan pada data grafik disebelah tulisan Mean1, pilih "*move char",* lalu new sheet beri nama Mean1, maka muncul data grafik berikut.

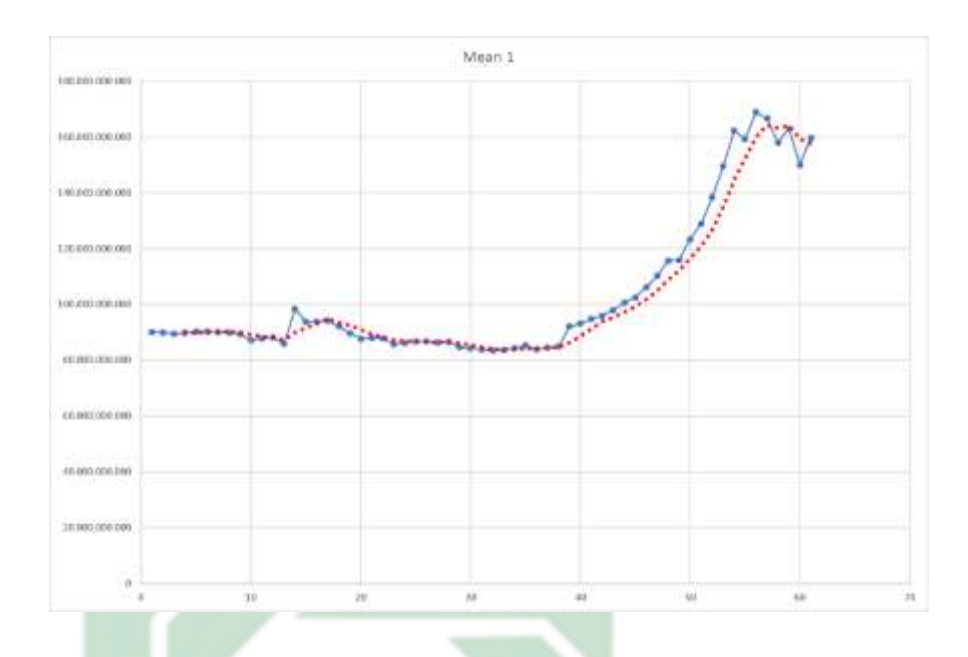

Gambar 28. Tampilan data grafik pada sheet baru

13. Data grafik yang sudah dipindahkan selanjutnya membuat garis "*moving average*" sebagai garis bantuan untuk membantu memperjelas setiap belokkan pada data gambar dari *all sky camera*, dengan cara mengklik kanan pada garis grafik, lalu pilih *add trendline*, kemudian pilih *moving average* untuk bagian period pilih angka 4 menyesuaikan dengan rata-rata yang digunakan tadi yakni empat, selanjutnya atur garis pada di tanda cat untuk memperjelas garis *moving average* nya dengan ukuran *width* 3,5, maka gambarannya seperti pada gambar berikut.

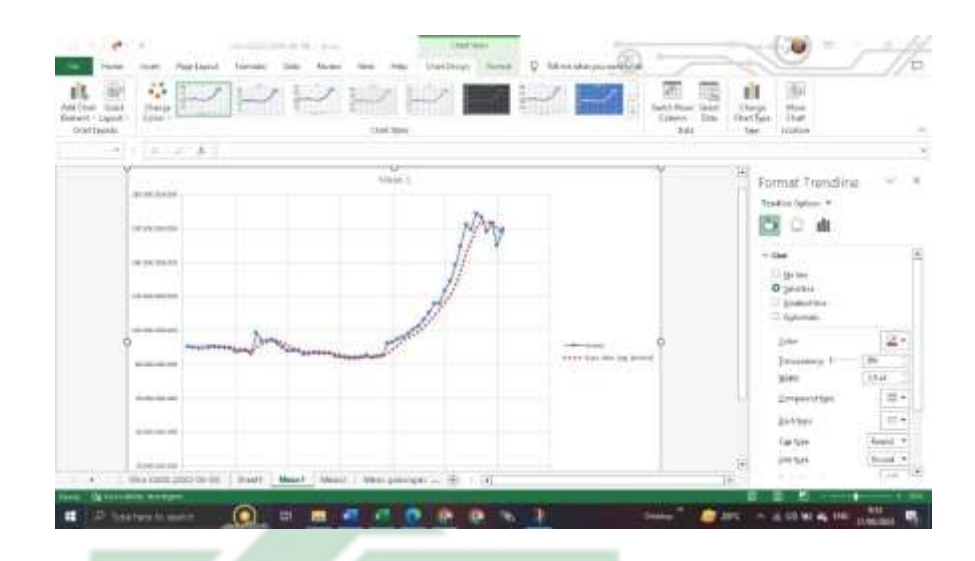

Gambar 29. Garis moving average yang sudah diatur dan diperjelas

Setelah semua tahapan selesai, simpan file ditempatkan pada folder yang sama dengan data gambar *All sky camera* supaya mudah untuk mencarinya. Ini adalah tahapan terakhir cara menentukan titik belok pada data grafik dari gambar *all sky camera*, selanjutnya pembahasan terkait dengan analisis dari titik belok dibahas pada bab empat.

# sunan ampel U R A B A

### **BAB IV**

## **ANALISIS HASIL DATA CITRA** *ALL SKY CAMERA*

### **A. Penentuan Awal Waktu Subuh dari Hasil Citra** *All Sky Camera*

Pada penentuan awal waktu subuh menggunakan citra *All sky camera* ini mengambil data tanggal 30 Agustus 2022 dan 02 September 2022, data mentahan yang diambi oleh peneliti memiliki jumlah file sebanyak 1000 lebih data citra dengan total ukuran file sebesar 8GB, dengan data mentahan citra diatur dimulai pukul 18:00 WIB hingga 05:00 WIB.

Dikarenakan peneliti hanya mencari waktu subuh saja, jadi peneliti mengambil data citra hanya dari pukul 04:00 hingga 05:00 WIB untuk mempermudah pengolahan data citra *All sky camera* pada waktu subuh. Menggunakan aplikasi *astroimagej* sebagai alat untuk mengubah data citra menjadi kedalambentuk angka, setelah mendapatkan data angka tersebut, Langkah selanjutnya adalah dengan memasukkan data angka *All sky camera* pada Excel yang berfungsi untuk mengolah data angka menjadi bentuk grafik dengan menggunakan metode *Moving average* sebagai penanda titik belok pada data grafik citra *All sky camera* sehingga ditemukan awal waktu subuh pada titik belok seperti contoh pada gambar berikut.

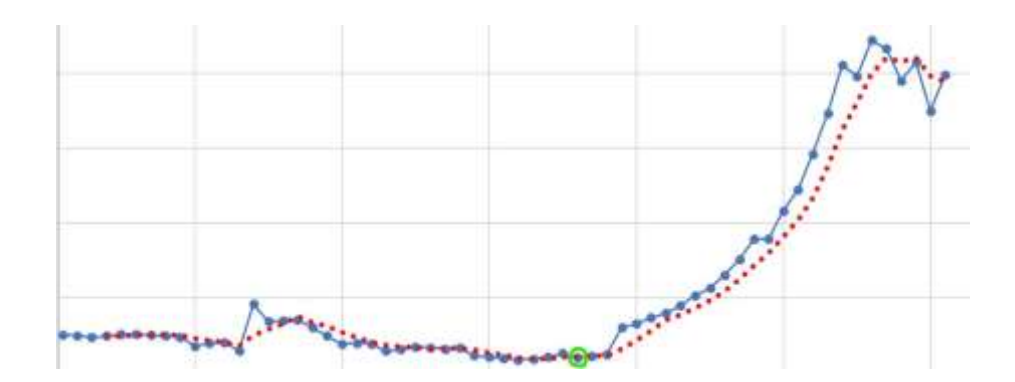

Gambar 30. Data grafik 30 Agustus 2022

## **B. Akurasi Awal Waktu Subuh dari Citra** *All Sky Camera* **Dioasa**

1. Data citra 30 Agustus 2022

Data yang digunakan dalam penelitian ini diambil pada bulan agustus dan bulan September 2022, peneliti melakukan pengamatan setiap hari selama dua bulan saat langit sudah waktu malam akan tetapi tidak semua data malam diambil melainkan hanya data-data malam yang cerah saja yang dimasukkan dalam penelitian ini. Yang pertama adalah hasil citra yakni tanggal 30 Agustus 2022.

## IN SUNAN AMPEL U R A B A Y A

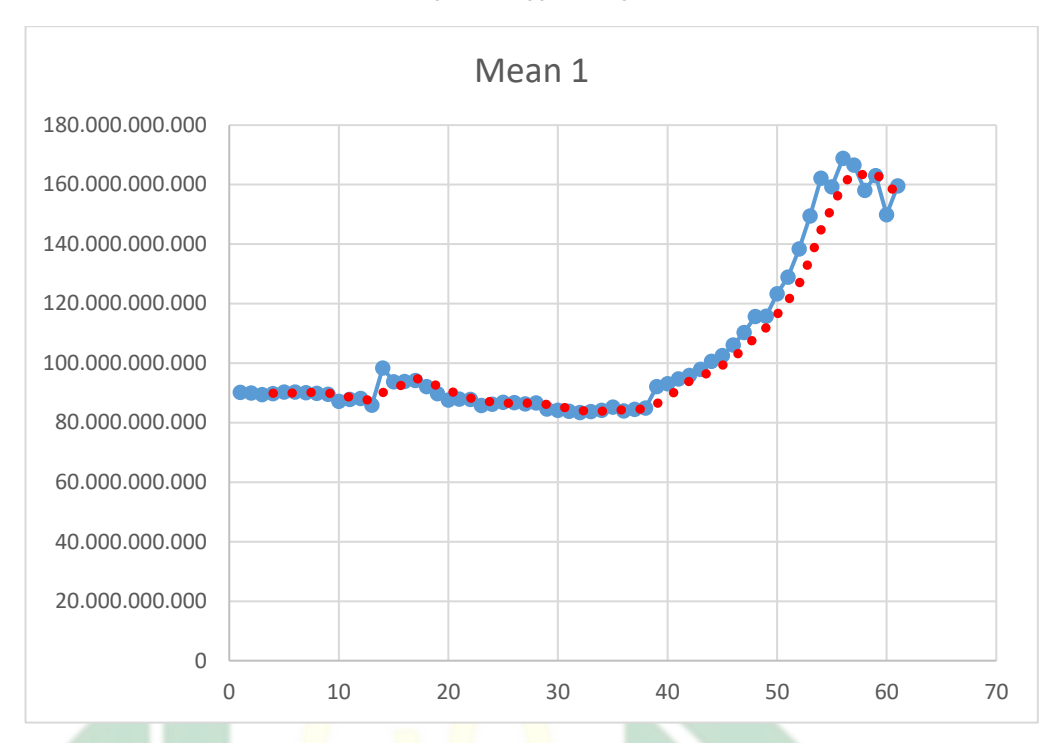

Tabel 1. Data grafik tanggal 30 Agustus 2022

Berdasarkan pada grafik diatas menunjukkan lekukkan naik dan turun, angka dibawah menunjukkan urutan citra dan angka disebelah kiri menunjukkan nilai kecerlangan langit malam, semakin naik garis pada grafik semakin tinggi level kecerlangan langit atau semakin terang langit pada saat itu, data yang didapatkan terjadi penaikkan dan penurunan hal ini disebabkan karena adanya pergerakan awan yang menghalangi cahaya pada citra sehingga sistem secara otomatis membacanya sebagai cahaya yang redup dan terang secara bergantian.

Terlihat pada grafik ada sebuah titik yang menunjukkan grafik yang terus naik itu menandakan titik tersebut adalah awal masuknya waktu subuh berdasarkan pada citra *All sky camera*, setiap titik mewakili satu citra, dikarenakan grafik diatas tidak terlalu terlihat titik beloknya maka akan peneliti akan memperbesar gambar grafik tersebut seperti pada gambar berikut dengan kondisi malam citranya.

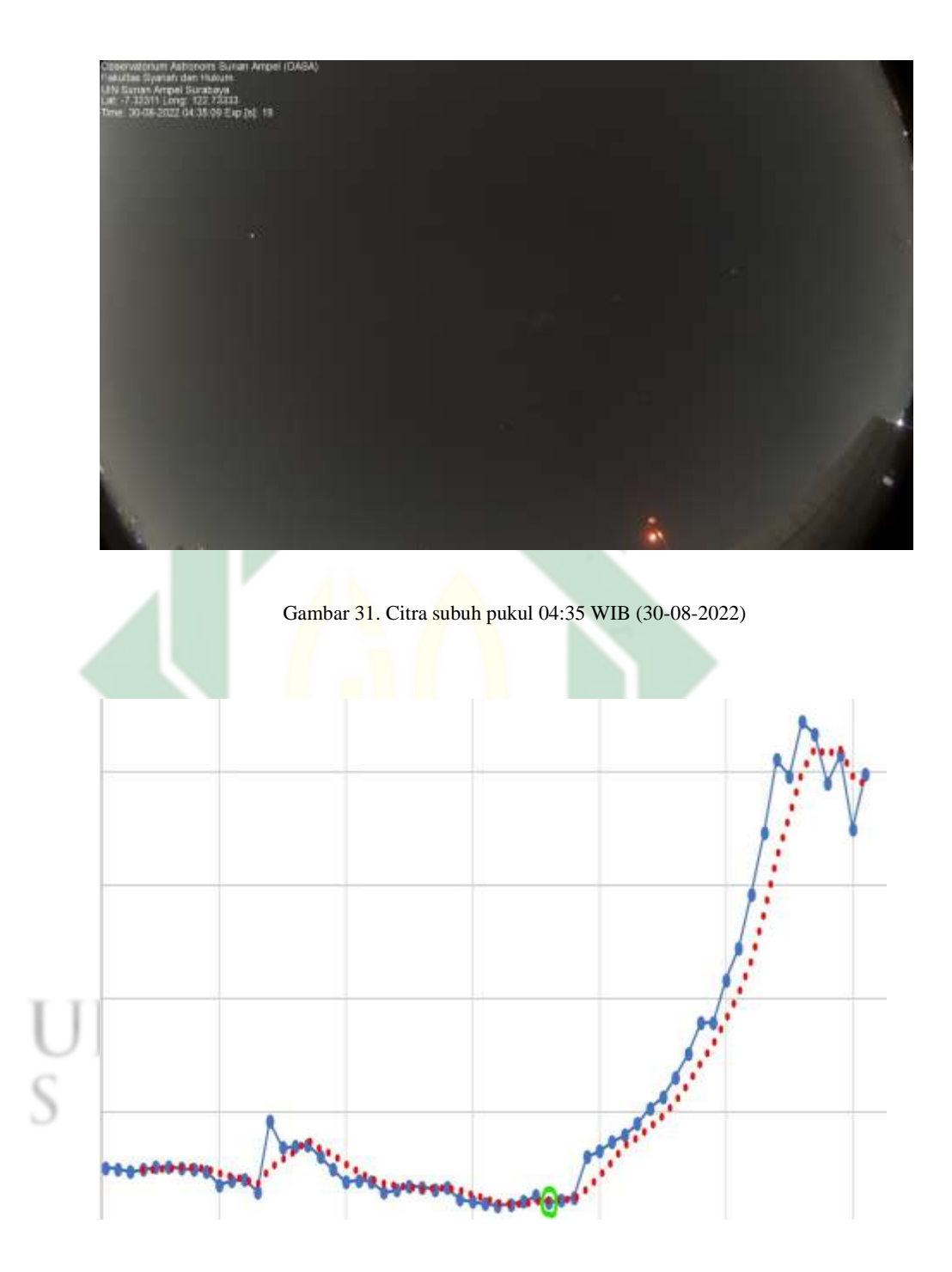

Gambar 32. Permulaan titik belok awal waktu subuh (30-08-2022)

Berdasarkan pada gambar diatas yang telah diberi tanda lingkaran hijau menunjukkan awal waktu subuh dan titik tersebut merupakan titik ke-36 dari urutan citra yang artinya menurut data citra *All sky camera* diurutan ke36 awal waktu subuh dimulai dan menunjukkan pukul 04:35 WIB, waktu terlampir pada file citra yang dipindahkan juga pada Excel, berikut gambarannya.

| Jam   | <b>No</b>      | Mean1          |                |                          |
|-------|----------------|----------------|----------------|--------------------------|
| 04:00 | $\mathbf{1}$   | 90.170.967.102 |                |                          |
| 04:01 | $\overline{2}$ | 89.949.310.303 |                |                          |
| 04:02 | 3              | 89.437.324.524 | <b>Average</b> |                          |
|       |                |                |                | <b>Nilai Negatif dan</b> |
| 04:03 | 4              | 89.783.409.119 | 89.835.252.762 | <b>Positif</b>           |
| 04:04 | 5              | 90.308.067.322 | 89.869.527.817 | 27420044                 |
| 04:05 | 6              | 90.359.214.783 | 89.972.003.937 | 85396766,67              |
| 04:06 | $\overline{7}$ | 90.102.073.669 | 90.138.191.223 | 142446245,4              |
| 04:07 | 8              | 89.842.628.479 | 90.152.996.063 | 12954235                 |
| 04:08 | 9              | 89.544.929.504 | 89.962.211.609 | -169586181,8             |
| 04:09 | 10             | 87.152.534.485 | 89.160.541.534 | -721503067,1             |
| 04:10 | 11             | 87.862.213.135 | 88.600.576.401 | -509059212,3             |
| 04:11 | 12             | 88.144.699.097 | 88.176.094.055 | -389108816,7             |
| 04:12 | 13             | 85.943.778.992 | 87.275.806.427 | -831034733,5             |
| 04:13 | 14             | 98.351.844.788 | 90.075.634.003 | 2599839892               |
| 04:14 | 15             | 93.714.744.568 | 91.538.766.861 | 1365590668               |
| 04:15 | 16             | 93.875.114.441 | 92.971.370.697 | 1343066096               |
| 04:16 | 17             | 94.153.228.760 | 95.023.733.139 | 1931635240               |
| 04:17 | 18             | 92.120.735.168 | 93.465.955.734 | -1471234216              |
| 04:18 | 19             | 89.731.567.383 | 92.470.161.438 | -943384070,1             |
| 04:19 | 20             | 87.644.927.979 | 90.912.614.823 | -1479669285              |
| 04:20 | 21             | 87.915.206.909 | 89.353.109.360 | -1485243298              |
| 04:21 | 22             | 87.835.250.854 | 88.281.738.281 | -1022672393              |
| 04:22 | 23             | 85.840.782.166 | 87.309.041.977 | -930405160,6             |
| 04:23 | 24             | 86.251.609.802 | 86.960.712.433 | -333815813,2             |
| 04:24 | 25             | 86.882.255.554 | 86.702.474.594 | $-247908325,2$           |
| 04:25 | 26             | 86.729.034.424 | 86.425.920.487 | $-265917411,1$           |
| 04:26 | 27             | 86.316.131.592 | 86.544.757.843 | 114435972,9              |
| 04:27 | 28             | 86.611.747.742 | 86.634.792.328 | 86818967,68              |
| 04:28 | 29             | 84.649.536.133 | 86.076.612.473 | -538932274               |
| 04:29 | 30             | 84.209.449.768 | 85.446.716.309 | -608899625,2             |
| 04:30 | 31             | 83.812.904.358 | 84.820.909.500 | -605619492,1             |
| 04:31 | 32             | 83.447.006.226 | 84.029.724.121 | -766460835,9             |
| 04:32 | 33             | 83.761.062.622 | 83.807.605.744 | -215387517,8             |
| 04:33 | 34             | 84.214.057.922 | 83.808.757.782 | 1118155,015              |

Tabel 2. Nilai kecerlangan langit malam 30 Agustus 2022

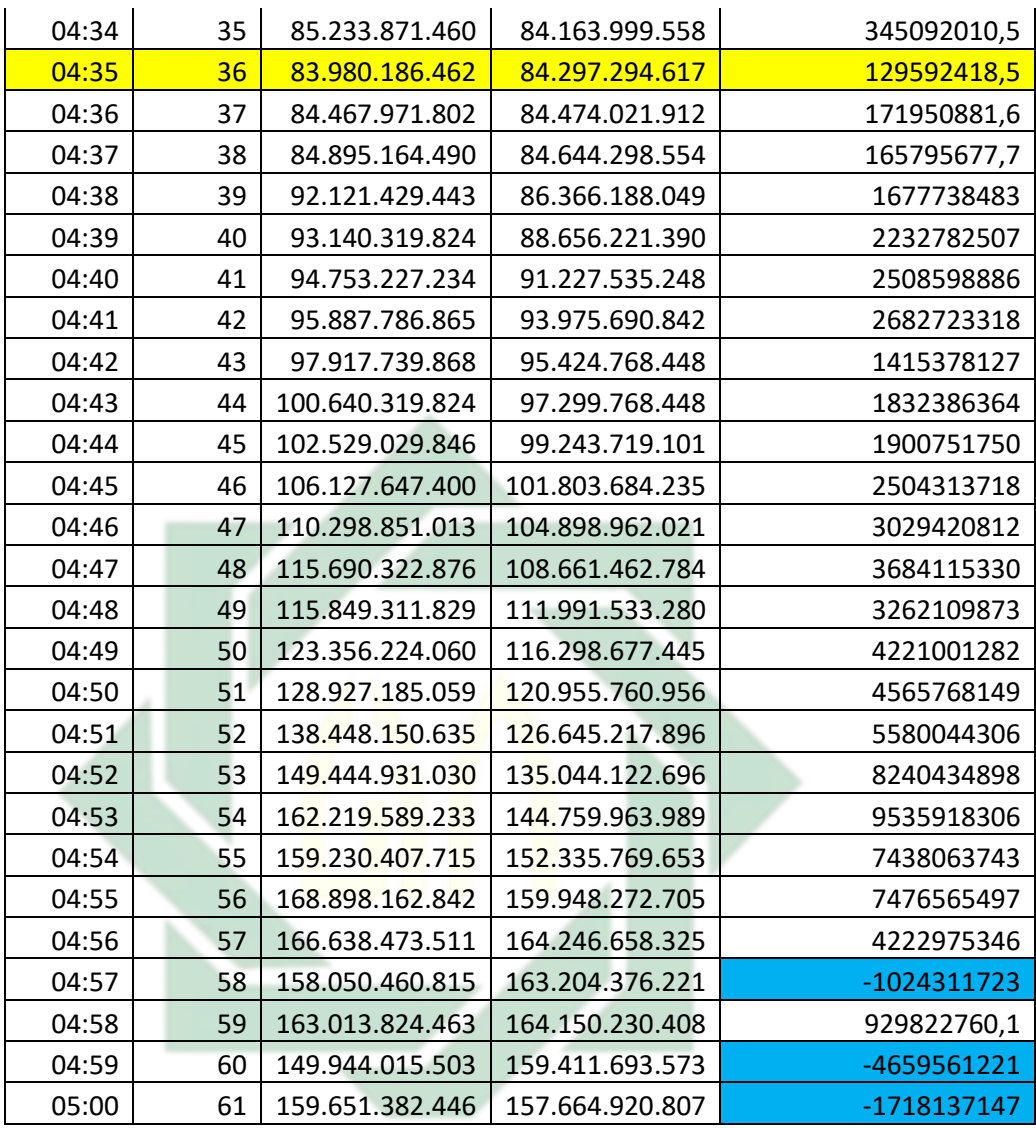

Urutan citra ke-36 dipilih sebagai masuknya awal waktu subuh menurut citra *All sky camera* karena berdasarkan pada nilai negatif dan nilai positif naiknya sudah mulai stabil dari angka terkecil naik secara konstan hingga pada urutan citra ke-57 nilainya menjadi turun atau negatif hal ini disebabkan karena sistem yang mengolah citra *All sky camera* menilai bahwa pada citra tersebut cahayanya redup. Terkait dengan kelima titik yang disinggung pada bab sebelumnya peneliti menganalisis satu-persatu dan menggabungkan data grafik pada setiap titik yang telah dianalisis sehingga tercipta data grafik berikut serta pada gambar kedua dengan ukuran gambar yang diperbesar.

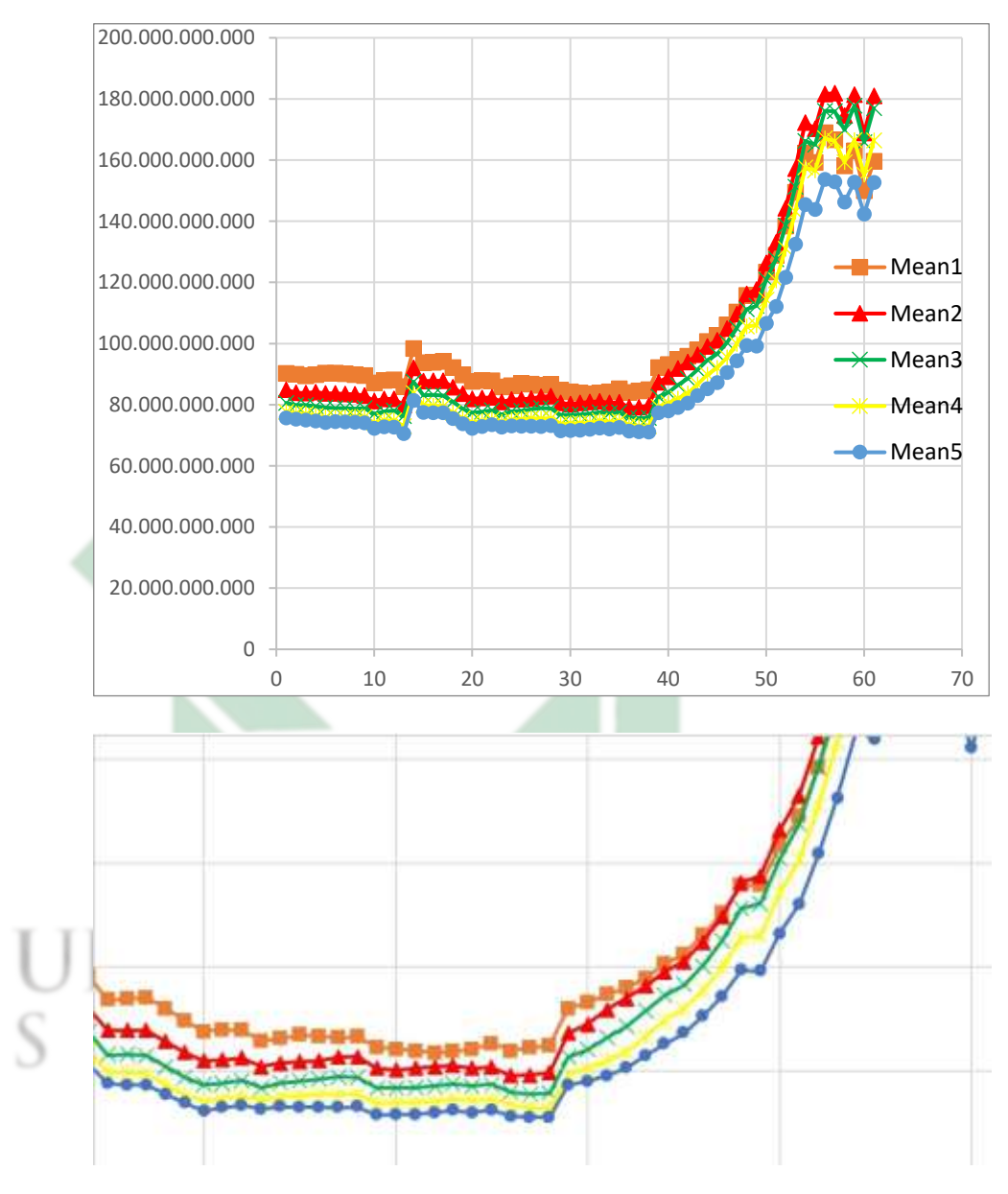

Tabel 3. Data grafik gabungan dari Mean1 hingga Mean5

Gambar 33. Data Mean1 hingga Mean5

Pada data grafik yang telah dijadikan satu terlihat bahwa grafik *Mean1*  lebih tinggi atau lebih awal muncul cahaya fajar dibandingkan dengan *Mean* yang lain hal ini dapat dIbuktikan pula berdasarkan data nilai kecerlangan pada masing-masing *mean* atau titik arsiran yang ada pada citra *All sky* 

*camera*, berikut nilai kecerlangannya.

| No.            | Mean1          | Mean <sub>2</sub> | Mean <sub>3</sub> | Mean4          | Mean <sub>5</sub> |
|----------------|----------------|-------------------|-------------------|----------------|-------------------|
| 1              | 90.170.967.102 | 84.861.450.195    | 80.546.722.412    | 77.673.133.850 | 75.678.421.021    |
| $\overline{2}$ | 89.949.310.303 | 83.938.888.550    | 79.868.881.226    | 77.207.763.672 | 75.269.607.544    |
| 3              | 89.437.324.524 | 83.840.888.977    | 79.924.171.448    | 76.965.370.178 | 74.933.738.708    |
| 4              | 89.783.409.119 | 84.139.678.955    | 79.501.960.754    | 76.411.346.436 | 74.693.313.599    |
| 5              | 90.308.067.322 | 83.734.161.377    | 79.112.525.940    | 75.841.194.153 | 74.203.041.077    |
| 6              | 90.359.214.783 | 83.689.949.036    | 78.840.995.789    | 75.620.002.747 | 74.424.926.758    |
| 7              | 90.102.073.669 | 83.471.138.000    | 78.865.951.538    | 75.820.594.788 | 74.377.510.071    |
| 8              | 89.842.628.479 | 83.415.092.468    | 78.718.200.684    | 76.097.610.474 | 74.203.643.799    |
| 9              | 89.544.929.504 | 82.970.428.467    | 78.842.712.402    | 75.941.787.720 | 74.003.646.851    |
| 10             | 87.152.534.485 | 81.155.731.201    | 76.933.219.910    | 74.031.639.099 | 72.252.586.365    |
| 11             | 87.862.213.135 | 81.916.923.523    | 77.743.392.944    | 74.894.027.710 | 72.794.227.600    |
| 12             | 88.144.699.097 | 81.906.501.770    | 78.080.482.483    | 74.893.730.164 | 72.628.570.557    |
| 13             | 85.943.778.992 | 79.924.530.029    | 76.242.172.241    | 72.946.266.174 | 70.560.180.664    |
| 14             | 98.351.844.788 | 92.027.030.945    | 87.534.492.493    | 83.810.150.146 | 81.341.941.833    |
| 15             | 93.714.744.568 | 87.752.746.582    | 83.083.656.311    | 79.854.026.794 | 77.493.614.197    |
| 16             | 93.875.114.441 | 87.822.303.772    | 83.194.473.267    | 79.663.879.395 | 77.331.916.809    |
| 17             | 94.153.228.760 | 87.837.791.443    | 82.943.496.704    | 79.522.987.366 | 77.364.440.918    |
| 18             | 92.120.735.168 | 85.688.255.310    | 80.952.545.166    | 77.395.523.071 | 75.477.203.369    |
| 19             | 89.731.567.383 | 83.584.625.244    | 78.701.812.744    | 75.537.910.461 | 73.754.104.614    |
| 20             | 87.644.927.979 | 81.911.575.317    | 77.378.913.879    | 74.178.504.944 | 72.256.835.938    |
| 21             | 87.915.206.909 | 82.166.992.188    | 77.663.406.372    | 74.635.818.481 | 72.844.985.962    |
| 22             | 87.835.250.854 | 82.406.364.441    | 78.152.397.156    | 75.204.177.856 | 73.493.919.373    |
| 23             | 85.840.782.166 | 80.864.265.442    | 76.745.353.699    | 74.372.238.159 | 72.680.549.622    |
| 24             | 86.251.609.802 | 81.658.966.064    | 77.735.076.904    | 75.082.984.924 | 73.078.422.546    |
| 25             | 86.882.255.554 | 81.760.070.801    | 77.977.737.427    | 75.259.399.414 | 72.992.095.947    |
| 26             | 86.729.034.424 | 82.003.662.109    | 78.432.487.488    | 75.578.506.470 | 72.972.946.167    |
| 27             | 86.316.131.592 | 82.605.461.121    | 78.866.195.679    | 75.500.297.546 | 72.892.097.473    |
| 28             | 86.611.747.742 | 82.795.547.485    | 78.735.565.186    | 75.545.372.009 | 73.109.420.776    |
| 29             | 84.649.536.133 | 80.574.485.779    | 76.706.214.905    | 73.766.563.416 | 71.448.631.287    |
| 30             | 84.209.449.768 | 80.194.030.762    | 76.693.984.985    | 73.863.883.972 | 71.567.779.541    |
| 31             | 83.812.904.358 | 80.561.248.779    | 76.812.133.789    | 73.974.327.087 | 71.610.031.128    |
| 32             | 83.447.006.226 | 80.925.933.838    | 77.049.903.870    | 74.070.449.829 | 71.993.316.650    |
| 33             | 83.761.062.622 | 81.045.906.067    | 77.512.474.060    | 74.733.436.584 | 72.368.995.667    |
| 34             | 84.214.057.922 | 80.558.151.245    | 77.200.340.271    | 74.317.314.148 | 72.004.859.924    |
| 35             | 85.233.871.460 | 80.740.921.021    | 77.456.947.327    | 74.624.176.025 | 72.516.410.828    |
| 36             | 83.980.186.462 | 79.151.504.517    | 75.858.856.201    | 73.451.042.175 | 71.340.423.584    |

Tabel 4. Nilai kecerlangan langit pada masing-masing Mean

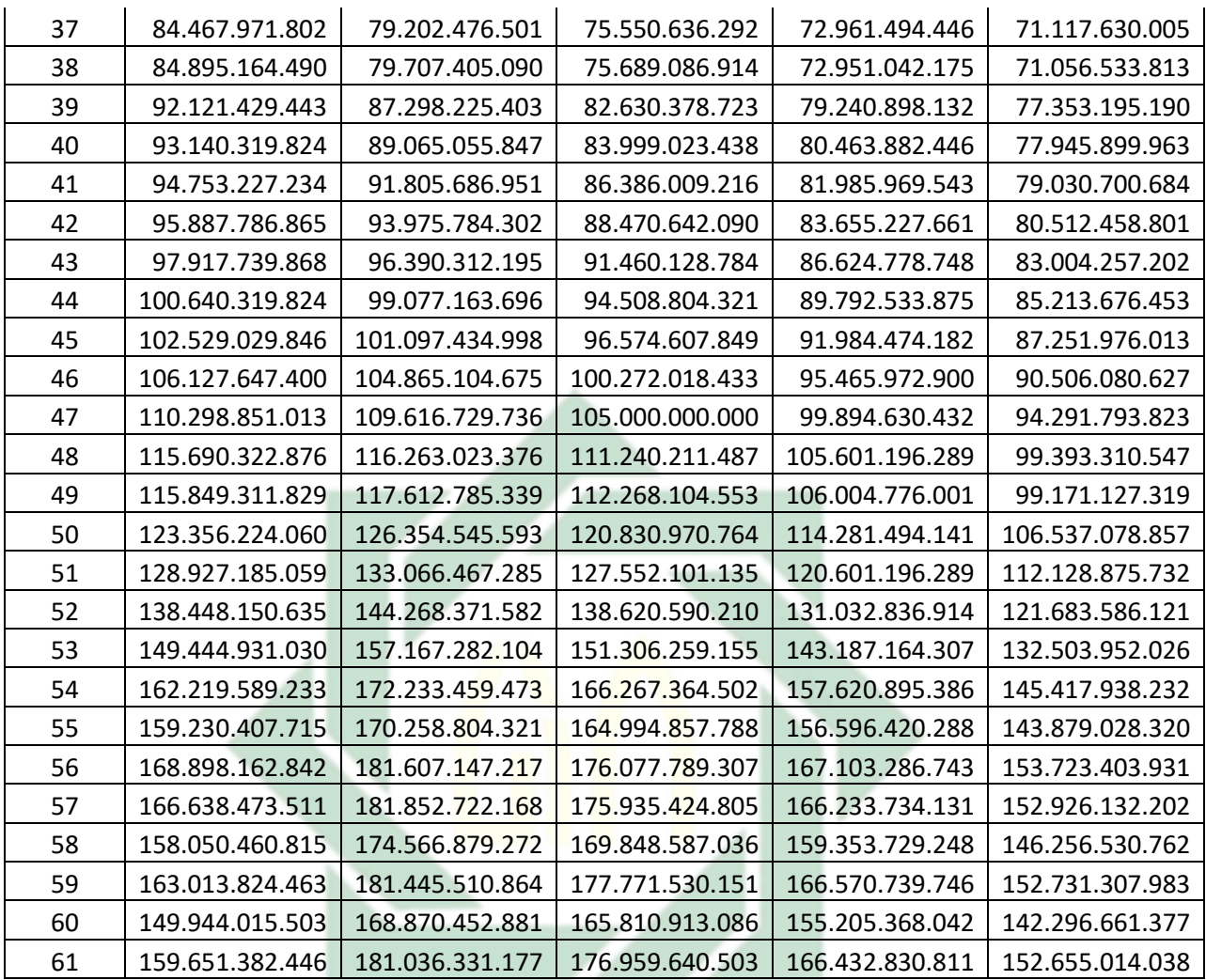

*Mean1* memiliki nilai yang lebih tinggi sehingga cahaya fajar yang kuat muncul pada titik arsiran yang pertama, walaupun titiknya sama yakni pada citra urutan yang ke-36 akan tetapi tingkat level kecerlangan langitnya lebih besar *Mean1* berdasarkan pada citra yang ditangkap oleh *All sky camera*.

2. Data citra 02 September 2022

Penelit mengambil data tanggal 2 bulan September 2022 tentunya peneliti mengambil data langit yang cerah supaya mempermudah dalam melakukan pengolahan data, berikut gambaran dan tabel datanya.

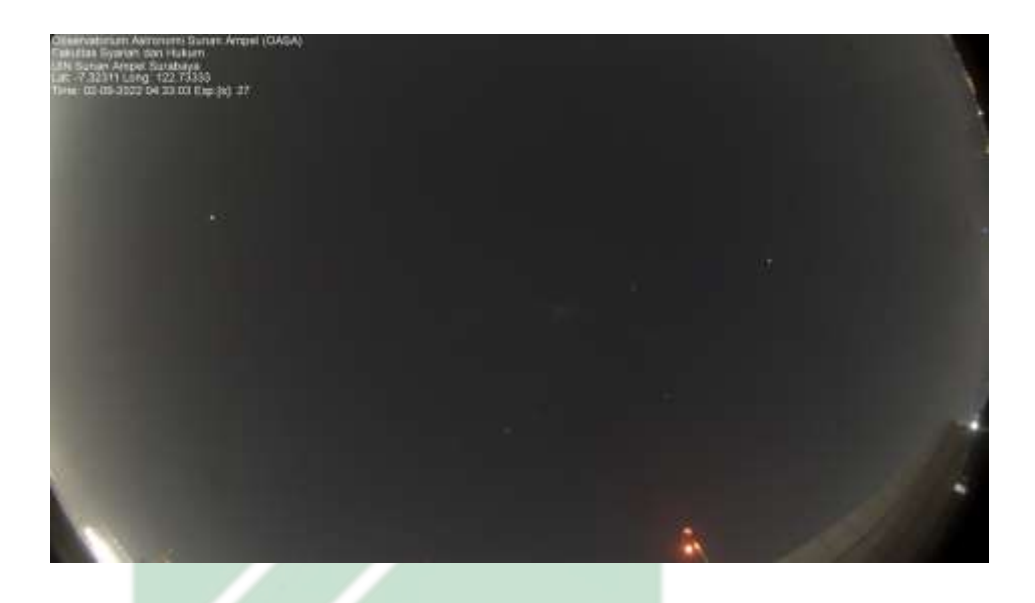

Gambar 34. Citra subuh ke-34 pukul 04:33 WIB (02-09-2022)

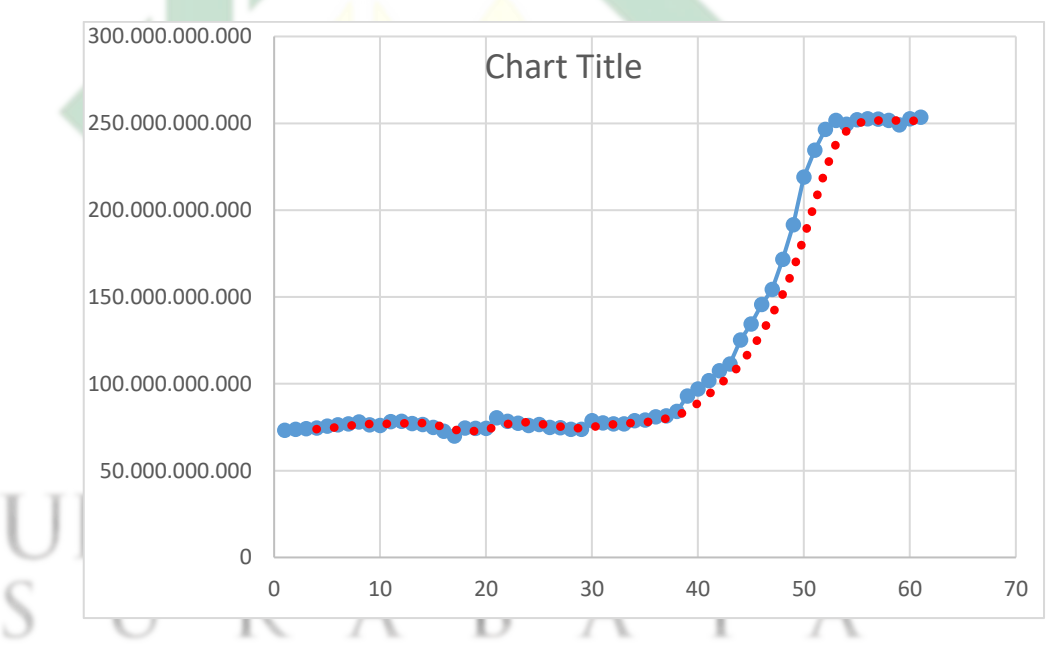

Tabel 5. Data grafik tanggal 02 September 2022

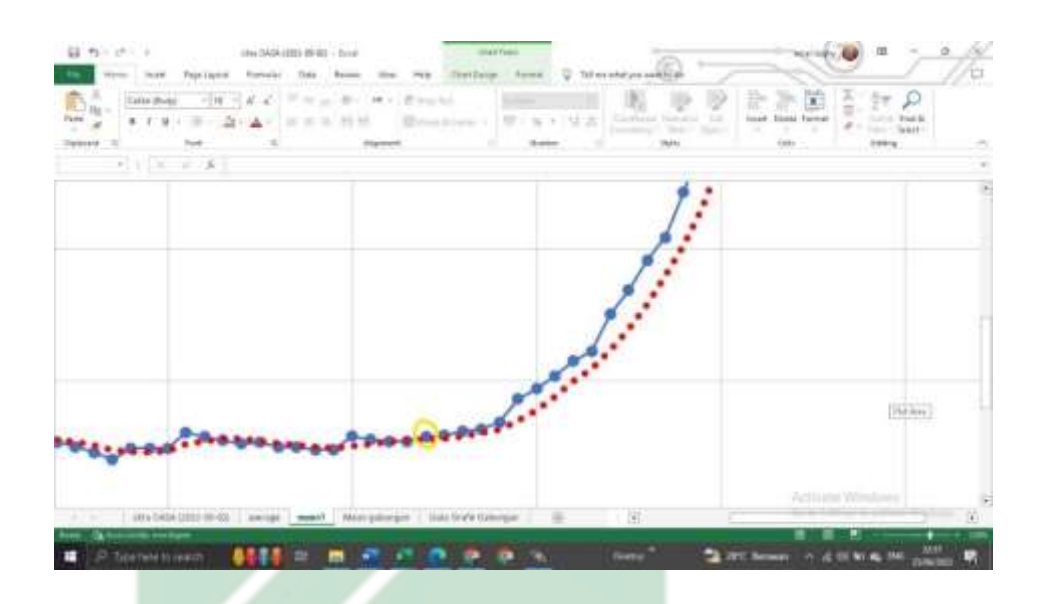

Gambar 35. Awal titik belok

| Jam   | <b>No</b>      | Mean1          |                |                          |
|-------|----------------|----------------|----------------|--------------------------|
| 04:00 | $\mathbf{1}$   | 73.185.264.587 |                |                          |
| 04:01 | $\overline{2}$ | 73.679.687.500 |                |                          |
| 04:02 | 3              | 74.073.661.804 | <b>Average</b> |                          |
|       |                |                |                | <b>Nilai Negatif dan</b> |
| 04:03 | 4              | 74.387.649.536 | 73.831.565.857 | <b>Positif</b>           |
| 04:04 | 5              | 75.461.685.181 | 74.400.671.005 | 569105148,5              |
| 04:05 | 6              | 76.264.877.319 | 75.046.968.460 | 646297454,8              |
| 04:06 | $\overline{7}$ | 76.871.276.855 | 75.746.372.223 | 699403762,8              |
| 04:07 | 8              | 77.895.835.876 | 76.623.418.808 | 877046585                |
| 04:08 | 9              | 76.343.376.160 | 76.843.841.553 | 220422744,8              |
| 04:09 | 10             | 75.995.162.964 | 76.776.412.964 | -67428588,75             |
| 04:10 | 11             | 78.064.735.413 | 77.074.777.603 | 298364639,5              |
| 04:11 | 12             | 78.257.812.500 | 77.165.271.759 | 90494156                 |
| 04:12 | 13             | 77.024.925.232 | 77.335.659.027 | 170387268                |
| 04:13 | 14             | 76.518.600.464 | 77.466.518.402 | 130859375                |
| 04:14 | 15             | 74.727.310.181 | 76.632.162.094 | -834356308               |
| 04:15 | 16             | 72.633.926.392 | 75.226.190.567 | -1405971527              |
| 04:16 | 17             | 69.829.238.892 | 73.427.268.982 | -1798921585              |
| 04:17 | 18             | 74.389.137.268 | 72.894.903.183 | -532365799               |
| 04:18 | 19             | 74.189.361.572 | 72.760.416.031 | $-134487152,3$           |
| 04:19 | 20             | 74.253.349.304 | 73.165.271.759 | 404855728                |
| 04:20 | 21             | 80.295.013.428 | 75.781.715.393 | 2616443634               |
| 04:21 | 22             | 78.350.448.608 | 76.772.043.228 | 990327835                |
| 04:22 | 23             | 77.254.463.196 | 77.538.318.634 | 766275406                |
| 04:23 | 24             | 75.851.188.660 | 77.937.778.473 | 399459839                |

Tabel 6. Nilai kecerlangan langit 02-09-2022

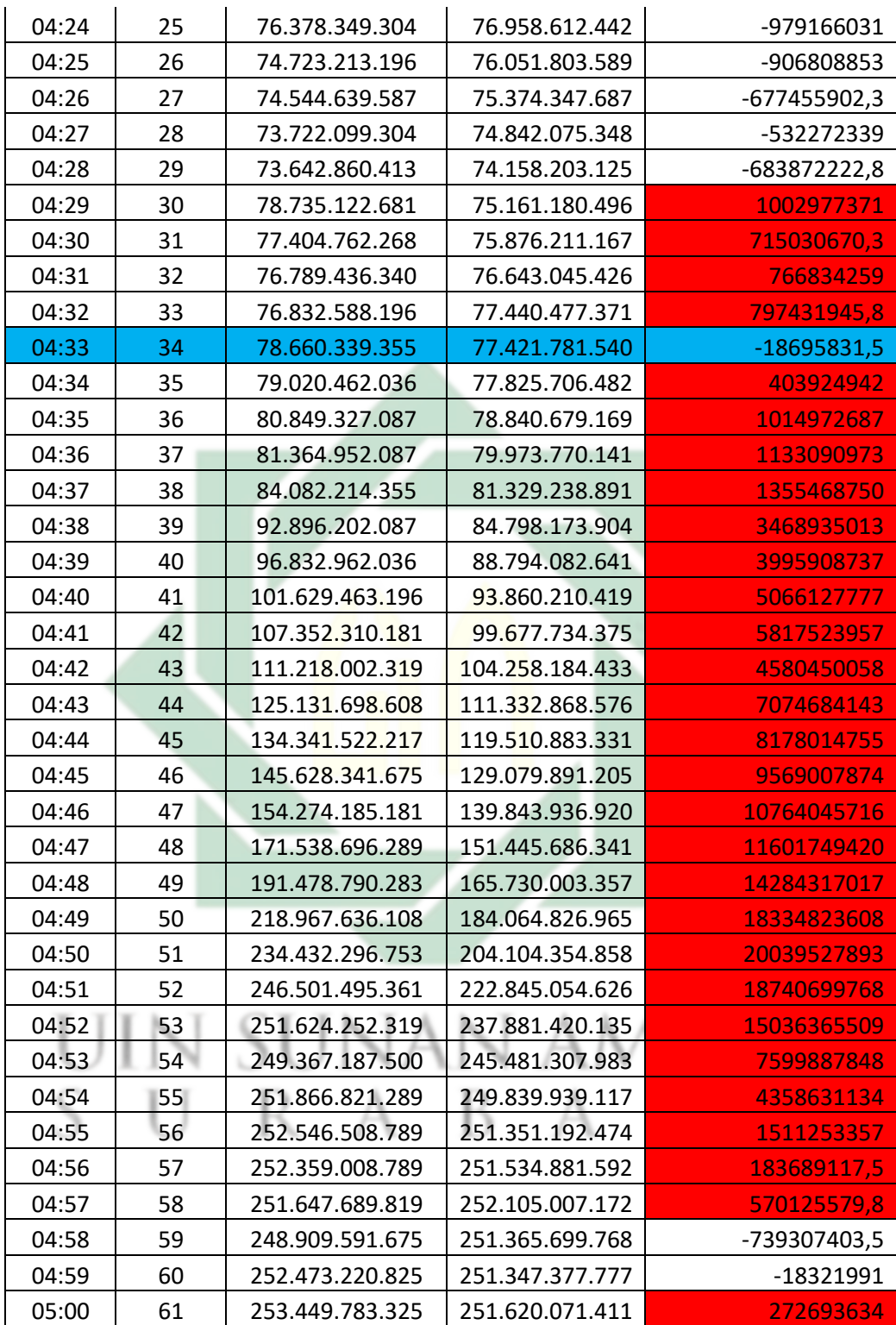
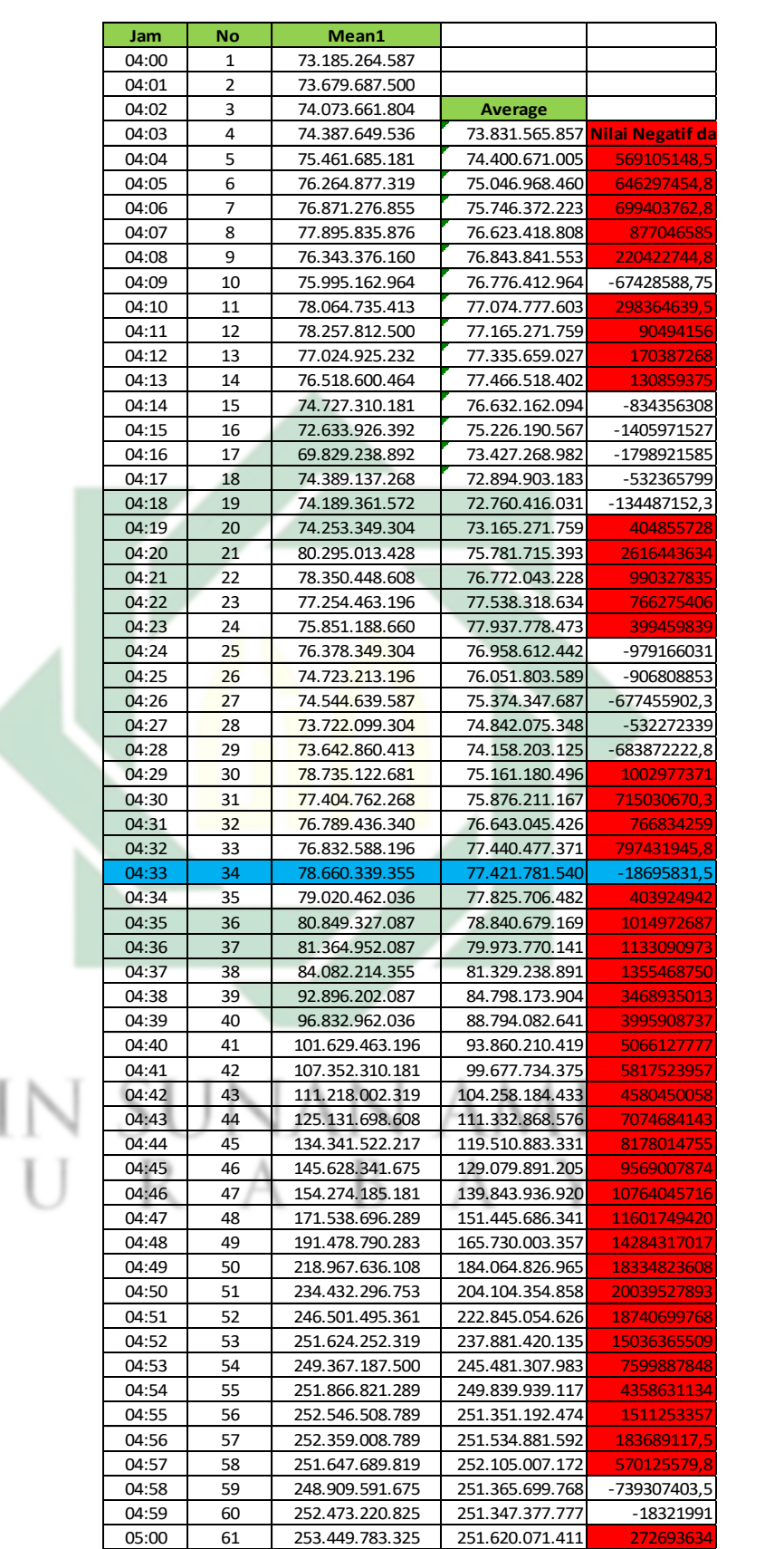

U

Gambar 36. Tampilan Nlai kecerlangan langit malam

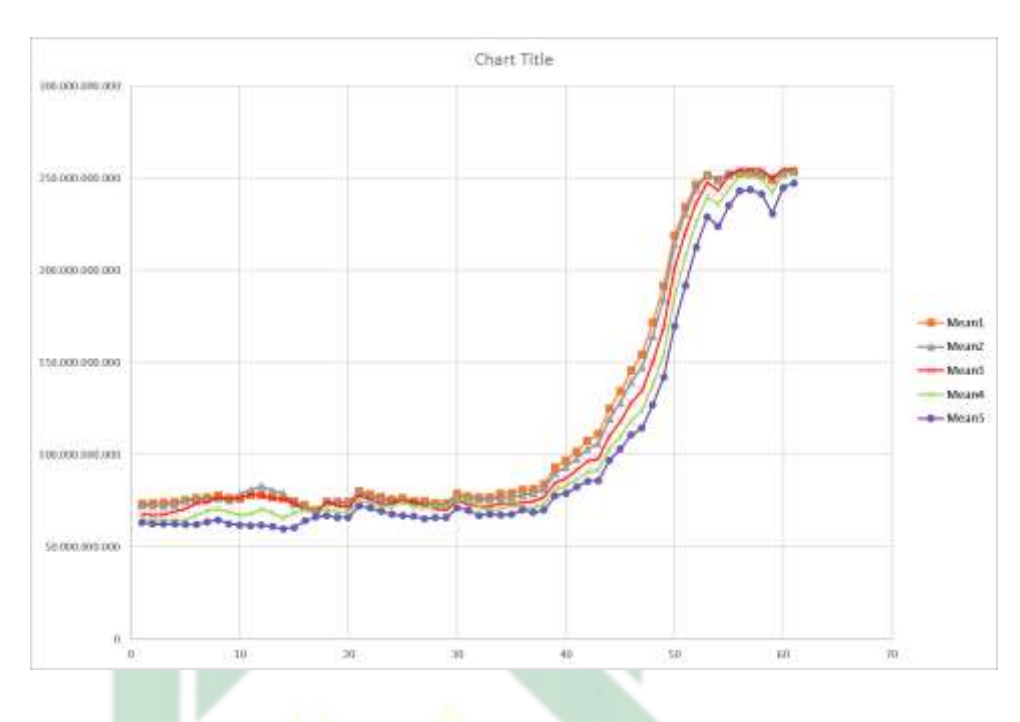

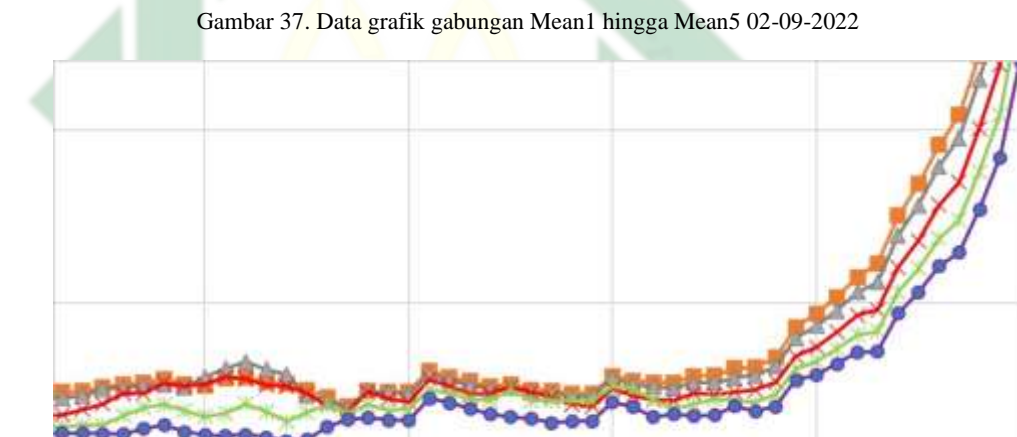

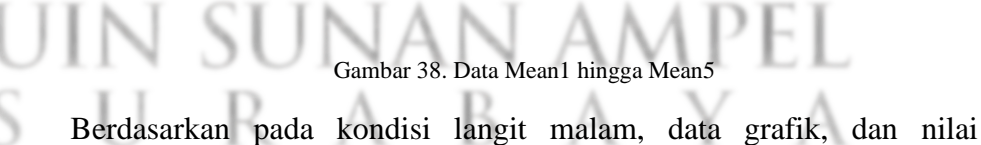

kecerlangan tanggal 2 september 2022 awal waktu subuhnya jatuh pada pukul 04:33 WIB pada citra ke-34. Apabila dilihat pada gambar 35 terlihat bahwa titik antara citra ke-33 dan ke-34 berbanding terbalik dengan data nilai kecerlangan yang terlihat pada tabel 6 yang mana pada data grafik titik citra ke-33 memiliki nilai positif yakni sebesar "797431945,8" tetapi posisi titiknya menurut data grafik menunjukkan berada dibawah, sedangkan citra ke-34 memiliki nilai negatif yakni "-18695831,5" tetapi posisinya lebih tinggi dari citra-ke34, peneliti menilai bahwa hal ini terjadi karena adanya kesalahan pada data sehingga terjadi tidak sebanding antara data grafik dengan data rata-rata kecerlangan langit.

| <b>No</b>      | Mean1          | Mean <sub>2</sub> | Mean <sub>3</sub> | Mean4          | Mean <sub>5</sub> |
|----------------|----------------|-------------------|-------------------|----------------|-------------------|
| 1              | 73.185.264.587 | 72.484.779.358    | 67.808.509.827    | 64.893.829.346 | 63.127.536.774    |
| $\overline{2}$ | 73.679.687.500 | 72.205.673.218    | 67.096.893.311    | 64.014.358.521 | 62.289.855.957    |
| 3              | 74.073.661.804 | 72.345.375.061    | 67.515.220.642    | 64.109.542.847 | 62.282.897.949    |
| 4              | 74.387.649.536 | 72.977.012.634    | 69.041.244.507    | 64.492.538.452 | 62.259.708.405    |
| 5              | 75.461.685.181 | 74.954.925.537    | 70.684.448.242    | 64.439.872.742 | 62.055.652.618    |
| 6              | 76.264.877.319 | 75.208.953.857    | 73.701.148.987    | 67.225.852.966 | 61.927.246.094    |
| $\overline{7}$ | 76.871.276.855 | 75.979.698.181    | 73.833.389.282    | 69.626.586.914 | 63.522.609.711    |
| 8              | 77.895.835.876 | 76.435.523.987    | 76.747.299.194    | 70.488.876.343 | 64.659.133.911    |
| 9              | 76.343.376.160 | 75.517.913.818    | 75.812.110.901    | 68.695.861.816 | 62.593.914.032    |
| 10             | 75.995.162.964 | 78.387.763.977    | 76.270.378.113    | 67.016.616.821 | 61.766.956.329    |
| 11             | 78.064.735.413 | 80.879.699.707    | 78.508.346.558    | 67.918.052.673 | 61.452.465.057    |
| 12             | 78.257.812.500 | 82.871.643.066    | 77.820.625.305    | 70.662.628.174 | 61.804.637.909    |
| 13             | 77.024.925.232 | 80.692.237.854    | 76.110.961.914    | 68.358.489.990 | 61.013.042.450    |
| 14             | 76.518.600.464 | 79.158.210.754    | 75.844.520.569    | 65.675.300.598 | 59.810.436.249    |
| 15             | 74.727.310.181 | 73.137.016.296    | 73.798.690.796    | 68.166.709.900 | 60.373.912.811    |
| 16             | 72.633.926.392 | 71.638.809.204    | 70.077.575.684    | 70.223.320.007 | 63.998.550.415    |
| 17             | 69.829.238.892 | 69.428.359.985    | 68.223.892.212    | 67.911.575.317 | 66.121.742.249    |
| 18             | 74.389.137.268 | 74.574.623.108    | 74.220.619.202    | 70.633.064.270 | 66.766.960.144    |
| 19             | 74.189.361.572 | 74.073.135.376    | 72.190.505.981    | 68.620.948.792 | 66.027.534.485    |
| 20             | 74.253.349.304 | 73.495.223.999    | 71.162.033.081    | 69.312.309.265 | 65.958.549.500    |
| 21             | 80.295.013.428 | 79.275.817.871    | 77.806.549.072    | 74.773.864.746 | 72.204.055.786    |
| 22             | 78.350.448.608 | 77.456.115.723    | 75.771.522.522    | 73.631.652.832 | 71.002.609.253    |
| 23             | 77.254.463.196 | 76.170.448.303    | 73.413.093.567    | 72.242.469.788 | 69.305.793.762    |
| 24             | 75.851.188.660 | 74.966.865.540    | 73.698.524.475    | 71.724.868.774 | 67.652.175.903    |
| 25             | 76.378.349.304 | 75.451.942.444    | 75.477.249.146    | 74.877.777.100 | 66.850.143.433    |
| 26             | 74.723.213.196 | 74.136.421.204    | 73.956.466.675    | 71.582.649.231 | 66.405.220.032    |
| 27             | 74.544.639.587 | 73.563.880.920    | 72.581.993.103    | 71.640.098.572 | 65.204.055.786    |
| 28             | 73.722.099.304 | 72.832.534.790    | 70.482.162.476    | 71.693.046.570 | 65.716.522.217    |
| 29             | 73.642.860.413 | 72.995.223.999    | 69.788.871.765    | 71.620.666.504 | 65.756.523.132    |
| 30             | 78.735.122.681 | 77.922.683.716    | 75.150.245.667    | 75.765.136.719 | 71.210.144.043    |
| 31             | 77.404.762.268 | 76.428.657.532    | 72.838.294.983    | 75.165.306.091 | 69.799.713.135    |
| 32             | 76.789.436.340 | 75.622.985.840    | 71.946.975.708    | 71.991.271.973 | 67.013.046.265    |
| 33             | 76.832.588.196 | 75.298.210.144    | 71.640.258.789    | 69.326.950.073 | 67.621.452.332    |

Tabel 7. Data nilai kecerlangan pada masing-masing Mean

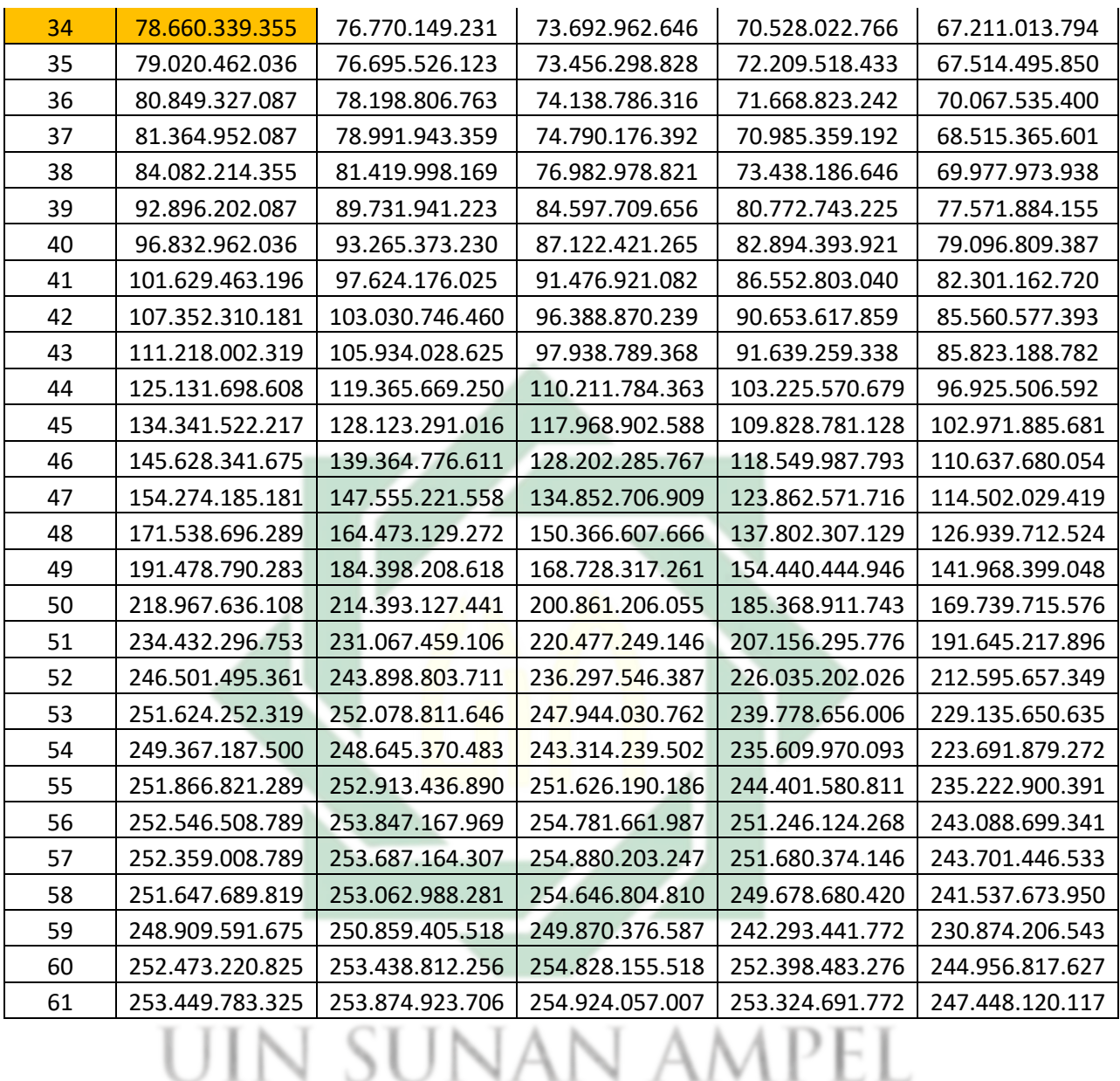

Pada tabel 7 menunjukkan bahwa nilai kecerlangan langit tercerah dan tertinggi ada pada bagian *Mean1* dengan nilai 78.660.339.355, pada tanggal sebelumnya data citra yang sudah menjadi data *Mean* pada Excel juga memiliki nilai terbesar pada *Mean1*, peneliti menilai bahwa ini bisa terjadi karena pembacaan sistem pada aplikasi *Astroimagej* yang membacanya secara berurutan.

- 3. Komparasi Hasil Citra All Sky Camera Dengan Data Sky Quality Meter (SQM) dan Data Kemenag
	- *a. All sky camera* dengan Data Kemenag

Data citra dari *All sky camera* yang sudah diolah menjadi data berupa angka hingga menjadi data grafik dan diketahui awal waktu subuh, selanjutnya peneiliti membandingkan hasil data olah citra *All sky camera* dengan jadwal dari Kemenag untuk melihat apakah data dari citra *All sky camera* sudah mendekati atau sama waktu subuhnya dengan data jadwal waktu subuh menurut Kemenag, berikut jadwal waktu subuh menurut Kemenag dan tabel data citra yang peneliti susun agar mempermudah dalam membandingkannya.

| <b>NO</b>      | <b>TANGGAL</b>     | <b>SUBUH</b> |
|----------------|--------------------|--------------|
| $\mathbf{1}$   | Senin, 01/08/2022  | 04:23        |
| $\overline{2}$ | Selasa, 02/08/2022 | 04:23        |
| 3              | Rabu, 03/08/2022   | 04:23        |
| 4              | Kamis, 04/08/2022  | 04:23        |
| 5              | Jumat, 05/08/2022  | 04:23        |
| 6              | Sabtu, 06/08/2022  | 04:23        |
| 7              | Minggu, 07/08/2022 | 04:23        |
| 8              | Senin, 08/08/2022  | 04:22        |
| 9              | Selasa, 09/08/2022 | 04:22        |
| 10             | Rabu, 10/08/2022   | 04:22        |
| 11             | Kamis, 11/08/2022  | 04:22        |
| 12             | Jumat, 12/08/2022  | 04:22        |
| 13             | Sabtu, 13/08/2022  | 04:21        |
| 14             | Minggu, 14/08/2022 | 04:21        |
| 15             | Senin, 15/08/2022  | 04:21        |

Tabel 8. Data waktu salat bulan Agustus 2022, Kemenag <sup>1</sup>

<sup>1</sup> Kemenag, *Jadwalshalat,* Accessed 20 Juni 2023, https://bimasIslam.kemenag.go.id/jadwalshalat.

67

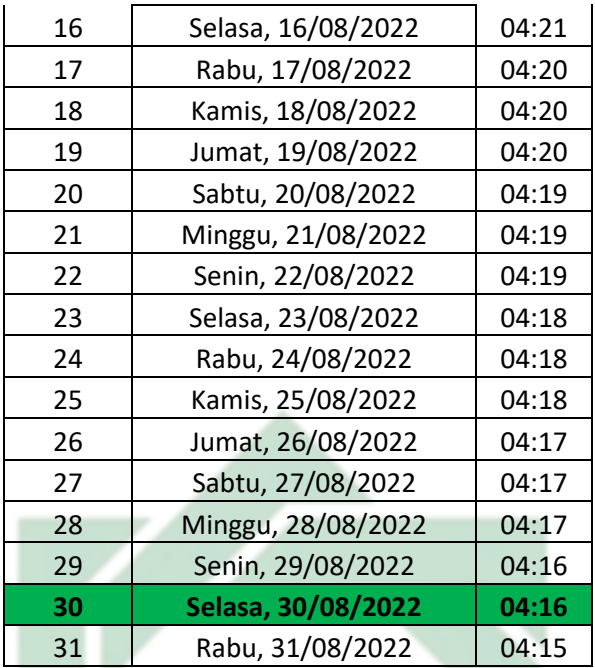

Tabel 9. Data waktu salat bulan September 2022, Kemenag <sup>2</sup>

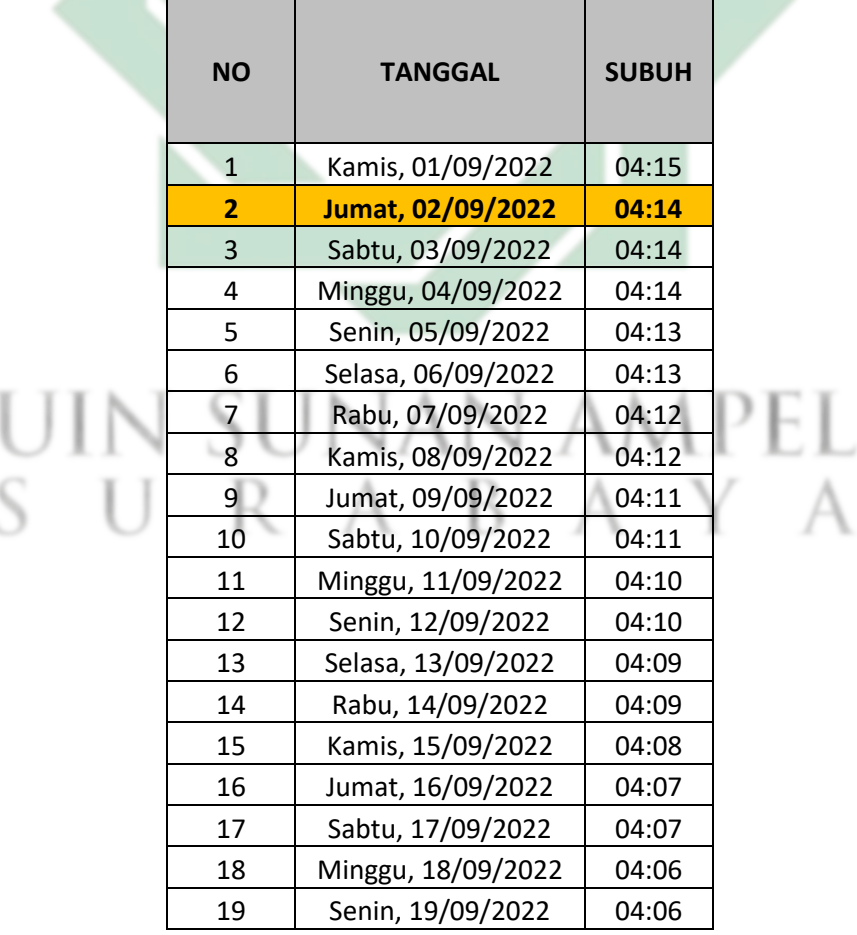

 $<sup>2</sup>$  Ibid.,</sup>

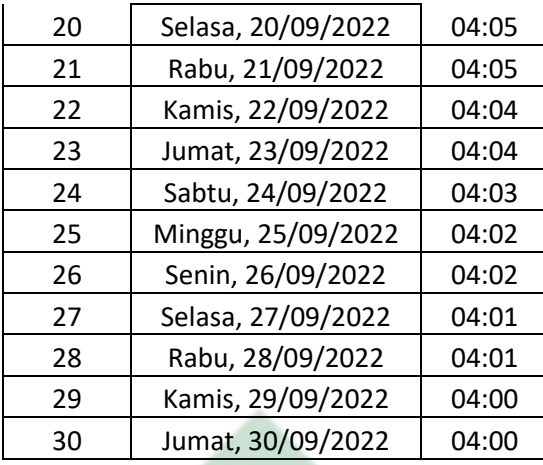

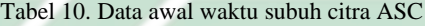

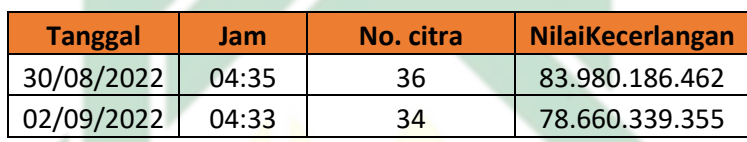

Berdasarkan pada tabel diatas dapat diambil beberapa poin yakni selisih diantara data citra ASC dan data dari Kemenag tanggal 30 Agustus dan 02 September 2022 adalah data citra ASC dikurang dengan data Kemenag pukul Tanggal 30 Agustus 2022, 04:35-04:16 WIB = 19 menit. Tanggal 02 September 2022, 04:33-04:14 WIB = 19 menit.

*b. All sky camera* dengan *Sky quality meter*

Pada data *SQM* peneliti menggunakan data yang sudah ada diOASA, berikut perbandingan data antara data citra *All sky camera* dengan *Sky quality meter.*

Tabel 11. Data SQM

| <b>Tanggal</b>    | jam   |
|-------------------|-------|
| 30 Agustus 2022   | 04:11 |
| 02 September 2022 | 03:53 |

Tabel 12. Data ASC

| <b>Tanggal</b> | Jam   |
|----------------|-------|
| 30/08/2022     | 04:35 |
| 02/09/2022     | 04:33 |

Berdasarkan pada tabel dari kedua data diatas peneliti menghitung selisih diantara kedua data tersebut berikut penafsirannya. Tanggal 30 Agustus 2022, 04:35-04:11 WIB = 24 menit, dan tanggal 02 September 2022, 04:33-03:53 WIB = 20 menit.

Pada data yang telah dianalisis memiliki ketepatan waktu yang berbeda jauh dengan jadwal yang sudah ditentukan dengan waktu yang relatif lebih lambat, dipengaruhi oleh faktor luar yaitu kondisi langit yang terkena banyak polusi cahaya baik itu dari bintang dan cahaya perkotaan yang mempunyai dampak besar pada saat melakukan pengamatan. Dengan berdasarkan pada data polusi cahaya lokasi yang peneliti gunakan mempunyai tingkat polusi cahaya yang tinggi.

## uin sunan ampel URABAYA

## **BAB V PENUTUP**

#### **A. Kesimpulan**

Berdasarkan pada penelitian yang dilakukan oleh peneliti, peneliti mengambil kesimpulan sebagai berikut:

- 1. Pada penentuan awal waktu subuh dengan menggunakan hasil olah citra *All sky camera* di Observatorium Astronomi Sunan Ampel, dengan menggunakan *astroimagej* sebagai aplikasi untuk mengubah data citra ASC (*All sky camera)* menjadi dalam bentuk angka dengan menempatkan lima titik disebelah timur pada citra, kemudian menggunakan Excel untuk mengubah data citra angka menjadi grafik, memakai metode *average* untuk menemukan data angka negatif dan angka positif berdasarkan data citra berupa angka, lalu menggunakan *moving average* untuk memperjelas belokkan pada data grafik, sehingga titik belok atau awal waktu subuh dimulai pada titik yang berada dibawah dan naik secara konstan.
- 2. Penentuan awal waktu subuh yang ditentukan berdasarkan pada data grafik dari citra ASC (*All sky camera)* menunjukkan titik awal belok yang nilainya naik secara konstan, sehingga dapat diartikan titik awal tersebut sebagai masuknya awal waktu subuh. Terdapat selisih yang terbilang jauh dengan data Kemenag dan data SQM yakni selisih 19 menit hingga 24 menit.

## **B. Saran**

Terkait dengan saran peneliti terhadap penelitian penentuan awal waktu subuh menggunakan citra *All sky camera* adalah dengan menambahkan data penelitian dan melakukan penangkapan citra langit pada daerah yang lebih minim polusi cahaya sehingga akurasinya akan menjadi lebih tinggi, tentunya mengambil data citra pada bulan baru lebih direkomendasikan untuk melakukan pengamatan dengan tujuan menghindari polusi cahaya dari bulan.

# NAI R A

http://digilib.uinsby.ac.id/http://digilib.uinsby.ac.id/http://digilib.uinsby.ac.id/

## **DAFTAR PUSTAKA**

#### **SKRIPSI**

- Amalia, h. (2022). *Penentuan kualitas langit malam menggunakan sky quality meter diOASA sebagai dasar penentuan waktu subuh dan isya diSurabaya.* Surabaya: UIN sunan ampel.
- Fauziyah, s. (2021). *sistem penentuan awal waktu subuh menggunakan system otomatisasi observasi fajar (SOOF),.* Semarang: UIN walisongo.
- Fitrianis, m. (2016). *waktu salat dalam Al-quran studi atas corak tafsir sunni dan syi'i.* jakarta: UIN syarif hidayatullah.
- Handayani, l. (2020). *tinjauan fikih dan astronomi terhadap pemikiran tono saksono dalam penentuan awal waktu shalat subuh diIndonesia.* Mataram: UIN Mataram.
- Hasan, m. (2021). *studi analisis pemikiran tono saksono tentang awal waktu salat subuh perspektif lima ahli falak Indonesia.* semarang: UIN walisongo.
- Kariimah, n. (2019). *Aplikasi edge detection untuk mengetahui fajar shadiq sebagai penentu awal waktu subuh menggunakan gui matlab.* Malang: UIN maulana malik ibrahim.
- Musliatin. (2021). *studi komparasi ketinggian matahari awal waktu subuh perspektif kementrian agama RI, nahdlatul ulama dan muhammadiyah.* surabaya: UIN sunan ampel.
- Prabowo, i. (2021). *analisis perubahan ketinggian matahari awal waktu subuh muhammadiyah dan tanggapan netizen muhammadiyah terhadap perubahan ketinggian matahari awal waktu subuh berdasarkan pada keputusan munas tarjih muhammadiyah ke-31.* Surabaya: UIN sunan ampel.
- Sari, n. (2021, april). *analisis ketinggian matahari Islamic science research network (ISM) dalam penentuan waktu shalat isya diIndonesia.* mataram: UIN mataram.
- Satria, m. (2018). *pengaruh kecerlangan langit terhadap visibilitas hilal.* Semarang: UIN walisongo.
- Zahronya, i. (2019). *uji pengaruh ketinggian tempat dengan sky quality meter terhadap akurasi waktu salat (studi pemikiran prof. thomas djamaluddin).* Surabaya: UIN sunan ampel.

### **BUKU**

Abubakar, R. (2021). *pengantar metodologi penelitian* (Vol. Cetakan 1). Yogyakarta: SUKA-press UIN Sunan Kalijaga.

Hikmawati, f. (2020). *metode penelitian.* depok: Rajawali pers.

- kementrian agama republik Indonesia. (2019). *Al-quran.* Terjemahan.
- Mubit, r. (2018). formula waktu salat perspektif fikih dan astronomi. *Mahkamah jurnal kajian hukum Islam, vol. 3, no. 1*.
- Mufidah, n. (2021). eksplorasi shalat dhuhur, dhuha, dan subuh dalam perspektif hadis. *El-falaky: jurnal ilmu falak, vol 5 nomor 2*.
- Nawawi, a. (2016). *ilmu falak praktis (hisab waktu salat, arah kiblat, dan kalender hijriah).* Surabaya: IMTIYAZ: cet.1.
- Nugrahani, f. (2014). *metode penelitian kualitatif dalam penelitian pendidikan bahasa.* surakarta.
- Rahmadi. (2011). *pengantar metode penelitian.* banjarmasin: antasari press.
- Siyoto, s., M. kes, & sodik, M. (2015). *dasar metodologi penelitian.* Yogyakarta: literasi media publishing.
- Subadi, t. (2006). *metode penelitian kualitatif.* surakarta: Muhammad University.
- Susanti, l. (2016). *modul metode penelitian.*

### **JURNAL**

- adi, u. (2020). problematika awal waktu subuh antara fiqih dan astronomi. *Al-falaq, Jurnal ilmu falak dan astronomi, vol. 2, no. 2*.
- Alimuddin. (2019). hisab rukyat waktu shalat dalam hukum Islam (perhitungan secara astronomi awal dan akhir waktu shalat). *Al-daulah: volume 8, no. 1*.
- Azhari, s. (2017). awal waktu subuh didunia Islam. *Al-mazahib: volume 5, no. 2*.
- khamsiatun, c. (2015). urgensi doa dalam kehidupan. *Serambi tarbawi: Jurnal studi pembinaan riset dan pengembangan pendidikan Islam, vol. 3 no. 1*.
- Riyadi, f., & Kurniawan, t. (2021). pendekatan bayami, burhani, dan irfani dalam menentukan awal waktu subuh diIndonesia. *YUDISIA: jurnal pemikiran hukum dan hukum Islam, volume 12 no. 1*.
- Rochman, a., herdiwijaya, d., & setyanto, h. (2019). tingkat kepercayaan fitting polinomial kurva gradien data SQM untuk menentukan kemunculan fajar. *Journal of multidisciplinary academic, vol. 03, no. 02*.
- Dusan M. (2013). *All Sky Camera instrument for night sky monitoring*. Acknowledgment: This work was supported by the Ministry of Education Youth and Sports of the Czech Republic.
- W. Skidmmore. (2011). *All sky camera observations of cloud and light pollution at thirt meter telescope candidate sites*. RevMexAA: SeriedeConferencias.

## **ARTIKEL**

Kemdikbud, Aplikasi Kamus Besar Bahasa Indonesia. (n.d.).

HaditsSoft. (n.d.).

- Ilham. (2022, Mei). *penjelasan singkat tentang fajar kadzib dan fajar sadiq*. Retrieved from https://muhammadiyah.or.id/penjelasan-singkat-tentangfajar-kadzib-dan-fajar sadiq/#: :text=Jadi%20fajar%20sadiq%20itu%20cahaya,ufuk%2C%20semakin%2 0terang%20fajar%20sadiq.
- Kemenag. (2022). *jadwal shalat*. Retrieved from https://bimasIslam.kemenag.go.id/jadwalshalat
- Suhardi. (2022, maret). *pengertian citra foto dan nonfoto, jenis dan contohnya*. Retrieved from https://dosengeografi.com/citra-foto-dan-non-foto/
- Sofiana, s. (2021, april). *UINSA miliki observatorium astronomi sunan ampel untuk belajar ilmu falak*. Retrieved from https://surabaya.trIbunnews.com/2021/04/21/uinsa-miliki-observatoriumastronomi-sunan-ampel-untuk-belajar-ilmu-falak.
- Sopwan, Novi. (2022). *Akurasi Penentuan Altitude dan Azimuth Bulan Saat Gerhana Bulan Total 26 Mei 2021 di OASA UINSA Surabaya,* Seminar Nasional Fisika (SNF)
- El-saha, M. (2021, November). *salat lima waktu dalam Al-quran*. Retrieved from https://kemenag.go.id/read/salat-lima-waktu-dalam-al-qur-an-y5jk8
- Nugraha, j. (2022, april). *batas waktu subuh menurut Al-quran dan hadis, umat Muslim wajib tahu*. Retrieved from https://www.merdeka.com/jateng/bataswaktu-subuh-menurut-alquran-dan-hadis-umat-Muslim-wajib-tahukln.html.
- Jurij S. "Light Polution Map", accessed June 1, 2023, https://www.lightpollutionmap.info/#zoom=11.00&lat=- 7.2449&lon=112.7532&state=eyJiYXNlbWFwIjoiTGF5ZXJCaW5nUm9 hZCIsIm92ZXJsYXkiOiJ3YV8yMDE1Iiwib3ZlcmxheWNvbG9yIjpmYW

xzZSwib3ZlcmxheW9wYWNpdHkiOjYwLCJmZWF0dXJlc29wYWNpd HkiOjg1fQ.

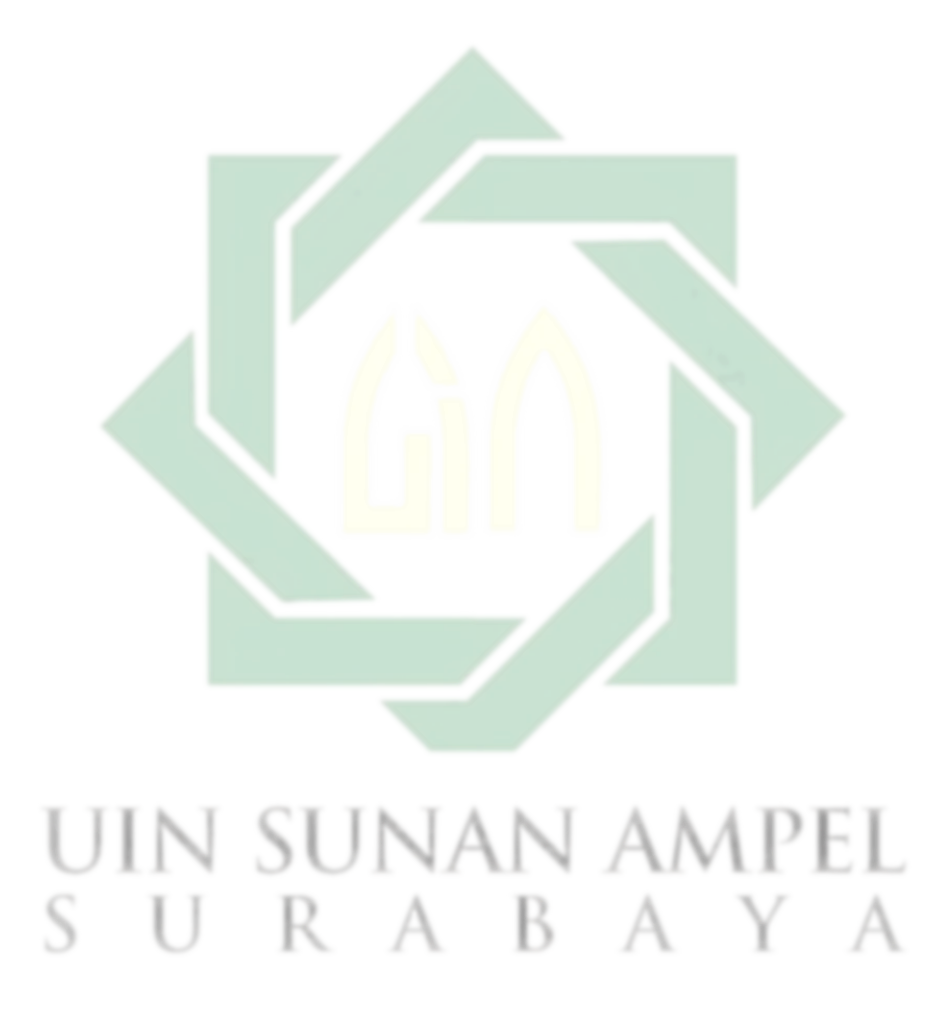

http://digilib.uinsby.ac.id/http://digilib.uinsby.ac.id/http://digilib.uinsby.ac.id/